**Evaluación de un interpolador geoespacial óptimo para predecir la precipitación mensual en el departamento del Huila.**

> Universidad de Manizales Facultad de Ciencias e Ingeniería Maestría en Tecnologías de la Información Geográfica Manizales, 2019

# **Evaluación de un interpolador geoespacial óptimo para predecir la precipitación mensual en el departamento del Huila.**

Informe final de trabajo de grado presentado como requisito parcial para optar al título de Magíster en Tecnologías de la Información Geográfica

Grupo de Investigación y Desarrollo en Informática y Telecomunicaciones

Universidad de Manizales Facultad de Ciencias e Ingeniería Maestría en Tecnologías de la Información Geográfica Manizales, 2019

Dedicado a Dios y a mi Familia

No existen más de dos reglas para escribir tener algo que decir y decirlo. Oscar Wilde

#### **Agradecimientos**

Primero a Dios, por darme la oportunidad, la fuerza, la templanza y el valor para finalizar esta nueva etapa de mi vida, a él por todas y cada una de las cimas y los logros que en mi ha forjado.

En segundo lugar, debo agradecer a mis padres, a mi madre Aleyda, ejemplo de vida, mujer incansable, ejemplo de trabajo y esfuerzo, a mi padre Eivar, un hombre sabio de pocas palabras, ejemplo de inteligencia y conocimiento, a ellos que tallaron y labraron en mí una buena persona, a ellos les debo todo lo que soy, la responsabilidad y el esfuerzo, ¡a ellos todo!

A Alejandra Parra, mi norte, los pies en la tierra, su entrega, su pasión, su amor, su impulso y su bondad. La finalización de este proyecto en gran parte fue gracias a ella; a ella mil gracias por apoyarme, confiar y creer en mí.

A mis hermanitas Sara y Camila, a Sara la templanza y la fortaleza, a Camila la sencillez y su calidad humana, a ellas les agradezco y dedico este pedacito de logro. Este pinito que se siembra y que deseo lo tomen de espejo para su futuro. A mi hermano y amigo Leonel, por su ejemplo, sabiduría e intelecto, a él muchas gracias por apoyarme y ser incondicional.

A mi familia, a mis abuelos, a mi abuelo Leandro por su constancia y experiencia, por ser la principal razón e impulsó para trabajar por el Agro, a él que ya está descansando eternamente, mil gracias por ayudar a formarme.

A la Federación nacional de cafeteros, al comité departamental de cafeteros del Huila, al centro de investigaciones de café (Cenicafé), a Juan Carlos García por confiar, darme su apoyo y enseñarme, y al servicio de Extensión del departamento del Huila, a la federación porque fue mi hogar y por estos 7 años de labores para el gremio.

A los profesores de la maestría y a la Universidad de Manizales, en especial al profesor Mario Giraldo, a él muchas gracias por su apoyo e instrucciones académicas, pues fue fundamental en el progreso y materialización de esta investigación.

A mis compañeros y amigos Ninibeth, Luz Adriana, Juan Camilo, Daniel y a Víctor, porque un pedacito de esto también es meritorio para ellos.

### **Resumen**

Esta investigación evalúa las metodologías de carácter no determinístico kriging, empirical bayesian kriging y cokriging, y el estimador determinístico inverso ponderado de la distancia (IDW por sus siglas en inglés), para la producción de mapas de precipitación mensual en el departamento de Huila, Colombia. El análisis usó la serie histórica (1930-2017) de la precipitación del IDEAM<sup>1</sup> , seleccionando las estaciones que poseen una serie temporal de más de 15 años. Se usaron los datos de 116 estaciones climáticas, como variables de entrada en los modelos de interpolación. A partir de 576 interpolaciones realizadas con rutinas completas en software R y Python, y con técnicas de validación cruzada, se concluyó que la técnica Empirical Bayesian Kriging, presenta la mejor predicción de la precipitación mensual en el departamento del Huila con resolución espacial de 1km<sup>2</sup>. El interpolador fue usado para generar capas de precipitación bajo escenarios del fenómeno El Niño, La Niña y Neutro encontrando valores para los coeficientes de determinación (r<sup>2</sup>) por encima de 0.83. Finalmente, la investigación encontró 68 áreas con potencial para establecer nuevas estaciones climáticas, así como la posibilidad de pronosticar el comportamiento de las lluvias a nivel departamental usando 80% de las estaciones actuales.

**Palabras clave**: Huila Colombia, precipitación, interpolación espacial, estaciones climáticas, geoproceso.

 $\overline{a}$ 

<sup>5</sup>

<sup>1</sup> Instituto de Hidrología, Meteorología y Estudios Ambientales, Agencia del gobierno colombiano.

## **Abstract**

This research evaluates the non-deterministic kriging, empirical bayesian kriging and cokriging methodologies, and the weighted inverse deterministic distance estimator (IDW), for the production of monthly precipitation maps in the department of Huila, Colombia. Historic series (1930-2017) of precipitation from IDEAM, from 116 stations with more than 15 years of records were selected as input variable in the interpolation models. Using complete routines in R and Python software, 576 interpolations were made and cross-validated. The results showed that Empirical Bayesian Kriging technique presents the best prediction of monthly precipitation in the department of Huila with spatial resolution of  $1km^2$ . The interpolator was used to generate precipitation layers under El Niño, La Niña and Neutral scenarios producing coefficients of determination (r2) above 0.83 in its predictions. Finally, the research found 68 areas with the potential to establish new weather stations, as well as the possibility to forecast the behavior of the rain at the department level with the use of 80% of the current stations.

**Keywords**: precipitation, interpolation, spatial prediction, meteorology, geoprocess.

## **Tabla de Contenido**

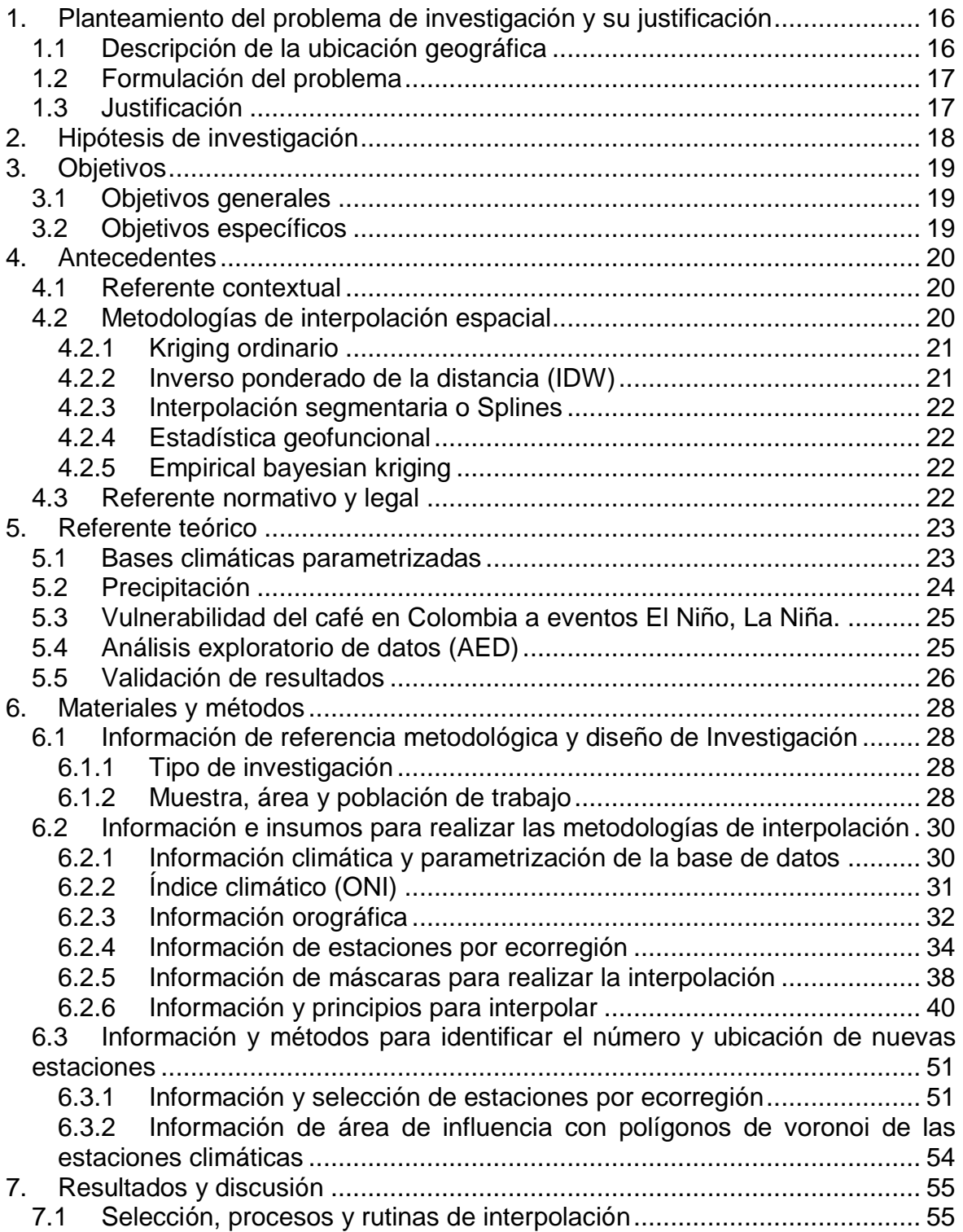

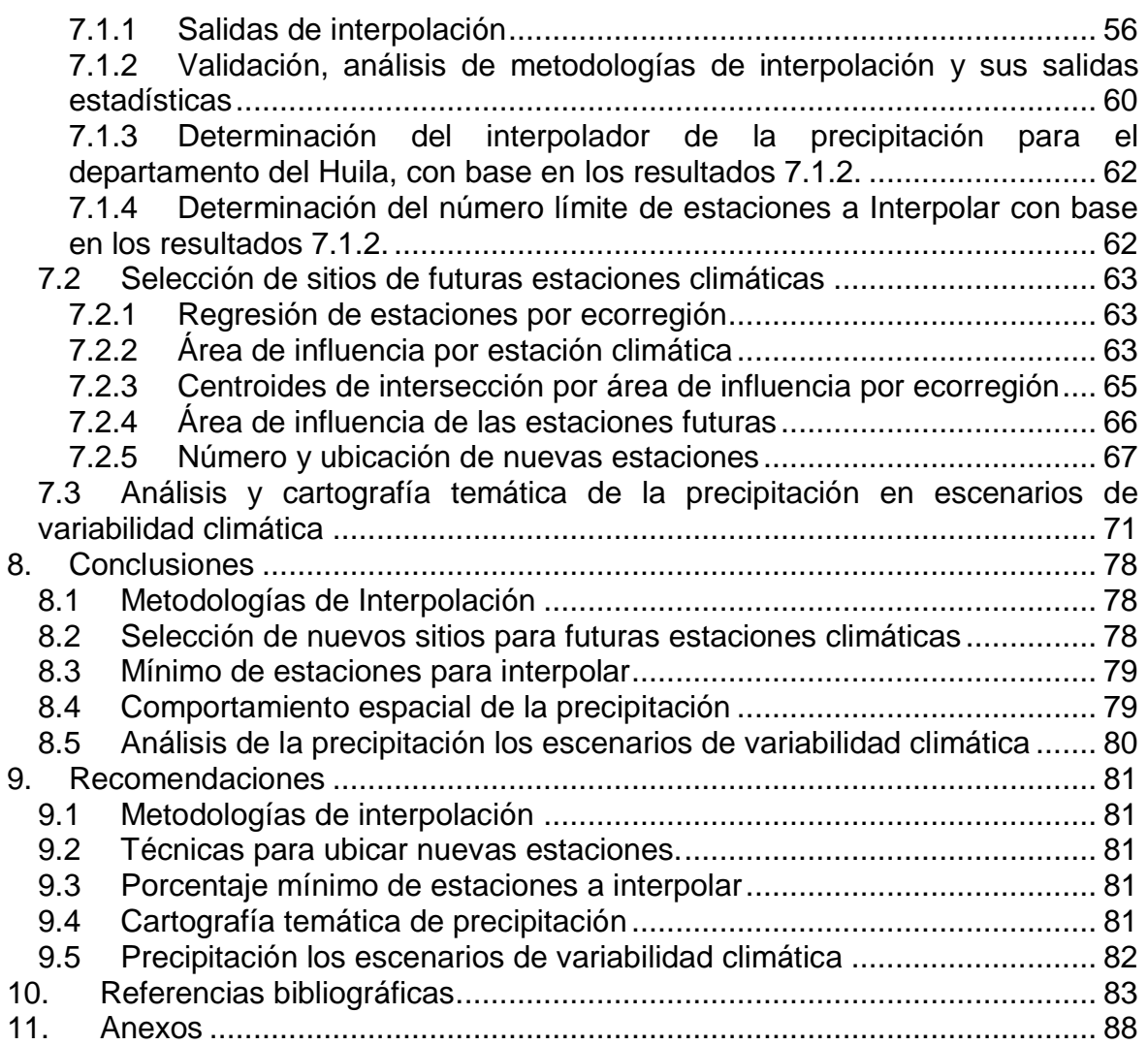

# **Lista de figuras**

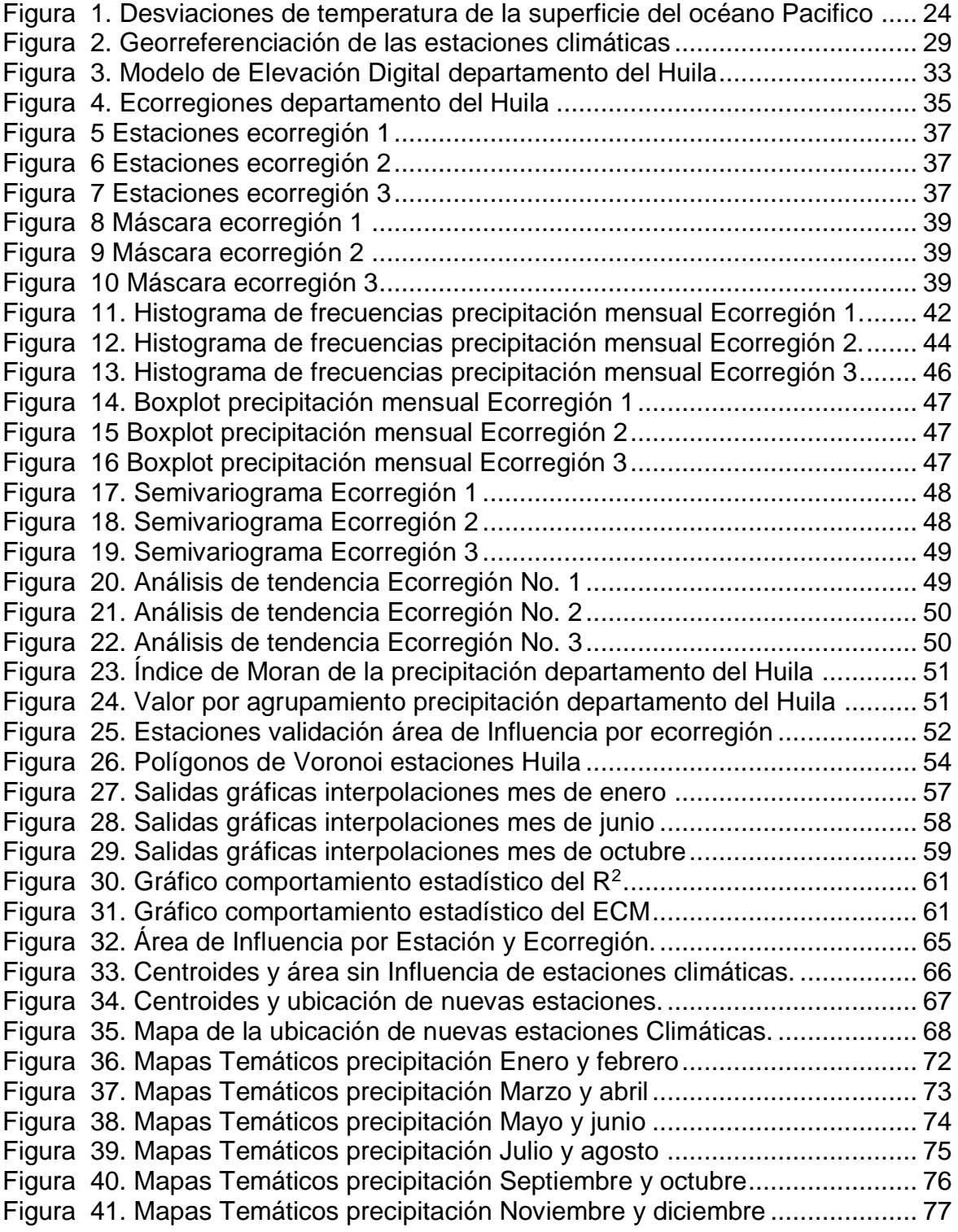

## **Lista de Tablas**

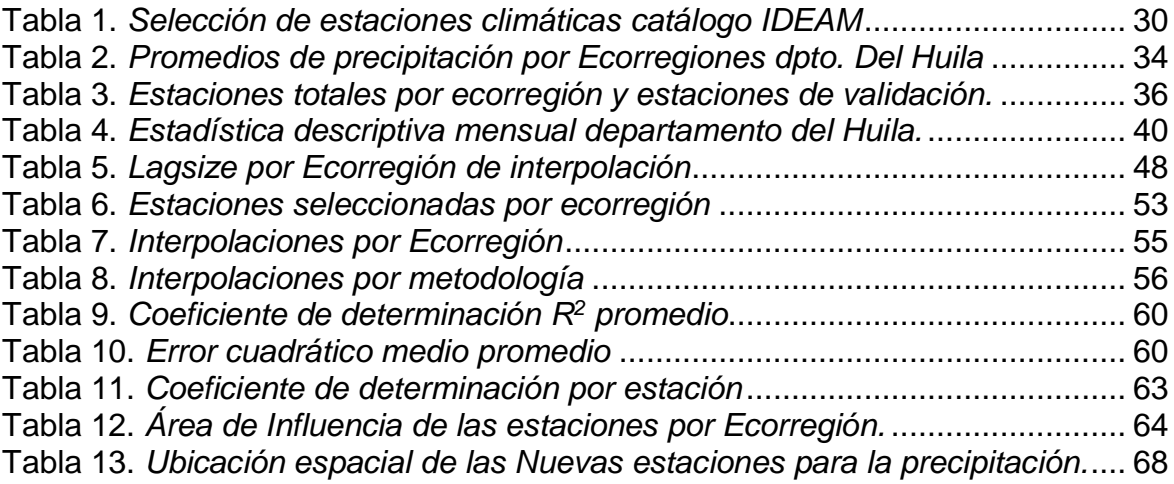

## **Lista de Anexos**

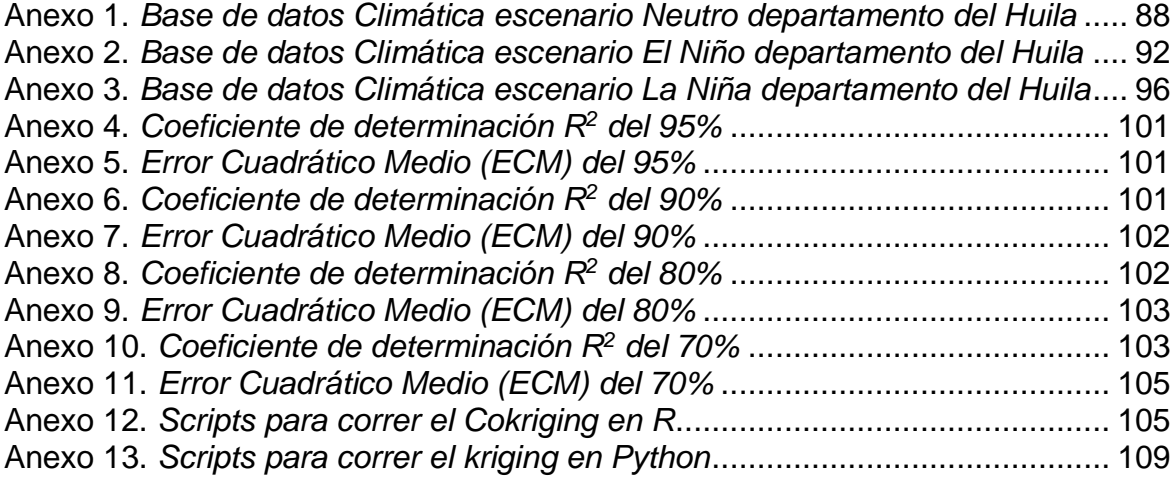

# **GLOSARIO**

 $\overline{a}$ 

Base de datos: conjunto de datos estructurado para permitir su almacenamiento, consulta y actualización en un sistema informático. Las bases de datos relacionales son un caso concreto en el que la información se organiza en relaciones (llamadas más frecuentemente "tablas") que son conjuntos de tuplas ("registros") cada una de las cuales integra información de un elemento en un conjunto de campos (uno por atributo del elemento).

Buffer: Una zona alrededor de una entidad del mapa medida en unidades de distancia o tiempo.<sup>2</sup>

Centroide: entidad vectorial de puntos, líneas o polígonos representada en un punto central, ubicado espacialmente en la intersección de las líneas transversales de la forma o figura del polígono. La metodología ZAE utilizó esta técnica para generar una malla de puntos como referencia geográfica sobre el sistema productivo cafetero.

Digitalizar: operación de codificar la información en cifras. La digitalización se aplica habitualmente a la codificación de la información gráfica (mapas y planos convencionales) pero puede ser aplicada con propiedad a todo tipo de información para la construcción de bases de datos digitales.

Ecorregiones: área biogeográfica relativamente grande que se distingue por el carácter único de su ecología, clima, geomorfología, suelos, hidrología, flora y fauna.

Escala: relación de proporción que existe entre las medidas de un mapa con la medida real.

Geoestadística: conjunto de técnicas desarrolladas por D.G. Krige (1951) que explotan la correlación espacial para realizar predicciones sobre una variable.

Georreferenciar: asignar coordenadas geográficas a un objeto o estructura; el concepto aplicado a una imagen digital implica un conjunto de operaciones geométricas que permiten asignar a cada pixel de la imagen un par de coordenadas (x, y) en un sistema de proyección

Grilla espacial: En cartografía, cualquier red de líneas paralelas y perpendiculares se superpone en un mapa y se usa como referencia. Estas cuadrículas se mencionan generalmente mediante la proyección del mapa o el sistema de coordenadas que representan, como la cuadrícula universal de Mercator transversal.<sup>3</sup>

<sup>&</sup>lt;sup>2</sup> [https://support.esri.com/es/other-resources/gis-dictionary,](https://support.esri.com/es/other-resources/gis-dictionary) tomado (17/12/2018), GIS Dictionary.

<sup>&</sup>lt;sup>3</sup> [https://support.esri.com/es/other-resources/gis-dictionary,](https://support.esri.com/es/other-resources/gis-dictionary) tomado (17/12/2018), GIS Dictionary.

Interpolación: estimación del valor de una variable en un punto, a partir de otros datos próximos. Se entiende que el punto problema está dentro del rango de variación de los datos disponibles; en caso contrario se habla de extrapolación. La interpolación puede hacerse en un espacio de 1, 2 o más dimensiones. (Calvo, 2011)

Matriz: estructura de datos formada por elementos (celdas) dispuestos regularmente en filas y columnas. La matriz es la estructura más usada para la construcción de modelos digitales del terreno e imágenes digitales; en este último caso, cada elemento de una matriz se denomina pixel. Se habla de 'matriz regular' cuando filas y columnas están separadas por la misma distancia.

Método determinístico: método para predecir un valor en un lugar no muestral, utiliza los valores de los lugares muéstrales que haya alrededor del lugar que se va a predecir. Los valores de los lugares más próximos al que se va a predecir tendrán más influencia y por lo tanto más peso que los que están más lejos.

Método no determinístico: técnica de interpolación geoestadística, genera superficies que incorpora las propiedades estadísticas de los datos muéstrales y proporciona una medida de error de las mismas, siendo este un indicador de buena o mala predicción

Modelo: representación simplificada de un objeto o proceso en la que se representan algunas de sus propiedades, un modelo reproduce solamente algunas propiedades del objeto o sistema original que queda, por tanto, representado por otro objeto o sistema de menor complejidad. Los modelos se construyen para conocer o predecir propiedades del objeto real.

Modelo digital del terreno: estructura numérica de datos que representa la distribución espacial de una variable cuantitativa; se trata, por tanto, de un modelo digital que representa una propiedad cuantitativa topográfica (por ejemplo, elevación, pendiente) o no (temperatura de la superficie del terreno, reflectancia).

Ráster: Según ESRI, 2017, son modelos de datos en el que la realidad se representa mediante piezas elementales que forman un mosaico regular, también denominadas teselas o pixeles; cada una es una unidad de superficie que recoge el valor medio de la variable representada (altitud, reflectancia ...); las teselas pueden ser cuadradas (celdas) o no (triangulares, hexagonales...) un modelo de datos ráster está basado en localizaciones. Cada pixel tiene un punto denominado centroide, el cual asume una sola georreferenciación para asociar todos los atributos o variables estimadas.

Resolución espacial: se refiere a la finura de detalles visibles en una imagen; cuanto menor es el área terrestre representada por cada píxel en una imagen digital, mayores son los detalles que pueden ser captados y mayor es la resolución espacial.

Shape (shapefile): un formato de almacenamiento de datos vectoriales para almacenar la ubicación, la forma y los atributos de las características geográficas. Un shapefile se almacena en un conjunto de archivos relacionados y contiene una clase de entidad.<sup>4</sup>

Validación: proceso de comprobación que permite reconocer si los datos y métodos responden a un estándar. Por ejemplo, en el caso de la investigación para la precipitación a escala mensual se refiere, por ejemplo, a si los datos mensuales históricos de una variable climática, corresponden con aquellos que puedan recolectarse de estaciones próximas a las del sitio de análisis.

 $\overline{a}$ 

<sup>4</sup> [https://support.esri.com/es/other-resources/gis-dictionary,](https://support.esri.com/es/other-resources/gis-dictionary) tomado (17/12/2018), GIS Dictionary.

## **Introducción**

El conocimiento del comportamiento del clima en general y de la precipitación en particular es de vital importancia para la producción y productividad agrícola ya que las variaciones climáticas definen y determinan las condiciones que favorecen o restringen de los cultivos. La precipitación es definida por Jaramillo, 2015, como "los depósitos de agua en estado líquido o solido provenientes de la atmosfera". En el departamento del Huila, Colombia, se registraron pérdidas en el sector agrario de 24.108 millones de pesos, que representa el 3.5% de la perdida para el sector agrario a nivel Nacional, durante el periodo 2010-2011 (BID, CEPAL, 2012).

En estudios climáticos el uso de estaciones meteorológicas es de carácter limitado ya que solo permiten producir información confiable en el área de influencia donde se encuentra la estación. Sin embargo, las herramientas geoestadísticas de interpolación permiten generar información y extender las capas de predicción de los elementos meteorológicos, con el objetivo de estimar el valor de una variable meteorológica sobre áreas sin información. Dichas técnicas nos permiten generar la descripción de fenómenos climáticos en el espacio, y de apreciar el comportamiento de la precipitación en escenarios variabilidad climática.

Según Da Silva (2000), las herramientas SIG "han permitido la integración modelos regionales que definen la aptitud climática", dicha aptitud puede convertirse en una limitante y oportunidad para los cultivos, que puede determinar acciones de manejo agronómico como: 1. la definición de las épocas de siembra adecuadas, 2. el manejo y aplicación de enmiendas edáficas, 3. aplicación de fertilizantes, como una forma de disminuir los efectos causados por la distribución, exceso o disminución de la precipitación.

De esta forma, es de gran interés para la ciencia agroclimatológica poder establecer métodos de interpolación para realizar estimaciones climáticas, que permitan entender la dinámica meteorológica y los fenómenos que se presentan en la región que intervienen en la agricultura, así como la inclusión de herramientas espaciales en el manejo agrícola, que permitan brindar soluciones a los productores en el campo agrario o en diferentes sectores sociales.

Ejemplos recientes en Colombia muestran el potencial de usar la interpolación como una herramienta para predecir y conocer el comportamiento espacial de la precipitación. García, et al. (2014), usando la información histórica de la red climática cafetera, generaron las capas climáticas diarias para las variables de precipitación, brillo solar, temperatura máxima, temperatura media, y temperatura mínima con resolución espacial de 5 km<sup>2</sup>. A partir de estas capas y con base en resultados previos de investigación, los investigadores modelaron 21 indicadores bioclimáticos usando análisis multivariado y produciendo una primera aproximación para una Zonificación Agroclimática Cafetera Colombiana. En la investigación "*Definición de las zonas agroecológicas para la caficultura del Huila y ajustes en el* 

*sistema productivo*" desarrollada por Cenicafé en el marco del proyecto de CT&I con recursos del Sistema General de Regalías, Quiroga et *al*. 2016 y 2017, adaptaron metodologías de interpolación climática con información del histórico climático de IDEAM y la red climática cafetera FNC©. En la investigación que aquí presento se realizaron comparaciones entre herramientas de predicción validadas por metodologías estadísticas de validación cruzada y coeficientes de determinación (r2) bajo el criterio experto del investigador, generando dominios de recomendación agronómica para los caficultores del departamento del Huila.

## <span id="page-15-0"></span>**1. Planteamiento del problema de investigación y su justificación**

Conocer la dinámica climática es una herramienta fundamental para la toma de decisiones con el fin de limitar los efectos negativos a nivel social causados por el riesgo y la perdida de producción y productividad de los cultivos. El departamento del Huila cuenta con 241 estaciones de la red meteorológica de IDEAM, la cual está conformada por estaciones convencionales y automáticas. Desarrollar una metodología para conocer la distribución espacial del clima es de gran interés, ya que permite describir el comportamiento de las lluvias y realizar el análisis de los periodos húmedos y secos para esta región. Esta investigación busca definir una técnica de interpolación, que permita conocer el comportamiento espacial de la precipitación acumulada mensual en el departamento del Huila.

### <span id="page-15-1"></span>**1.1 Descripción de la ubicación geográfica**

El área de estudio corresponde al departamento del Huila, este se encuentra conformado por 37 municipios, orográficamente se encuentra entre las cordilleras Oriental y Central, y posee un área de 19.900 km<sup>2</sup>, que representa el 1.8% del territorio nacional (Huila, 2017). A su vez el Huila cuenta con todos los pisos térmicos, iniciando desde el cálido en la zona del desierto de la Tatacoa, hasta el piso frio ubicado en el Nevado Huila, que se encuentra ubicado sobre la cordillera central en el municipio de Teruel. Su ubicación espacial se encuentra entre los 3º 55' y 1º 30' de latitud Norte, y los 74º25' y 76º35' de longitud Oeste del meridiano.

El departamento del Huila es ampliamente afectado por la variabilidad climática con los fenómenos El Niño y La Niña, los cuales producen restricciones económicas al sector agrario. En los estimativos de la corporación Autónoma del Alto Magdalena (CAM) el 53% del territorio es dedicado a la producción agrícola, con más de un millón de hectáreas destinadas a actividades agropecuarias (CAM, 2014), a su vez el departamento del Huila cuenta con 35 municipios cafeteros con un total de 154.709 hectáreas, 81.560 caficultores y 101.452 fincas (SIC@, 2016), esta área cafetera se encuentra ubicada geográficamente sobre las vertientes de las cordilleras central y oriental en los flancos ubicados sobre la vertiente del cañón del río Magdalena, con alturas desde los 700 hasta los 2.300 m s.n.m.

### <span id="page-16-0"></span>**1.2 Formulación del problema**

Este proyecto evalúa diferentes alternativas de interpolación, con la finalidad de verificar qué modelo es el adecuado para predecir la precipitación a escala mensual para departamento del Huila. La comparación de metodologías de interpolación carácter no determinístico kriging, empirical bayesian kriging y cokriging, y el estimador determinístico inverso ponderado de la distancia (IDW), serán ajustadas con base en la metodología propuesta por Giraldo et al. 2012, con software R y la propuesta por Quiroga et al. 2017 (Cenicafé, 2017) en el software Python en ArcGIS, el resultado permitirá definir el interpolador que presente la mejor predicción y menor error sobre la precipitación para el departamento del Huila.

### <span id="page-16-1"></span>**1.3 Justificación**

Parte de la variabilidad en la precipitación en Colombia es explicada por los cambios generados por la Oscilación décadal del pacifico, sumada la interacción de la dinámica de los fenómenos El Niño y La Niña sobre los valles interandinos en Colombia. Es posible conocer la dinámica de la precipitación a escala local en áreas no monitoreadas usando técnicas de interpolación espacial. Sin embargo, primero es necesario identificar metodología de interpolación espacial que produzca los valores más confiables para predecir la precipitación a escala mensual en el departamento del Huila. En este trabajo, el uso de métodos estadísticos, geoprocesos y metodologías geoestadísticas no determinísticas y determinísticas, permite encontrar que método es el indicado para predecir la interpolación de la precipitación en el departamento del Huila a nivel mensual.

Así mismo, aplicando técnicas estadísticas es posible conocer el número mínimo de estaciones climáticas y su posible ubicación espacial que permiten predecir confiablemente la precipitación en el departamento del Huila, sin perder la significancia estadística. Además de conocer las áreas potenciales para la ubicación de nuevas estaciones climáticas, permitirán mejorar el análisis de la variable y ajustar la interpolación espacial de la precipitación. Este conocimiento es de gran importancia para analizar el comportamiento espacial de la precipitación sobre el departamento del Huila, y predecir para la identificación de riegos, amenazas, y vulnerabilidades que sobre el factor social y económico agrario se presentan durante escenarios climáticos La Niña y El Niño.

## **2.Hipótesis de investigación**

- <span id="page-17-0"></span>◆ De los métodos de interpolación existe uno que presenta los mejores resultados estadísticos en su predicción.
- ◆ Hay un número límite de estaciones climáticas necesarias para interpolar sin reducir la significancia estadística
- ◆ Hay espacios geográficos en el departamento del Huila con vacíos en la información climática debido a la baja continuidad de información y ausencia de estaciones climáticas.
- ◆ Usando un interpolador espacial optimo se puede predecir la precipitación en escenarios climáticos Neutro, El Niño y La Niña.
- ◆ La cartografía temática de la precipitación mensual ayuda a la interpretación de los fenómenos climáticos para el departamento del Huila.

## **3.Objetivos**

## <span id="page-18-0"></span>**3.1 Objetivos generales**

<span id="page-18-2"></span><span id="page-18-1"></span>● Evaluar interpoladores espaciales para estimar la variación espacial de las lluvias para el departamento del Huila bajo diferentes escenarios climáticos.

## **3.2 Objetivos específicos**

- Comparar las metodologías de interpolación espacial por métodos de validación cruzada usando el coeficiente de determinación  $(R^2)$  y la estimación de los cuadrados medios del error (ECM), para determinar el mejor interpolador para la precipitación mensual en el departamento del Huila.
- Analizar el comportamiento espacial de la precipitación en el departamento del Huila.
- Identificar vacíos en la red climática del Huila con el fin de definir el número y la ubicación de nuevas estaciones climáticas.
- Identificar el número límite de estaciones climáticas necesarias para interpolar, conservando la significancia estadística para las áreas actuales.
- Generar la cartografía temática de la precipitación, en escenarios El Niño y La Niña, a escala mensual para el departamento del Huila, con resolución espacial de 1 km<sup>2</sup>.

## **4.Antecedentes**

#### <span id="page-19-1"></span><span id="page-19-0"></span>**4.1 Referente contextual**

El departamento del Huila, hace parte en la región sur del área andina colombiana, está conformada por 37 municipios, localizados entre los 3º55'12" y 1º30'04" de latitud norte, y los 74º25'24" y 76º35'16" de longitud al oeste del meridiano (Figura 3), el departamento está ubicado geográficamente entre las cordilleras Oriental y Central, con un área de 19.900 km<sup>2</sup> (Huila, 2017). Además, posee gran capacidad de producción agrícola y pecuaria, el 53% del territorio es dedicado a la producción agrícola, con más de un millón de hectáreas destinadas a actividades agropecuarias (CAM, 2014). El departamento registró pérdidas en el sector agrario por 24.108 millones de pesos, que representan el 3.5% de la perdida para el sector agrario a nivel Nacional, entre el año 2010-2011 a causa de excesos en la precipitación provocados por el fenómeno de La Niña (BID, CEPAL, 2012). Los resultados del presente estudio, resaltan la importancia de conocer la precipitación en eventos de variabilidad climática y anticipan la planificación agrícola, con la finalidad de realizar intervenciones en el sistema productivo y evitar pérdidas económicas a los productores del departamento del Huila.

El conocimiento del comportamiento del clima en general y de la precipitación es de importancia para la producción y productividad del sector agrícola; pues la distribución de la lluvia indica la presencia de periodos húmedos y secos, que son fundamentales en la planificación de labores agrarias, sociales y de gestión de riesgo, para un área específica. Sobre los anteriores referentes se genera la necesidad de conocer el comportamiento climático de la precipitación, para lo cual se define el uso de técnicas de interpolación como herramientas fundamentales, para predecir fenómenos en el espacio, y describir el comportamiento de la precipitación en el departamento del Huila. Portales et al. (2010), definió la precipitación como una variable climatológica de complejidad en su predicción, dependiendo del factor geográfico y topográfico que presente la zona, para lo cual la presente investigación incluye un modelo en donde se integra el modelo de elevación digital como técnica de comparación.

### <span id="page-19-2"></span>**4.2 Metodologías de interpolación espacial**

Múltiples técnicas de interpolación, se utilizan para generar un alcance sobre los espacios no muestreados para elementos climáticos entre estos:

i. En México Núñez et al. (2013) realizaron una interpolación espacial con la técnica segmentaria o Spline en donde usó datos de precipitación media

mensual de 201 estaciones en la cuenca del río Bravo/Grande, el resultado explicó entre el 70 y 82% de la variación sobre la interpolación espacial.

- ii. Pérez et al. (2016) utilizaron la técnica Kriging ordinario y kriging universal para la región de Cuenca en Ecuador, usando el histórico 2003-2009 de la precipitación, determinaron que el interpolador kriging universal presenta un mayor ajuste sobre los valores anuales con temporalidad mensual.
- iii. La actividad *Definición de las zonas agroecológicas para la caficultura del Huila y ajustes en el sistema productivo* desarrollada por Cenicafé (Quiroga et *al*., 2017), usando metodologías de interpolación se definió el uso de la técnica Spline ajustada con el software Anusplin, usando el histórico de elementos climáticos como: precipitación, temperatura y brillo solar con temporalidad diaria con resolución espacial de 1km<sup>2</sup>, generaron una predicción espacial de los anteriores elementos climáticos sobre la superficie cafetera del departamento del Huila.

Las metodologías de interpolación se han convertido en una importante herramienta de predicción climática, existen diversas metodologías de interpolación espacial entre estas:

### <span id="page-20-0"></span>**4.2.1 Kriging ordinario**

La técnica se utilizó por primera vez sobre el año 1960 para evaluar en campo yacimientos minerales. Según Díaz Viera et al. (2002), Kriging es un término al cual se le denomina como el "*mejor estimador linealmente insesgado*" de un punto y al mejor promedio lineal ponderado de un bloque; para Giraldo et *al*. 2002 Kriging como interpolador es definido como *"el conjunto de métodos de predicción espacial que se fundamentan en la minimización del error cuadrático medio de predicción"*. Kriging como interpolador no determinístico, se utilizó en la investigación "Definición de las zonas agroecológicas para la caficultura del Huila y ajustes en el sistema productivo" desarrollada por Cenicafé (García et *al*., 2017), los autores generaron una rutina en Python que interpoló a nivel diario la precipitación, con resultados ajustados a los valores reales verificados mediante  $R^2$  y validación cruzada de las variables interpoladas con resolución espacial de 1 $km^2$ .

#### <span id="page-20-1"></span>**4.2.2 Inverso ponderado de la distancia (IDW)**

Jordan & bellifante realizaron un estudio para identificar la erosividad generada por la lluvia, su área de estudio fue el campo de Gibraltar en la provincia de Cadíz (España), la investigación determinó la precipitación mensual y genero su acumulado anual en el área de estudio, con el uso de los registros históricos de 109 estaciones pluviométricas integrados en el interpolador IDW. El uso del interpolador produjo 12 archivos ráster con la precipitación mensual, generando

así, la cartografía mensual de la erosividad de la lluvia, haciendo uso del índice de erosividad pluviométrica propuesto por Wischmeier (1959).

### <span id="page-21-0"></span>**4.2.3 Interpolación segmentaria o Splines**

Las funciones Spline están formadas por varios polinomios, cada uno definido en un intervalo y que se unen entre sí bajo ciertas condiciones de continuidad (Apaza et *al*., 2012). La técnica Spline fue usada por García et al. 2014, y generó la primera base para la recomendación regional para el cultivo de café en Colombia. Esta investigación utilizó el histórico climático de las estaciones de la FNC, e interpoló los elementos climáticos sobre una máscara cafetera con resolución espacial de 5 km<sup>2</sup> , con el uso de la metodología Spline del software Anusplin (Hutchinson, 1997) y adaptado en su última versión 4.4 por Hutchinson & Xu, 2004.<sup>5</sup>

#### <span id="page-21-1"></span>**4.2.4 Estadística geofuncional**

En el documento *Definición de las zonas agroecológicas para la caficultura del Huila y ajustes en el sistema productivo* desarrollada por Cenicafé, se integró esta técnica de interpolación desarrollada por Giraldo et al. (2012), que es un script completo usando el software R. En este trabajo se analizó una base de datos con el histórico climático del departamento del Huila con temporalidad diaria en escenarios El Niño oscilación sur (ENOS).

### <span id="page-21-2"></span>**4.2.5 Empirical bayesian kriging**

En la investigación *Distribución espacial del contenido de materia orgánica de los suelos agrícolas de Zapopan* (2007), se utilizó la técnica kriging ordinario para generar la distribución espacial del contenido de materia orgánica. En la actividad de Zonificación Agroecológica desarrollada por (Quiroga et *al*., 2017) se adoptó la técnica de kriging ordinario e interpoló con la herramienta Empirical Bayesian Kriging del módulo Geostatistical Analyst de ArcGIS 10.3, como el mejor interpolador para la variable de materia orgánica, a partir de la validación cruzada de las interpolaciones y el uso del coeficiente de determinación  $(\mathsf{R}^2)$ .

## **4.3 Referente normativo y legal**

<span id="page-21-3"></span>Como normativa el uso de la base de datos climática para el departamento del Huila fue solicitada al Instituto de Hidrología, Meteorología y Estudios Ambientales de Colombia (IDEAM), dicha solicitud se realizó de manera formal al (IDEAM) a través de su página web [http://www.ideam.gov.co/solicitud-de](http://www.ideam.gov.co/solicitud-de-informacion)[informacion.](http://www.ideam.gov.co/solicitud-de-informacion) La información llegó en un archivo plano listo para depurar y parametrizar la Data Base Climática del departamento del Huila. Los ráster

 $\overline{a}$ 

<sup>5</sup> Anusplin, ver 4.4, http://fennerschool.anu.edu.au/files/anusplin44.pdf

utilizados en la presente investigación se obtuvieron de la página oficial del SIGOT [http://sigotn.igac.gov.co/,](http://sigotn.igac.gov.co/) sobre la información espacial la mayor parte de la misma se trabajó y depuro mediante geoprocesos en el software ArcGIS Desktop: Release 10.2 Redlands, (ESRI, 2012).

## <span id="page-22-0"></span>**5. Referente teórico**

### **5.1 Bases climáticas parametrizadas**

<span id="page-22-1"></span>La Organización Meteorológica mundial (OMM), ha definido una serie de métodos para asegurar el control y la calidad de los datos en el documento "Directrices sobre la gestión de datos climáticos" desarrollado por la OMM en el año 2007; para Colombia el "Protocolo para el control de la Calidad de la Información meteorológica en las etapas de obtención, evaluación, verificación, calculo y procesamiento" desarrollado en el año 2005 por IDEAM, basados en los criterios del investigador, permite ajustar las necesidades de uso de la información para depurar y parametrizar el histórico climático.

Los fenómenos conocidos como El Niño, La Niña - Oscilación del Sur - ENOS, son la causa de la variabilidad climática en la franja tropical del océano Pacifico, en la escala interanual. El Niño y su fase opuesta La Niña, son las componentes oceánicas del ENOS y corresponden, en términos generales, a la aparición en tiempo, de aguas superficiales más cálidas (El Niño) o más frías (La Niña) que es lo normal en el Pacífico tropical central y oriental, frente a las costas del norte de Perú, Ecuador y sur de Colombia. Para Maturana et al. 1997, El Niño Oscilación del Sur (ENOS), corresponde a un evento climático natural que se desarrolla en el océano Pacífico ecuatorial central, la fase cálida de ENOS conocida como El Niño se manifiesta, principalmente, por un aumento de la Temperatura Superficial del Mar (TSM) y una disminución de los vientos alisios en el lado este del océano Pacífico. Jaramillo et al. 2005 describe el fenómeno El Niño como ciclos climáticos definidos por la interacción entre la atmosfera y el océano pacifico. La temperatura media normal del océano se considera la temperatura media entre los años 1971 y 2000. Los eventos El Niño son generados por el incremento de la temperatura de al menos 0.5°C durante 3 meses consecutivos sobre la media normal en las aguas superficiales del océano pacifico sobre aguas del mar ecuatoriano sobre la región 3.4, es un fenómeno recurrente pero no periódico y ocurre cada dos a siete años, generando hasta un 20% de reducción en la precipitación anual, una mayor exposición de brillo solar y un aumento en la temperatura, afectando especialmente los valles interandinos en Colombia, Jaramillo et al. (2005). Según Jaramillo et al. (2005), en los eventos La Niña ocurre un caso contrario donde el enfriamiento del océano Pacifico sobre las costas suramericanas presentan una fase fría de 0,5°C por debajo de la temperatura normal por al menos 3 meses consecutivos. (Figura 1), generando aumento en la nubosidad, aumento de la precipitación y disminución del brillo solar.

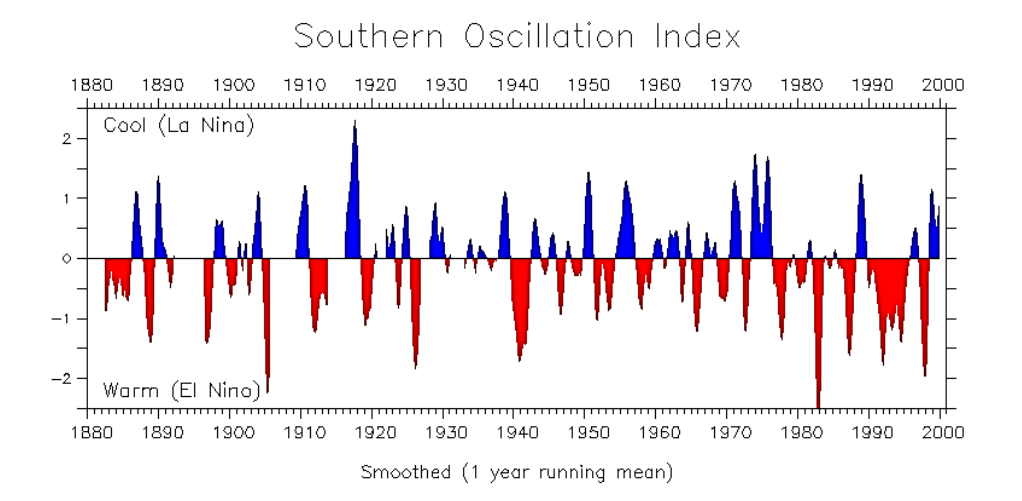

<span id="page-23-1"></span>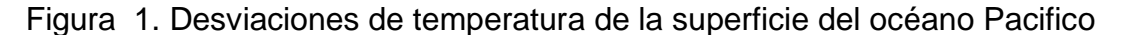

La investigación *"Relación entre el Índice Oceánico de El Niño y la lluvia, en la región Andina central de Colombia"* (Ramírez Builes & Jaramillo Robledo, 2009) determinó el comportamiento bimodal de la lluvia sobre los valles interandinos en Colombia, con valores máximos entre abril-mayo y octubre-noviembre, los cuales están asociados al paso de la Zona de Convergencia Intertropical (ZCIT), los vientos provenientes del Choco denominado "chorro del Choco", contribuyen con las altas precipitaciones que se presentan entre septiembre y noviembre, sobre los 5° y 6° latitud Norte. Ramírez et al. 2009 identificó que los eventos El Niño tienen tendencia a desarrollarse en los periodos de abril a junio y alcanzan su máximo nivel durante los periodos de diciembre a febrero; para Poveda et al. (2001), los eventos El Niño típicamente se desarrollan sobre el curso de dos años calendario.

#### **5.2 Precipitación**

<span id="page-23-0"></span>La precipitación es definida por la OMM, como "la precipitación de partículas líquidas de agua de diámetro mayor de 0.5 mm o de gotas menores, pero muy dispersas", este elemento presenta una variabilidad espacial estrechamente relacionada con la altura; en valles interandinos este elemento sufre modificaciones en escenarios climáticos El Niño y La Niña además otros factores como el viento y su dirección; además Jaramillo en 2005 define un fenómeno climático denominado "efecto Foehn" que hace presencia en las cordilleras sobre los valles interandinos de la región colombiana.

Para Jaramillo et al. (2005), la precipitación hace referencia a "algún depósito de agua solida o liquida proveniente de la atmósfera y, por tanto, es aplicable a la lluvia, nieve, granizo, rocío y neblina". La lluvia en Colombia está influenciada por la Zona de Confluencia intertropical, los sistemas atmosféricos de la Amazonía y los sistemas atmosféricos del océano Pacifico; estos fenómenos <span id="page-24-0"></span>climáticos de escala mundial generan diferentes condiciones a escala nacional con especial influencia sobre los valles interandinos.

### **5.3 Vulnerabilidad del café en Colombia a eventos El Niño, La Niña.**

Como ejemplos de variabilidad climática se tendrían sequias, inundaciones y las condiciones resultantes de los eventos de El Niño y La Niña Oscilación del Sur (ENSO), sobre la zona cafetera Colombia, dichos eventos producen cambios en la distribución y magnitud de elementos climáticos como la precipitación y el brillo solar, presentando alteraciones sobre las condiciones normales como: bajo efectos de eventos La Niña la precipitación se incrementa entre un 30% a un 50% y bajo las condiciones El Niño dicha variable se reduce entre un 8% y un 24%. (Ramírez et al., 2011).

Según Ramírez et al. 2011 la floración de los cafetos presenta una relación estrecha a condiciones de fotoperiodo, entre la distribución de periodos húmedos y secos, y cambios en la temperatura del aire. Las condiciones ambientales regidas bajo el evento El Niño se caracterizan por el incremento del número de días de déficit hídrico, aumento en el brillo solar y la temperatura, debido entre otras a la disminución de la nubosidad, lo que traduce condiciones favorables para la floración de los cafetos traducida bajo condiciones favorables de otras variables como el suelo y la capacidad de retención de humedad pueden presentar una mejor producción del cultivo, condición contraria bajo eventos La Niña donde el ambiente presenta características como reducción del déficit hídrico, disminución del brillo solar y la temperatura, condiciones que generan disminución en la floración de los cafetos presentando una menor producción en el cultivo.

El recurso hídrico en exceso como en déficit presenta restricciones en el cultivo de café, la sobresaturación del suelo asociada a excesos en la precipitación limita el crecimiento del sistema radical generando así cafetos con deficiencias nutricionales, defoliación, paloteo, baja producción y calidad del grano; caso contrario en déficit hídrico asociado a las bajas precipitaciones sobre la zona cafetera pueden generar daños en la cosecha, definidos en temporalidad con etapas de floración o llenado de fruto, produciendo pasillas, flotes o granos parcialmente formados. (Peña et al., 2012)

### **5.4 Análisis exploratorio de datos (AED)**

<span id="page-24-1"></span>La finalidad del Análisis Exploratorio de Datos (AED) es examinar los datos previamente a la aplicación de cualquier técnica estadística. De esta forma el analista consigue un entendimiento básico de sus datos y de las relaciones existentes entre las variables analizadas. El AED "proporciona métodos sencillos para organizar y preparar los datos, detectar fallos en el diseño y recogida de datos, tratamiento y evaluación de datos ausentes, identificación de casos atípicos y

comprobación de los supuestos subyacentes en la mayor parte de las técnicas multivariantes." (Salvador & Gallardo, 2003) El uso de esta técnica permite al investigador determinar: agrupamientos, la normalidad, gráficas y distribución adecuadas para presentar en la investigación.

El primer paso consiste en realizar un análisis estadístico descriptivo, gráfico y numérico de las variables del problema, con el fin de tener una idea inicial de la información contenida en el conjunto de datos, así como detectar la existencia de posibles errores en la codificación de los mismos. El tipo de análisis a realizar depende de la escala de medida de la variable analizada. Se sugieren las representaciones gráficas y resúmenes descriptivos numéricos más aconsejables para realizar dicho análisis. (Salvador y Gallardo, 2003)

Una segunda parte del AED consiste en identificar la forma y distribución de la variable. Si la variable analizada es continua o discreta con un elevado número de valores distintos se tabula como una distribución de frecuencias agrupadas y se representa gráficamente mediante histogramas, diagramas de tallos y hojas y boxplots con el fin de estudiar la forma de la distribución y analizar, en particular, la posible existencia de varias modas en la misma que pongan de manifiesto la presencia de diversos grupos homogéneos en la muestra. Finalmente, el AED presenta el estudio de la normalidad de la variable, muchos métodos estadísticos se basan en la hipótesis de normalidad de la variable objeto de estudio. De hecho, si la falta de normalidad de la variable es suficientemente fuerte, muchos de los contrastes utilizados en los análisis estadístico-inferenciales no son válidos. Incluso aunque las muestras grandes tiendan a disminuir los efectos perniciosos de la no normalidad, el investigador debería evaluar la normalidad de todas las variables incluidas en el análisis. (Salvador & Gallardo, 2003)

Existen varios métodos para evaluar la normalidad de un conjunto de datos que pueden dividirse en dos grupos: los métodos gráficos y los contrastes de hipótesis. Contrastes muy utilizados son los test de asimetría y curtosis cuyos estadísticos muéstrales vienen dados por:

zasimetria =  $a$ simetría/ raíz(6/N)  $zcurtosis = curtosis/raíz(24/N)$ 

<span id="page-25-0"></span>donde N es el tamaño muestral. Si es cierta la hipótesis de normalidad ambos se distribuyen asintóticamente según una N (0,1).

### **5.5 Validación de resultados**

**La validación cruzada** (Cross validation) consiste en usar todos los datos muéstrales para estimar el modelo de auto correlación, en donde a cada paso se remueve un dato muestral de la base de datos y luego se predice con el resto de la muestra, y finalmente se compara el valor predicho de ese punto con el valor observado. En el estudio de Pérez Paredes et al. (2016) se realizó validación

cruzada entre las metodologías para evaluar la efectividad de las interpolaciones; en la actividad *Definición de las zonas agroecológicas para la caficultura del Huila y ajustes en el sistema productivo* desarrollada por (García et *al*., 2017), se realizó una validación cruzada de metodologías con kriging ordinario, estadística geofuncional y anusplin, para definir qué interpolador presentó el mejor interpolador, bajo la supervisión del criterio experto; el 20% de la base de datos se utilizó para la validación.

La técnica **Prediction standar error** del software ArcGIS, utiliza los resultados de la herramienta Cross Validation y genera un mapa temático que presenta los rangos de errores, este mapa permite verificar las zonas que presentan menor ajuste en la predicción.

La técnica kriging del Software ArcGIS usa la **validación.** Se divide la muestra en dos partes, una parte se utiliza como probador (test dataset), y la otra (training dataset) se utiliza para calcular la tendencia y la autocorrelación a utilizarse en la predicción. En la ciudad de Manizales, para determinar la magnitud e intensidad de la lluvia para el año 2008, Cortés C. et *al*. 2009, realizaron interpolaciones y analizaron el ajuste con la técnica de validación Error Cuadratico Medio (ECM).

## <span id="page-27-0"></span>**6. Materiales y métodos**

### <span id="page-27-1"></span>**6.1 Información de referencia metodológica y diseño de Investigación**

El enfoque de esta investigación es mixto, pues combina características cuantitativas que permiten definir y medir la precipitación, a su vez la precipitación es un fenómeno que se mueve en escenarios de variabilidad climática con características que se pueden definir de manera cualitativa. El diseño de la investigación Determinación de la mejor técnica de interpolación espacial para predecir la precipitación mensual en el departamento del Huila, es de tipo experimental, pues mediante el uso capas climáticas con base en el uso de la precipitación mensual acumulada para el departamento del Huila, y tomando como medidas de control los datos reales versus los simulados, se pudo referenciar mediante estadísticos de validación, los valores que presentan las predicciones medidas en la investigación, realizando el control y validez de las metodologías presentadas por el investigador.

#### <span id="page-27-2"></span>**6.1.1 Tipo de investigación**

Este trabajo presenta dos tipos de investigación, una de tipo descriptivo, en donde se propuso con los resultados de la interpolación, generar una descripción para la precipitación mensual, para los escenarios Neutro, El Niño y La Niña. El otro tipo de investigación es correlacional, donde mediante el uso de técnicas de validación, se determina que interpolador presenta la mejor predicción de la precipitación a escala mensual; además se genera la descripción del comportamiento climático de la lluvia para el departamento y los cambios que presenta la variable en escenarios de variabilidad climática.

#### <span id="page-27-3"></span>**6.1.2 Muestra, área y población de trabajo**

Esta investigación es de tipo cuantitativo, donde se usan mediciones de la precipitación a escala mensual en estaciones climáticas de IDEAM. El muestreo usado fue probabilístico seleccionando las submuestras de forma aleatoria simple, con el uso de la función RAND en el software Excel del paquete de Microsoft office.

La población se generó con la depuración de la base de datos climática obtenida del IDEAM. Definida la base de datos a integrar en los modelos de interpolación, se requirió que la entrada de datos a estimar tenga un orden según el interpolador que se vaya a utilizar; además se integró el uso de la máscara del departamento del Huila obtenida de un modelo de elevación digital (DEM), para atribuir los valores de la interpolación con resolución espacial de 1km<sup>2</sup>. La programación de las líneas de código de las metodologías de interpolación, requirió organizar los scripts de

predicción, según la metodología indicada por cada autor y el requerimiento del software.

El área de trabajo está constituida en el espacio geográfico del departamento del Huila, después de tener el espacio geográfico se procede a generar la ubicación espacial de las estaciones climáticas, en donde se realizó la verificación de la ubicación geográfica de cada una de las estaciones de la red climática IDEAM (Figura No. 2)

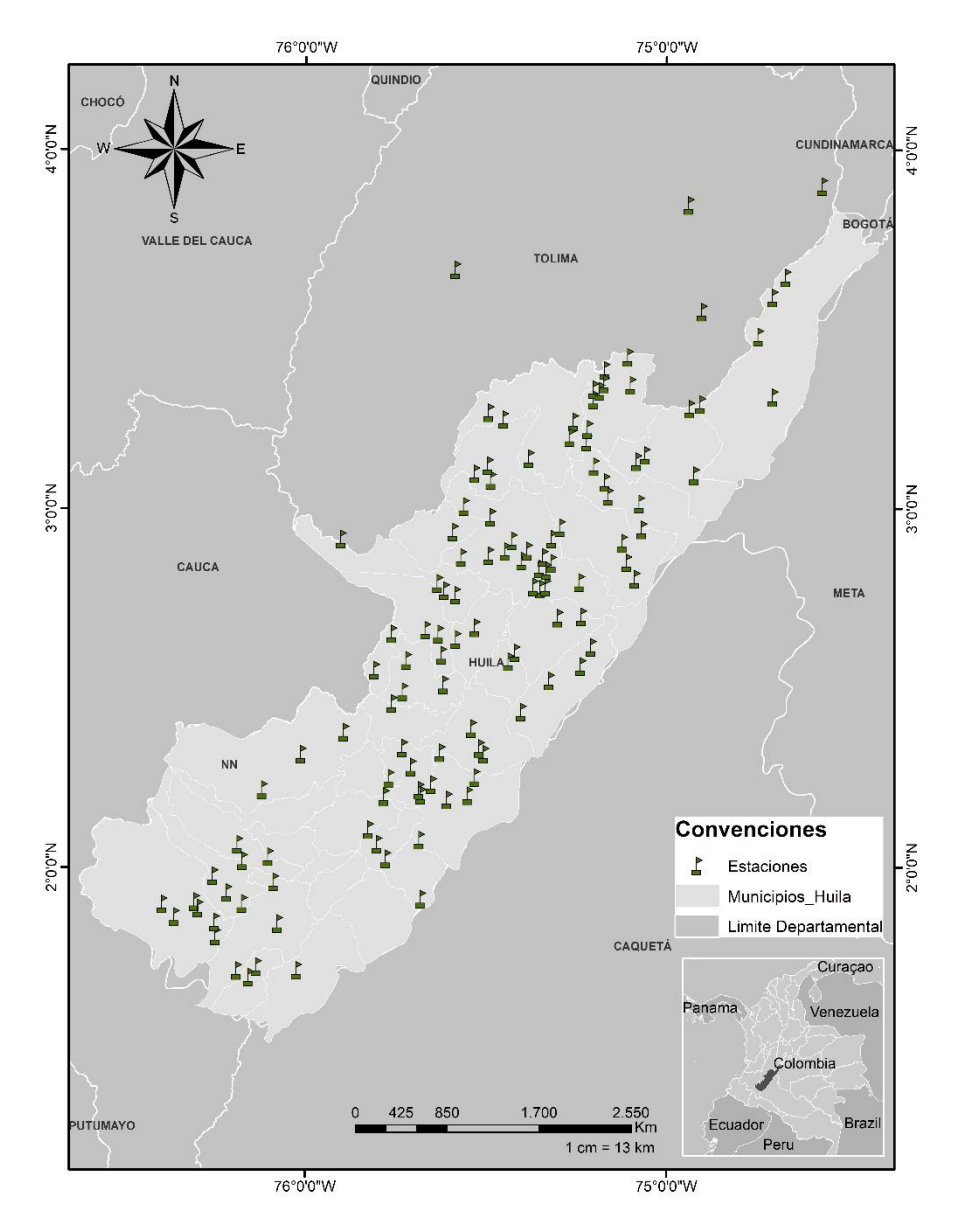

<span id="page-28-0"></span>Figura 2. Georreferenciación de las estaciones climáticas

### <span id="page-29-0"></span>**6.2 Información e insumos para realizar las metodologías de interpolación**

#### <span id="page-29-1"></span>**6.2.1 Información climática y parametrización de la base de datos**

Para obtener el catálogo de las bases de datos climáticas se procedió a generar el registro del usuario en la página web oficial del IDEAM, obtenido en [http://institucional.ideam.gov.co/jsp/loader.jsf?lServicio=Usuarios&lTipo=usuario&l](http://institucional.ideam.gov.co/jsp/loader.jsf?lServicio=Usuarios&lTipo=usuario&lFuncion=login&) [Funcion=login&,](http://institucional.ideam.gov.co/jsp/loader.jsf?lServicio=Usuarios&lTipo=usuario&lFuncion=login&) para generar una solicitud oficial de las estaciones con el histórico de la precipitación a nivel diario, se siguen los pasos indicados en la siguiente dirección web [http://www.ideam.gov.co/solicitud-de-informacion,](http://www.ideam.gov.co/solicitud-de-informacion) donde la información obtenida es de libre acceso y se entrega en medio magnético en un archivo comprimido por correo electrónico. La información entregada se describe en la Tabla 1. Esta información es necesaria para generar una base datos robusta para validar las metodologías e integrar los datos en las interpolaciones de la precipitación.

<span id="page-29-2"></span>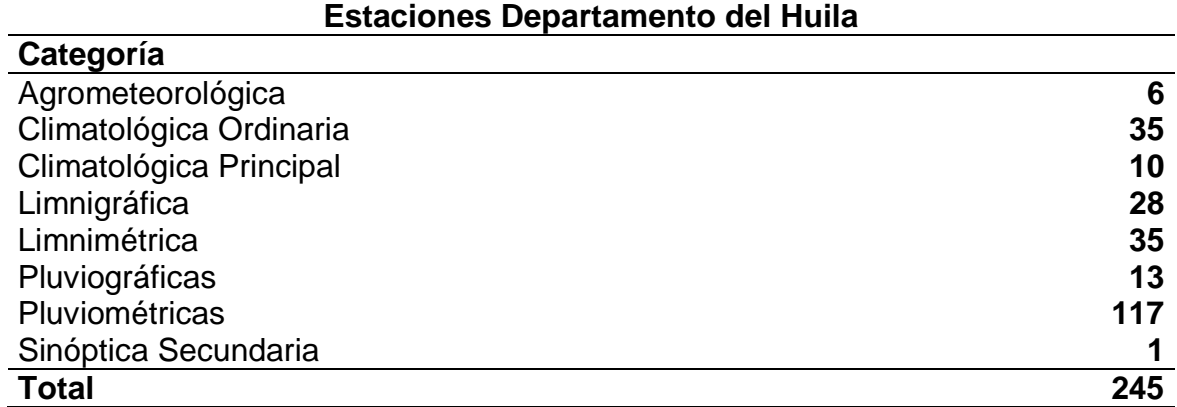

Tabla 1. *Selección de estaciones climáticas catálogo IDEAM*

Luego de obtener la información del histórico climático del departamento del Huila, se procedió a depurar y parametrizar, utilizando los registros históricos desde el año 1930 hasta el año 2017 bajo el protocolo de calidad (IDEAM, 2015), se ajustó con el criterio de uso de al menos 15 años de histórico y con al menos 330 días de información por año. Bajo los criterios anteriormente nombrados se depuraron las estaciones climáticas que no cumplieron con los siguientes parámetros:

- 1. Estaciones poseedoras de continuidad temporal a 15 años.
- 2. Estaciones que integran la precipitación en sus bases de datos.
- 3. Regularidad en la información

Establecidos los parámetros para la selección de las estaciones, se usaron 116 estaciones que cumplieron los requisitos y 4 sobre el departamento del Tolima con la finalidad de mejorar la predicción espacial, teniendo en cuenta que los criterios orográficos de las estaciones del Tolima presentan continuidad geográfica y altitudinal similar a las del departamento del Huila (Figura 2).

Para generar la base de datos Climática en escenarios Neutro, La Niña y El Niño, con base en el histórico de la Información climática, se utilizó la información de la precipitación diaria obtenida en cada una de las estaciones IDEAM solicitadas (Anexo 1 al 3).

La metodología para la obtención de los datos se describirá a continuación:

- 1. Ajustar los datos enviados que son archivos planos en formato .txt en Excel
- 2. Con el uso del paquete Office se desplegó la información del archivo de texto en un libro de Excel delimitado por comas.
- 3. Se realizó una minería de datos para eliminar los NA, que son datos faltantes, perdidos o erróneos, los datos negativos y datos fuera de los rangos permitidos por la variable.
- 4. Se realizó un análisis de los datos faltantes con el uso de tablas dinámicas en Excel, se procedió a ubicar las estaciones con mayoría de datos faltantes para excluirlas de la actividad.
- 5. Con las estaciones seleccionadas se genera la primera base datos.
- 6. Después de tener seleccionadas las estaciones se procede a ubicar la información diaria por estación con la temporalidad anual, utilizando el percentil 70 a nivel diario para los 365 días del año.
- 7. Con el set de datos diarios del percentil 70 metodología de la OMM, se generó la base de datos climática por escenarios climáticos Neutro, El Niño y La Niña.
- 8. Luego de generar la base climática a nivel diario se procedió a generar los acumulados mensuales en escenarios descritos en Índice climático (ONI) 6.2.2.
- 9. Con la base climática, definida por escenarios climáticos se procedió a realizar la predicción con el escenario Neutro, para definir el interpolador.

### <span id="page-30-0"></span>**6.2.2 Índice climático (ONI)**

La obtención del índice se realizó atreves de la página web del servicio Climático de los Estados Unidos (NOAA) http://origin.cpc.ncep.noaa.gov/products/ / [ONI\\_v5.php,](http://origin.cpc.ncep.noaa.gov/products/analysis_monitoring/ensostuff/ONI_v5.php) la página despliega un índice mensual que presenta los periodos húmedos en color azul que corresponden a escenarios climáticos La Niña y los periodos secos en color rojo que corresponden a escenarios climáticos El Niño y en gris los periodos Neutro desde el año 1955. Estos escenarios se adaptaron con ayuda de tablas en Excel, utilizando las fechas de los eventos e integradas a la base climática acumulando los datos mensuales. La obtención de una base de datos con el índice climático nos permitió identificar los periodos Neutro, El Niño y La Niña, con la finalidad de generar tres bases de datos para comparar los resultados mensuales de las interpolaciones por escenario climático.

### <span id="page-31-0"></span>**6.2.3 Información orográfica**

Las características orográficas del Huila como la elevación y la pendiente, fueron obtenidas de la página web del servicio geológico de los Estados Unidos [https://earthexplorer.usgs.gov/,](https://earthexplorer.usgs.gov/) donde es posible obtener la información en formato ráster de libre uso. La información obtenida fue: el modelo de elevación digital (DEM) de 1km<sup>2</sup> para Colombia, este modelo de elevación se verificó contra las alturas de los datos reales tomados por IDEAM que presentan las estaciones climáticas, esta información permitió utilizar la altitud como covariable en la rutina de interpolación Cokriging. La metodología para obtener el Modelo de elevación digital para el departamento del Huila (Figura 3) se describirá a continuación:

- 1. Insumos: Shape departamental del Huila de IGAC Modelo de Elevación Digital (DEM) de Colombia de 1km<sup>2</sup> de USGS ArcGIS, ArcMap, Licenciado, ESRI, Universidad de Manizales
- 2. Con la función de geoproceso "extract" del software ArcGIS, se realiza una extracción del DEM sobre el Shape del departamento del Huila
- 3. El resultado generado es el archivo tipo ráster con el modelo de elevación digital para el departamento del Huila con resolución espacial de 1 km<sup>2</sup>.

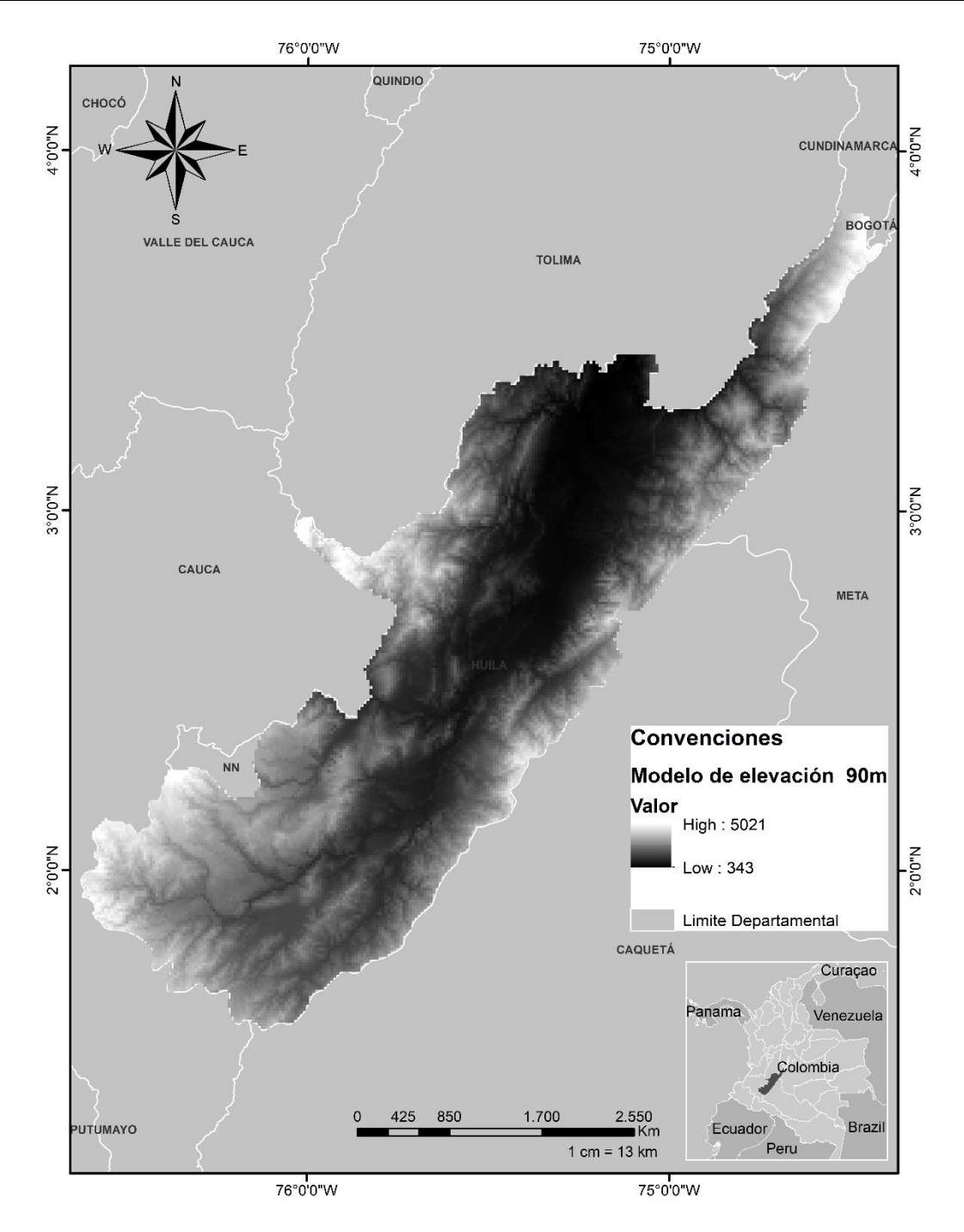

#### Evaluación de un interpolador geoespacial óptimo para predecir la precipitación mensual en el departamento del Huila.

<span id="page-32-0"></span>Figura 3. Modelo de Elevación Digital departamento del Huila

#### <span id="page-33-0"></span>**6.2.4 Información de estaciones por ecorregión**

Con el fin de mejorar la interpolación, el área de interpolación se segmento bajo criterios estadísticos, orográficos y biofísicos. Lo anterior definió fraccionar el área de trabajo en ecorregiones. La Tabla 2 presenta el valor promedio mensual de las estaciones por ecorregión, las ecorregiones se segmentaron de la siguiente manera:

<span id="page-33-1"></span>

| Ecorregión                        | Promedio de<br>precipitación (mm) | % (+/-) precipitación |
|-----------------------------------|-----------------------------------|-----------------------|
| Ecorregión 1. Cordillera Central  | 1591.46                           |                       |
| Ecorregión 2. Cordillera Oriental | 1157.96                           | $-37%$                |
| Ecorregión 3. Macizo Colombiano   | 2021.48                           | $+27%$                |

Tabla 2. *Promedios de precipitación por Ecorregiones dpto. Del Huila*

La ecorregión 1 se caracteriza por presentar un promedio de 1591 mm en su precipitación acumulada, posee 49 estaciones climáticas, además está ubicada sobre la margen izquierda de la vertiente del río magdalena, espacialmente distribuida sobre el margen Occidental de la cordillera Central e iniciar en el sur del departamento en el municipio de La Plata, en la figura 4 se encuentra en color verde. La ecorregión 2 presenta el promedio de precipitación más bajo con 1157 mm (Tabla 2), tiene 49 estaciones climáticas, está ubicada geográficamente sobre la margen derecha del río Magdalena, sobre la vertiente occidental de la cordillera Oriental y está distribuida desde el sur del departamento en el municipio de Altamira, representada en color amarillo en la Figura 4. Finalmente, la tercera ecorregión muestra una mayor precipitación, con un promedio de 2021 mm y 18 estaciones climáticas, está ubicada sobre la zona del macizo colombiano, esta ecorregión cubre el nacimiento del río Magdalena hasta encontrar límites sobre su norte con los municipios de Altamira y La Plata, presenta una tonalidad roja (Figura No. 4).

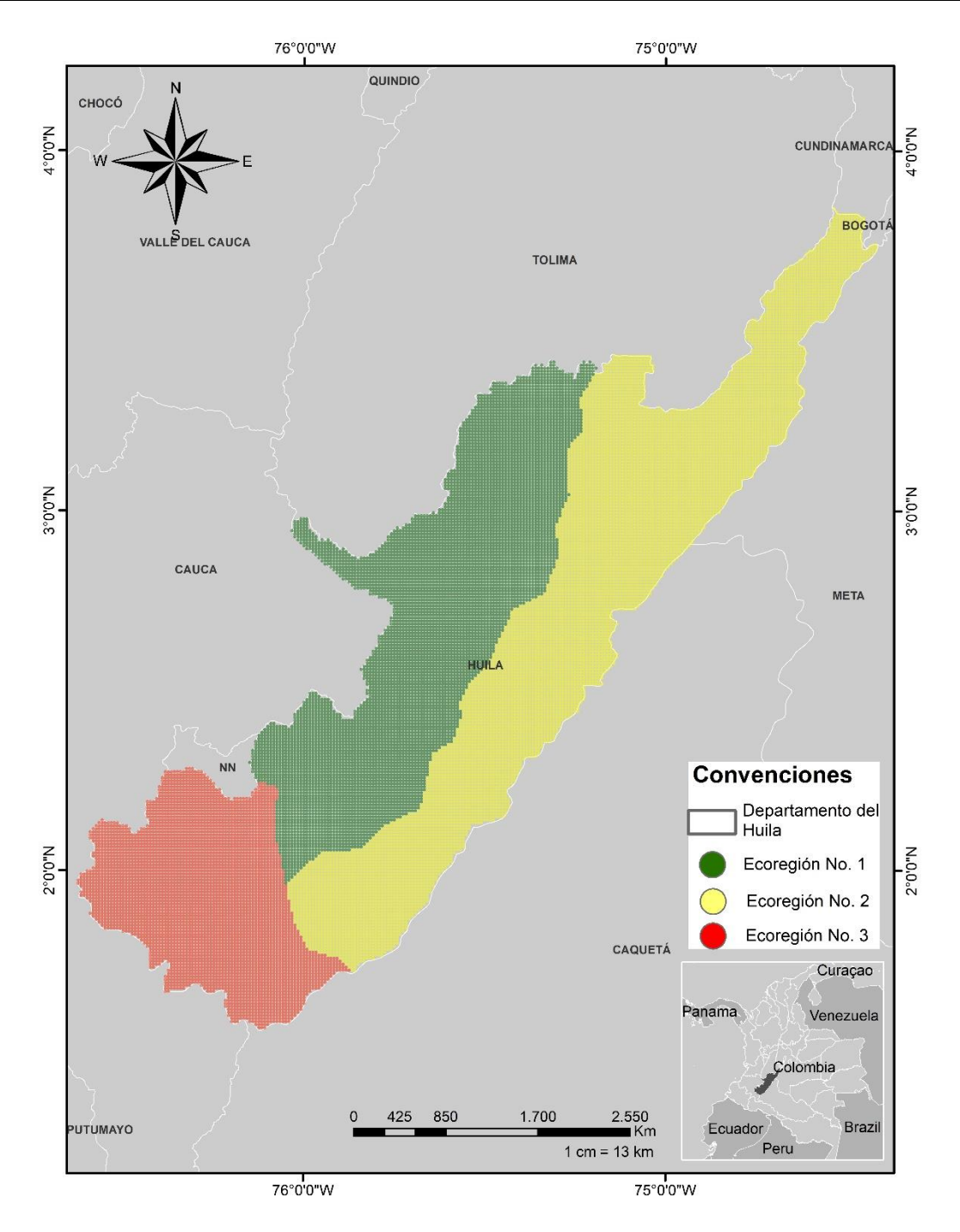

#### Evaluación de un interpolador geoespacial óptimo para predecir la precipitación mensual en el departamento del Huila.

Figura 4. Ecorregiones departamento del Huila

<span id="page-34-0"></span>Se generó la selección de 116 de las estaciones climáticas para interpolar la precipitación mensual bajo criterios de OMM y del investigador, el principio de la interpolación requirió utilizar las estaciones que están presentes en las ecorregiones climáticas mencionadas en 6.2.3., con el uso de la herramienta Join

Spatial del software ArcGIS se obtuvo el número y ubicación de las estaciones que corresponden a cada ecorregión (Figuras 5 a 7).

● A su vez para realizar la validación de las metodologías de interpolación propuestas, se requiere identificar el número límite de estaciones climáticas necesarias para interpolar sin afectar la significancia estadística, mediante la disminución de la cantidad de estaciones por ecorregión en un 5%, 10%, 20% y 30% (Tabla 3).

<span id="page-35-0"></span>

| Ecorregión      | <b>Estaciones</b><br><b>Totales</b> | (5%) | (10%) | (20%) | (30%) |
|-----------------|-------------------------------------|------|-------|-------|-------|
| <b>Central</b>  | 49                                  | 3    | 5     | 10    | 15    |
| <b>Oriental</b> | 49                                  |      | 5     | 10    | 15    |
| <b>Macizo</b>   | 18                                  |      |       | 4     | 6     |
| <b>Total</b>    | 116                                 | 6    | 12    | 24    | 36    |

Tabla 3. *Estaciones totales por ecorregión y estaciones de validación.*
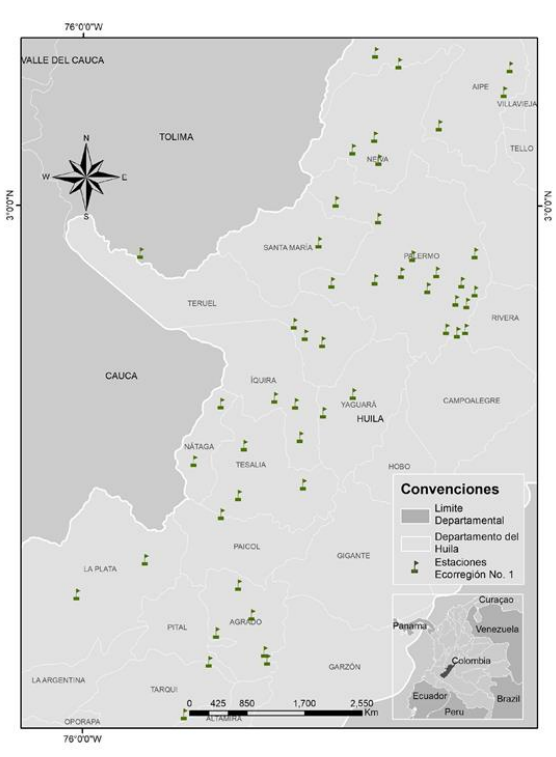

Figura 5 Estaciones ecorregión 1 Figura 6 Estaciones ecorregión 2 Figura 7 Estaciones ecorregión 3

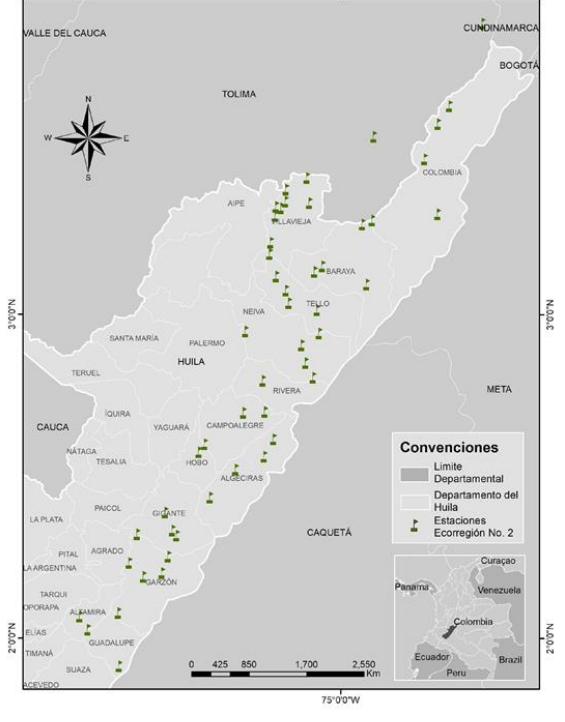

75°00'W

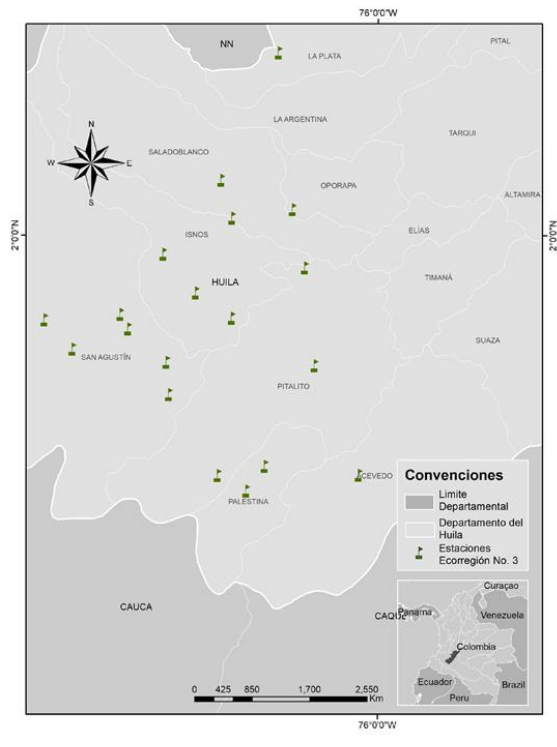

# **6.2.5 Información de máscaras para realizar la interpolación**

Se generaron 3 máscaras tipo ráster para realizar la interpolación utilizando el modelo de elevación digital (DEM) para el departamento del Huila, obtenido en 6.2.2, con la finalidad de asignar sobre esté los resultados de la interpolación. La metodología para generar los archivos ráster de las ecorregiones es la siguiente:

- 1. Insumos: Modelo de elevación digital para el departamento del Huila, generado en 6.2.3. Shape Ecorregiones segmentado por la vertiente del río Magdalena y el macizo colombiano 6.2.4.
- 2. Con la función de geoproceso "extract" del software ArcGIS, se realiza una extracción del DEM sobre el Shape de Ecorregiones
- 3. El resultado generado es el archivo tipo ráster con 3 atributos por zona para el departamento del Huila con resolución espacial de 1 km<sup>2</sup>.
- 4. Con la función "select by attributes" se seleccionan cada una de las regiones y se extrae en un archivo individual, generando así tres máscaras con la misma resolución espacial segmentada por el concepto de ecorregiones como aparece en las figuras 8, 9 y 10.

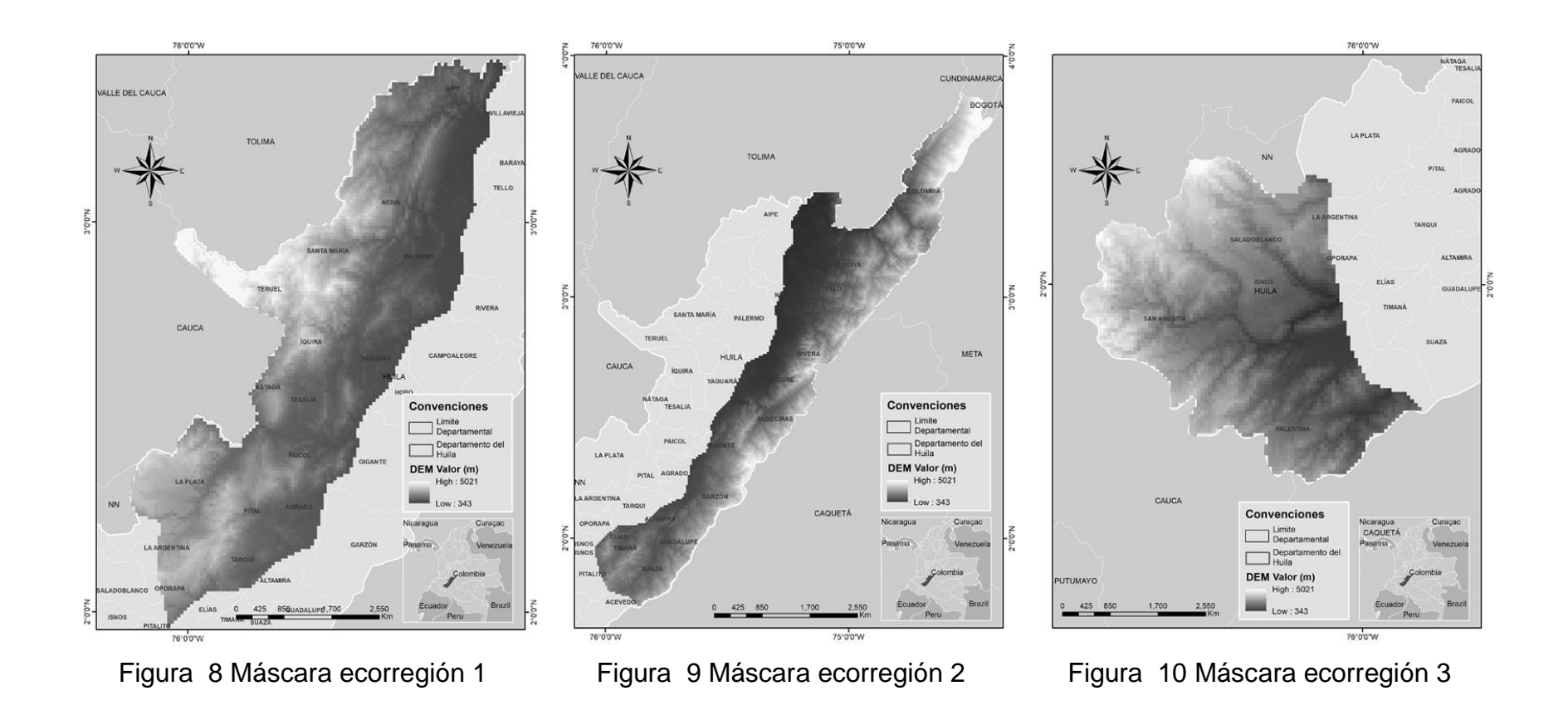

#### **6.2.6 Información y principios para interpolar**

Como principios fundamentales, se realizaron una serie de pasos previos a interpolar, como la depuración, normalización de la base de datos, previamente realizada en 6.2.1, como el primer procedimiento para iniciar el análisis de la base de datos resultante, luego se generan estadísticos de validación de tendencia de la variable, un análisis del patrón espacial de la variable y los semivariogramas por ecorregión, con el fin de reconocer el comportamiento de la variable a nivel espacial y mejorar la interpolación.

## **6.2.6.1. Análisis exploratorio de datos**

El previo conocimiento de las variables de interpolación, para nuestro caso la precipitación mensual (Anexo 1), sobre esta base de datos se realizó el análisis exploratorio, que incluye la estadística descriptiva de la variable a escala mensual y los histogramas de frecuencia, para cada una de las estaciones discriminadas por ecorregión. Las figuras 11 la 16, y la Tabla 4 presentan los análisis exploratorios.

Revisados los resultados estadísticos, se procedió analizar la continuidad espacial de la precipitación y se realizaron las interpolaciones de las 4 metodologías propuestas, para organizar la predicción de los interpoladores: Empirical bayesian kriging, Ordinary Kriging, Inverse weighted of distance y Cokriging.

|                  |        |         |       |        |        | Ecorregión No. 1 |          |          |                                      |        |       |        |
|------------------|--------|---------|-------|--------|--------|------------------|----------|----------|--------------------------------------|--------|-------|--------|
| Item             | Enero  | Febrero | Marzo | Abril  | Mayo   | Junio            | Julio    | Agosto   | ieptiembr Octubre Noviembr Diciembre |        |       |        |
| Min.             | 34.6   | 19.7    | 40.6  | 29.6   | 10.2   | 1.2              | 0        | $\circ$  | 1.8                                  | 72.8   | 63    | 47.85  |
| 1st Qu.          | 110.3  | 96.66   | 166.8 | 94.24  | 55.66  | 8.43             | 4.695    | 1.155    | 16.7                                 | 143.4  | 223.7 | 167.15 |
| Median           | 164.1  | 151.8   | 190.3 | 150.4  | 84.1   | 22.64            | 13.98    | 4.75     | 31.8                                 | 177.1  | 261.6 | 227.6  |
| Mean             | 165.1  | 153.9   | 189.3 | 156.88 | 100.3  | 37.26            | 24.795   | 15.62    | 39.01                                | 182.1  | 281.7 | 211.66 |
| 3rd Qu.          | 212.6  | 199.05  | 224.2 | 204.59 | 136.18 | 52.59            | 33.135   | 23.465   | 52.02                                | 203.2  | 354.1 | 264.5  |
| Max.             | 338.8  | 302.6   | 354.8 | 343.64 | 259    | 169.38           | 128.9    | 95.3     | 148                                  | 329.5  | 455.8 | 381.74 |
| Ecorregión No. 2 |        |         |       |        |        |                  |          |          |                                      |        |       |        |
| Min.             | 16.6   | 12.1    | 30    | 27.74  | 12     | $\Omega$         | $\Omega$ | $\Omega$ | 1.2                                  | 49.3   | 58.2  | 32.3   |
| 1st Qu.          | 45.56  | 46.01   | 76.5  | 68     | 44.36  | 13.25            | 10.36    | 1.78     | 11.71                                | 93.12  | 164.7 | 88.73  |
| Median           | 70.44  | 74.74   | 111.3 | 103.4  | 98.05  | 50.31            | 32.13    | 17.89    | 35.16                                | 131.78 | 189.3 | 112.44 |
| Mean             | 78.5   | 74.14   | 109.9 | 112.77 | 103.25 | 70.96            | 55.03    | 37.06    | 48.05                                | 140.27 | 202.3 | 126.02 |
| 3rd Qu.          | 108.04 | 89.74   | 142.3 | 151.74 | 144.56 | 99.72            | 65.71    | 47.69    | 65.46                                | 185.38 | 242.9 | 153.67 |
| Max.             | 232.48 | 256.12  | 198.8 | 253.14 | 356.03 | 414.07           | 414.24   | 312.72   | 234.17                               | 263.84 | 370.7 | 378.58 |
|                  |        |         |       |        |        | Ecorregión No. 3 |          |          |                                      |        |       |        |
| Min.             | 55.4   | 60.38   | 108.2 | 122.3  | 159.7  | 155              | 130.7    | 101      | 78.53                                | 106.7  | 109.7 | 84.64  |
| 1st Qu.          | 79.64  | 96.21   | 144.6 | 156.1  | 179    | 202.8            | 167.2    | 127.7    | 91.12                                | 132    | 140.7 | 123.57 |
| Median           | 90.5   | 107     | 158.8 | 190    | 217.9  | 237.8            | 208.2    | 156.9    | 113.25                               | 152.7  | 157.1 | 135.2  |
| Mean             | 104.19 | 114.26  | 167.9 | 190.4  | 217.5  | 244.5            | 206.3    | 158.9    | 121.68                               | 166.2  | 170.2 | 140.04 |
| 3rd Qu.          | 118.65 | 119.44  | 181.1 | 228.6  | 253.4  | 294.7            | 236.8    | 188      | 138.65                               | 187.1  | 191.8 | 149.25 |
| Max.             | 199.2  | 227.8   | 279.3 | 244.2  | 280.5  | 330.4            | 290.5    | 250.3    | 197.9                                | 319.5  | 308.4 | 257.5  |

Tabla 4. *Estadística descriptiva mensual departamento del Huila.*

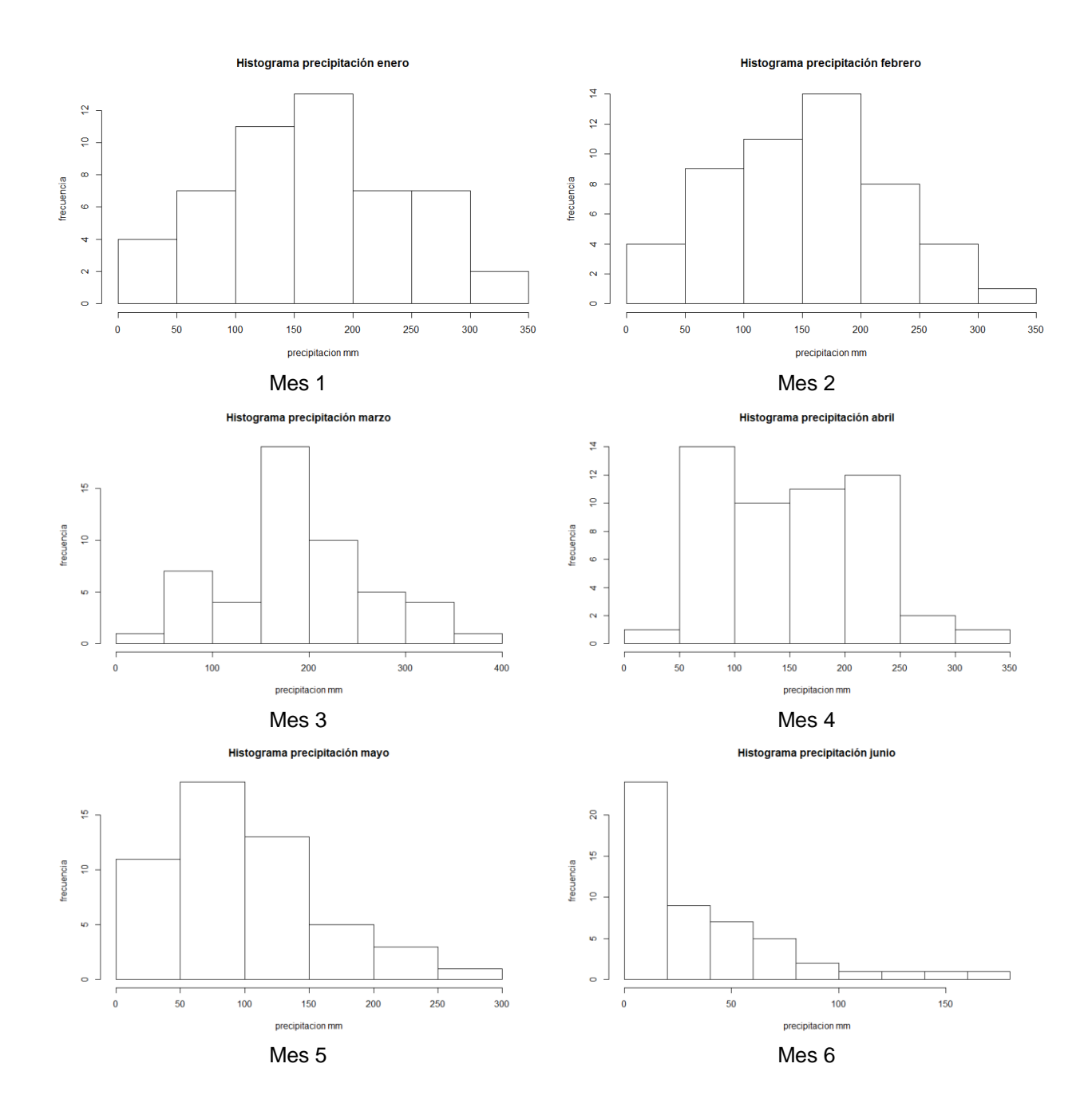

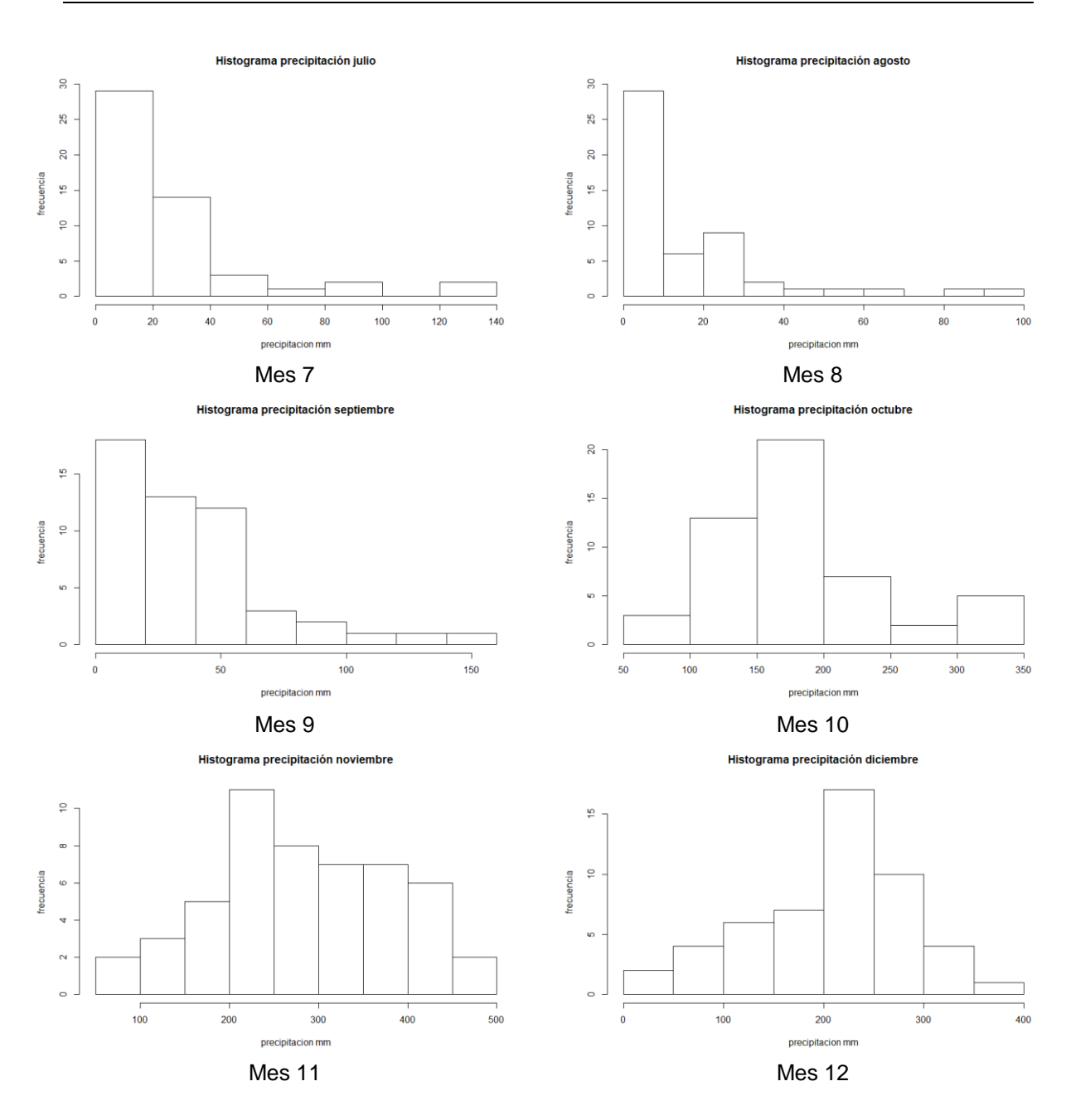

Figura 11. Histograma de frecuencias precipitación mensual Ecorregión 1.

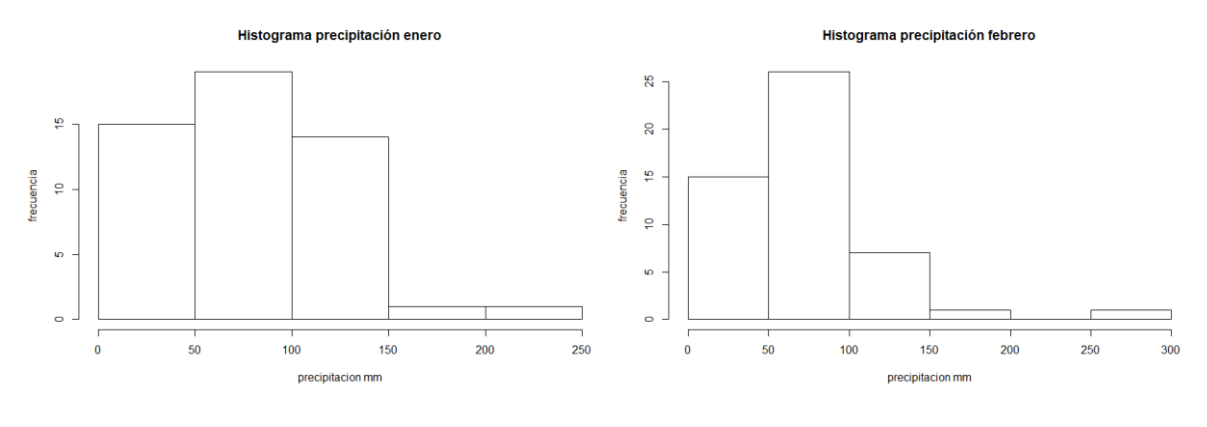

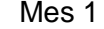

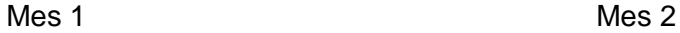

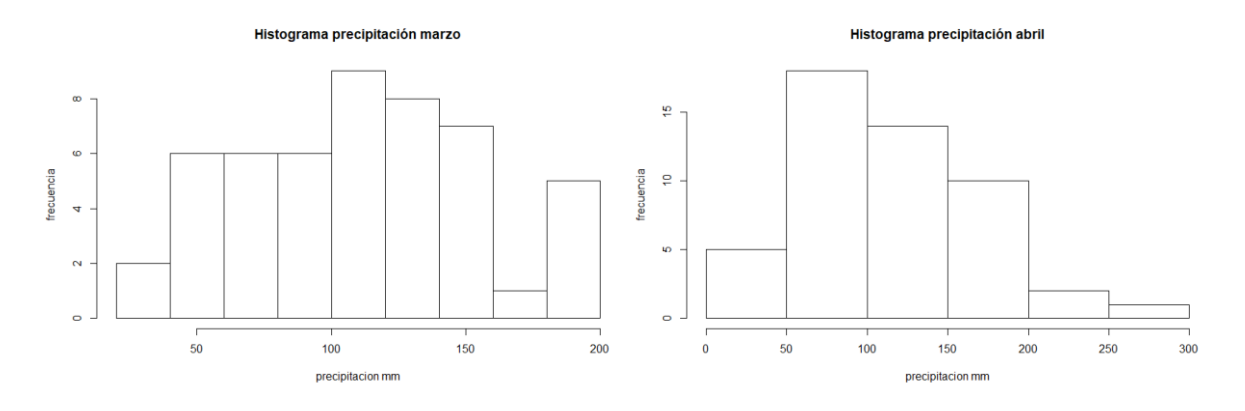

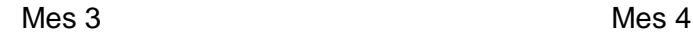

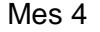

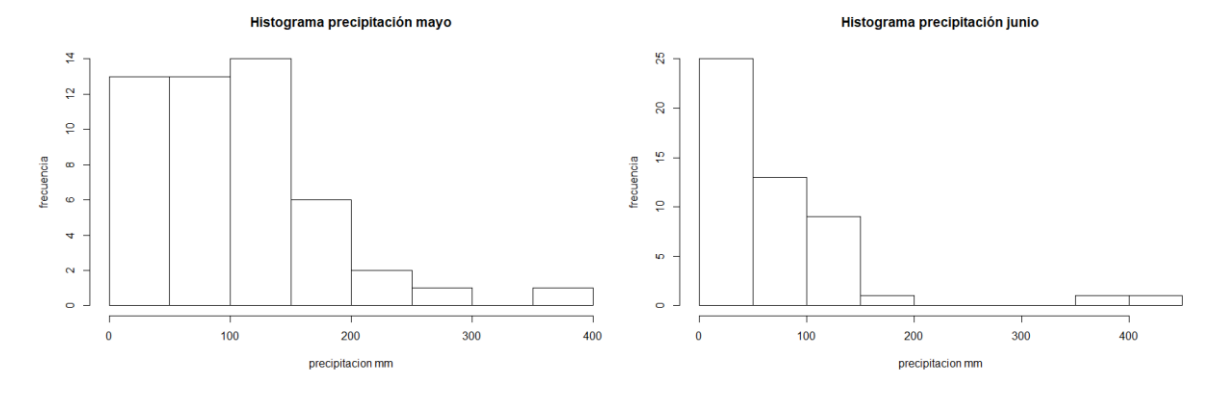

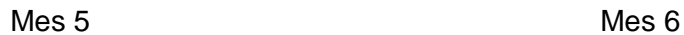

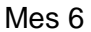

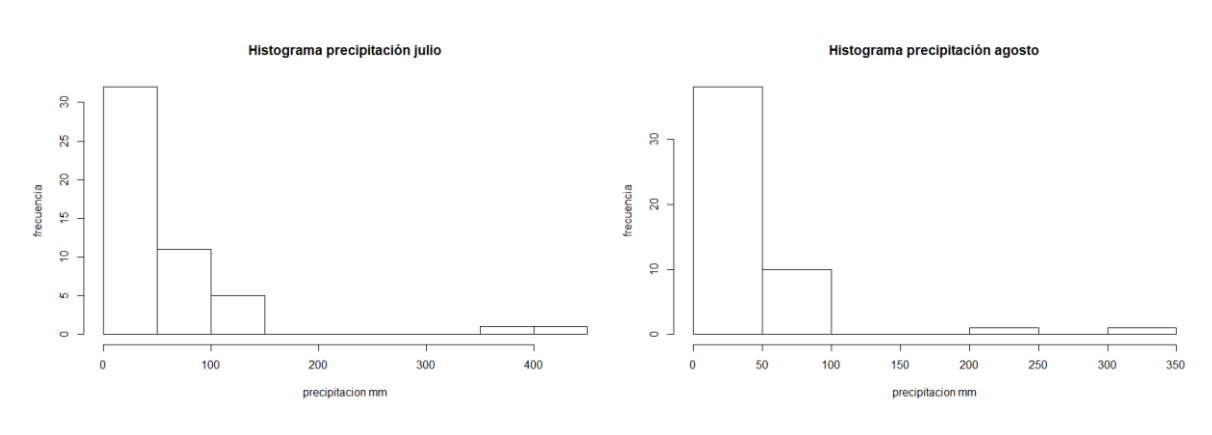

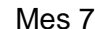

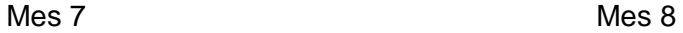

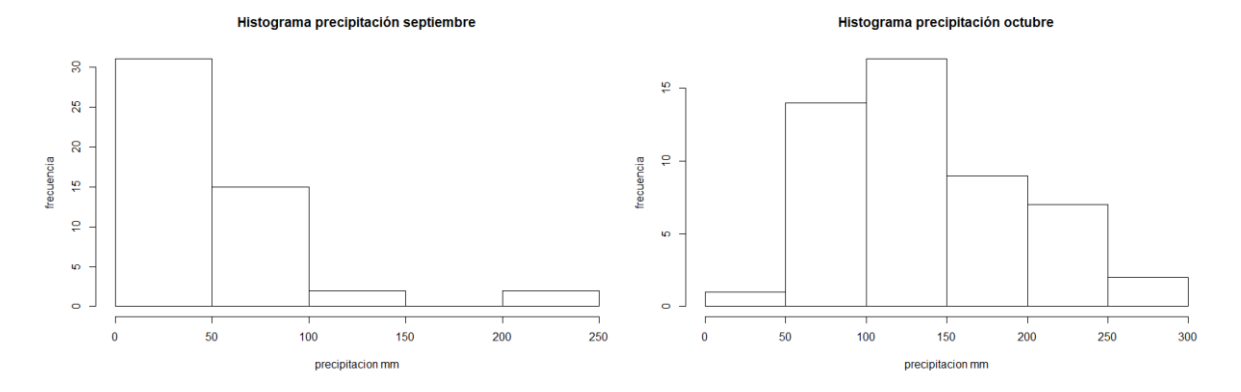

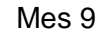

Mes 9 Mes 10

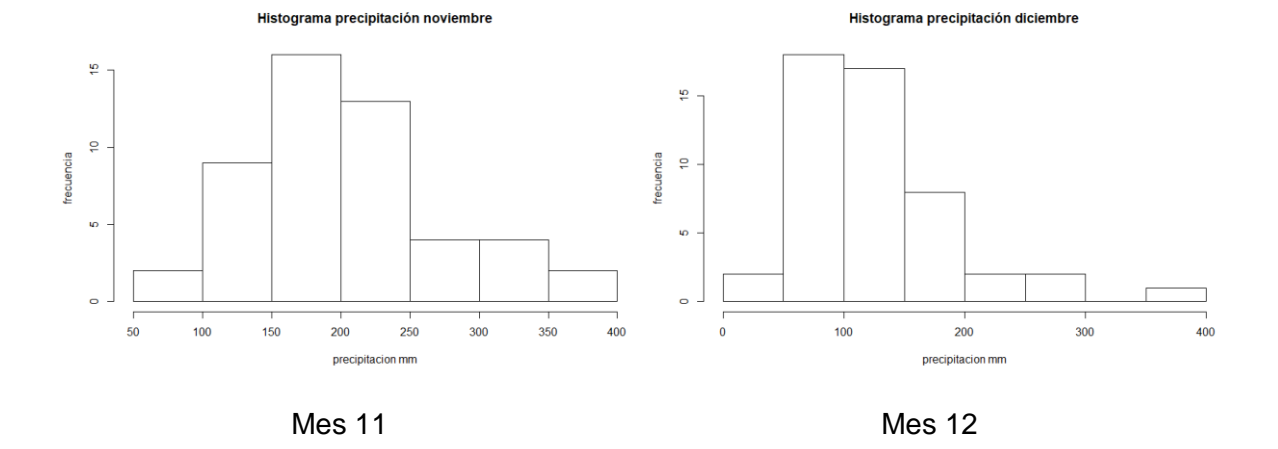

Figura 12. Histograma de frecuencias precipitación mensual Ecorregión 2.

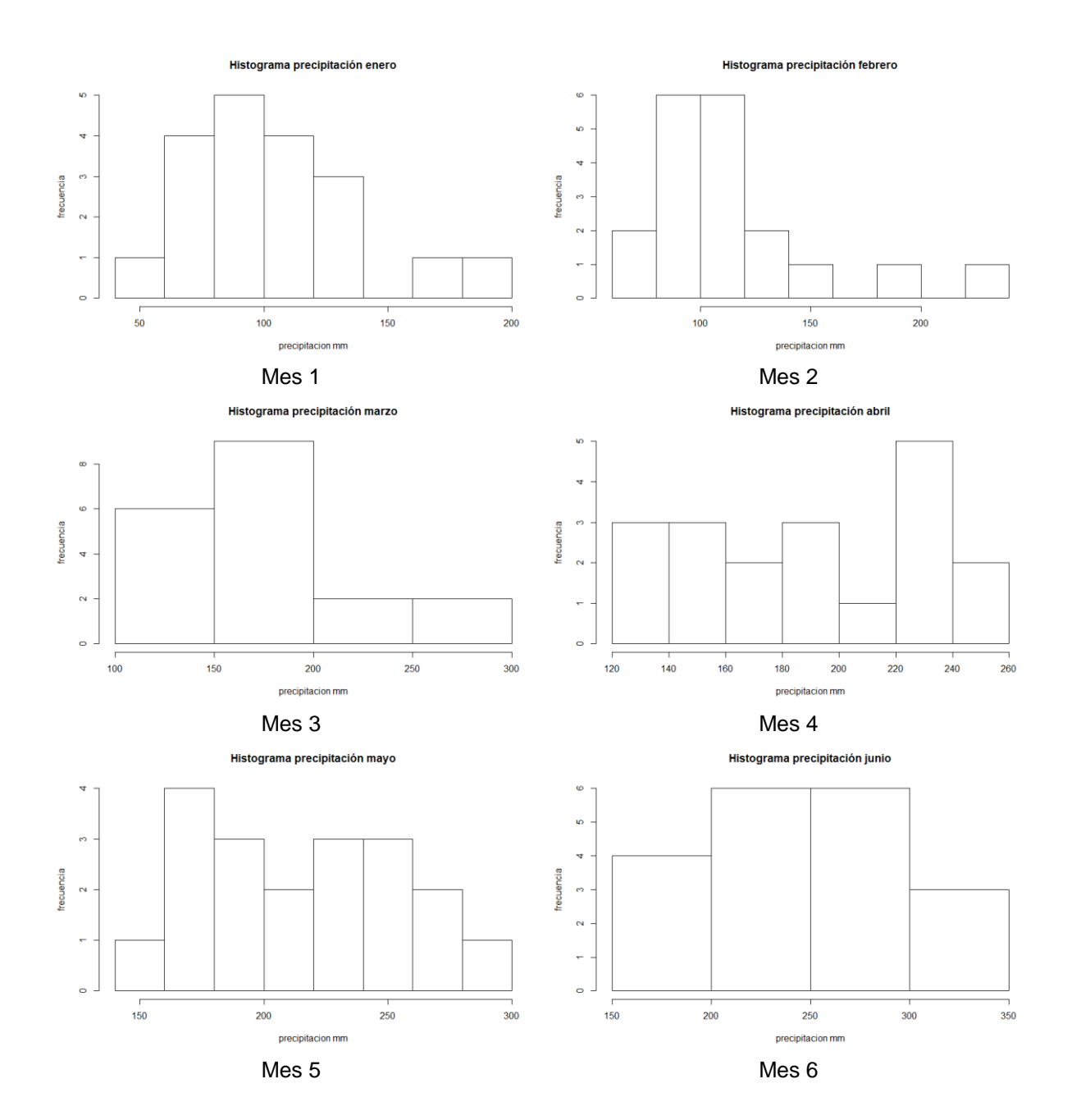

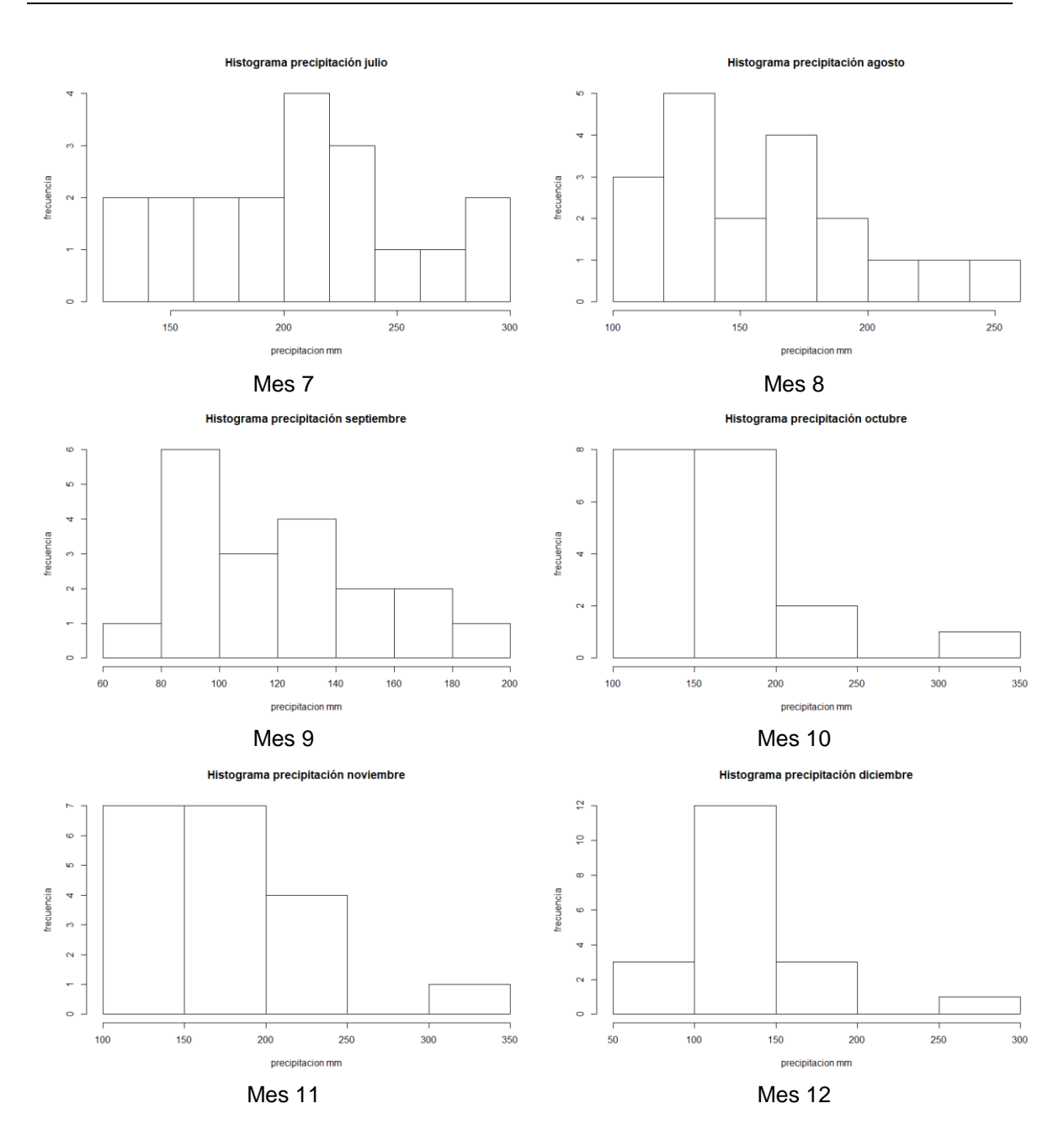

Figura 13. Histograma de frecuencias precipitación mensual Ecorregión 3

Boxplot precipitación Ecorregión 1

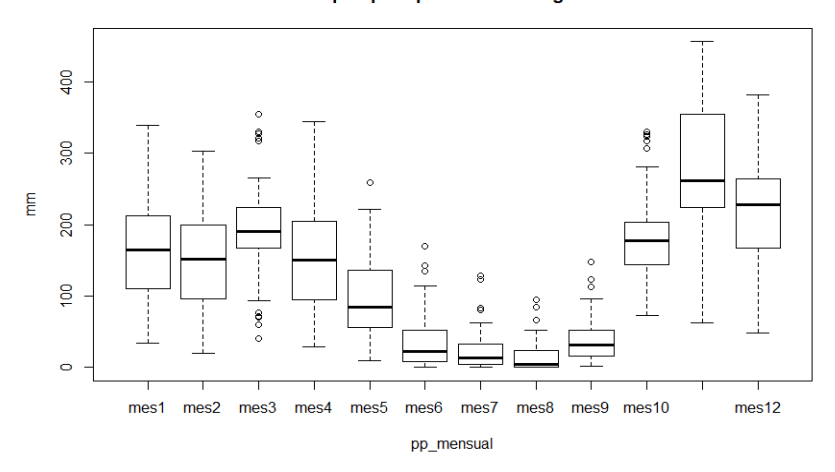

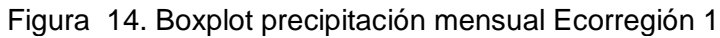

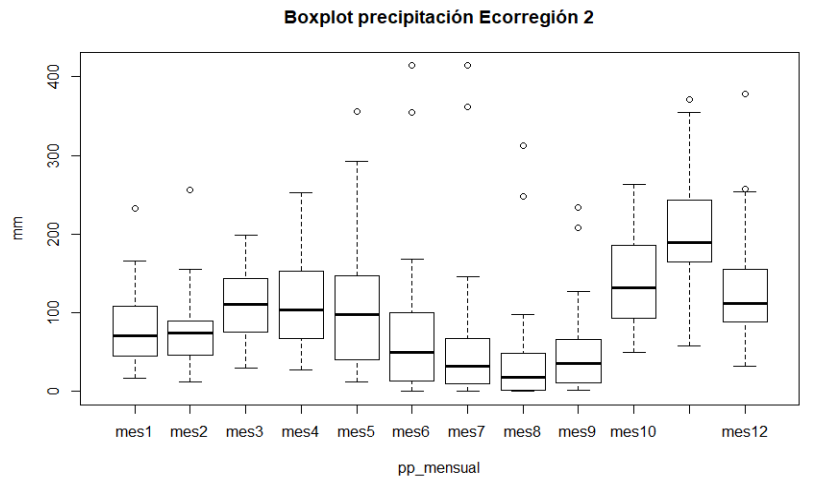

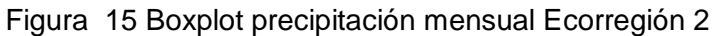

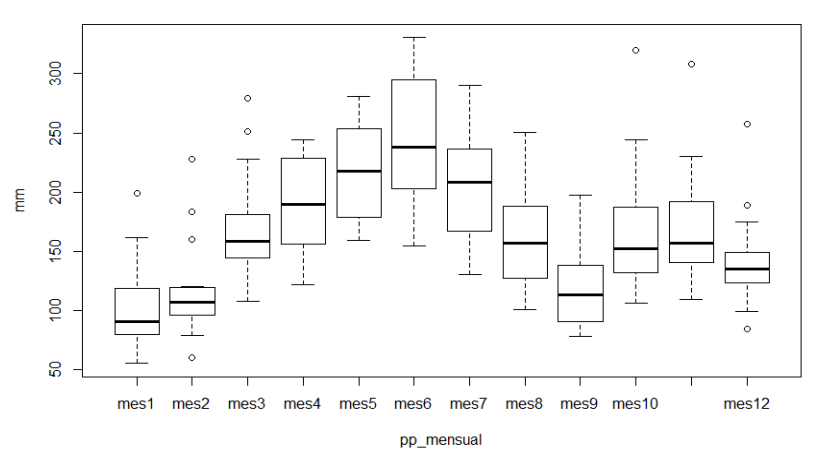

Boxplot precipitación Ecorregión 3

Figura 16 Boxplot precipitación mensual Ecorregión 3

# **6.2.6.2. Semivariograma por ecorregión**

Como requisito para generar una interpolación se debe realizar y analizar el semivariograma de los datos, con la finalidad de conocer el alcance o el **Lagsize**, es decir, la distancia máxima a la que una estación presenta influencia en el espacio, esta información permite conocer la vecindad en que se pueden buscar muestras para estimar el valor de un punto específico (Figuras No. 17, 18 y 19). El análisis de los semivariogramas, indican el área de influencia que presentan las estaciones para cada una de las ecorregiones de interpolación. La Tabla 5 presenta el resultado del Lagsize por ecorregión.

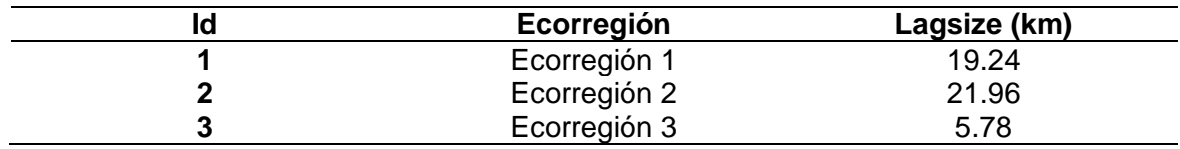

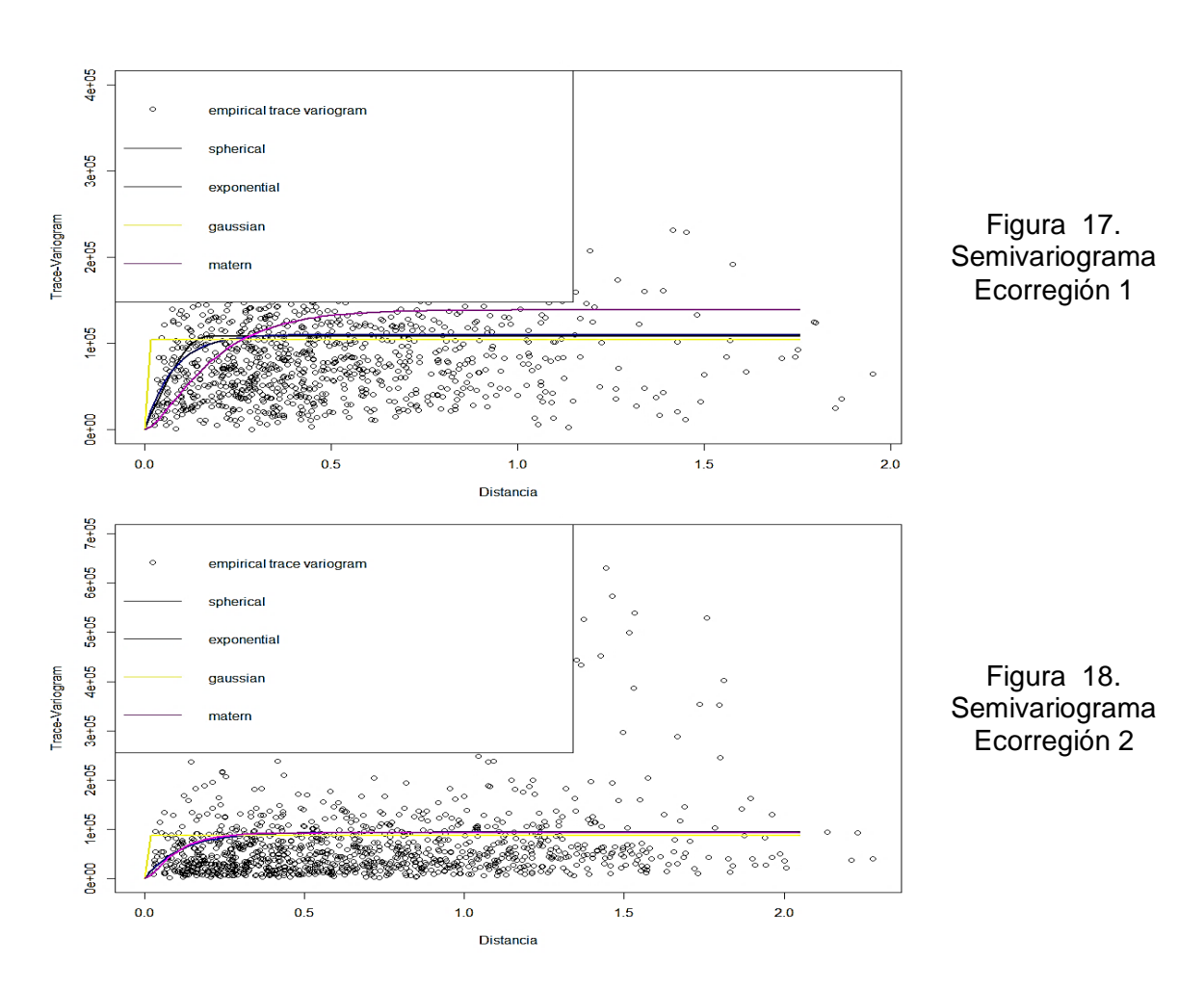

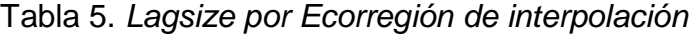

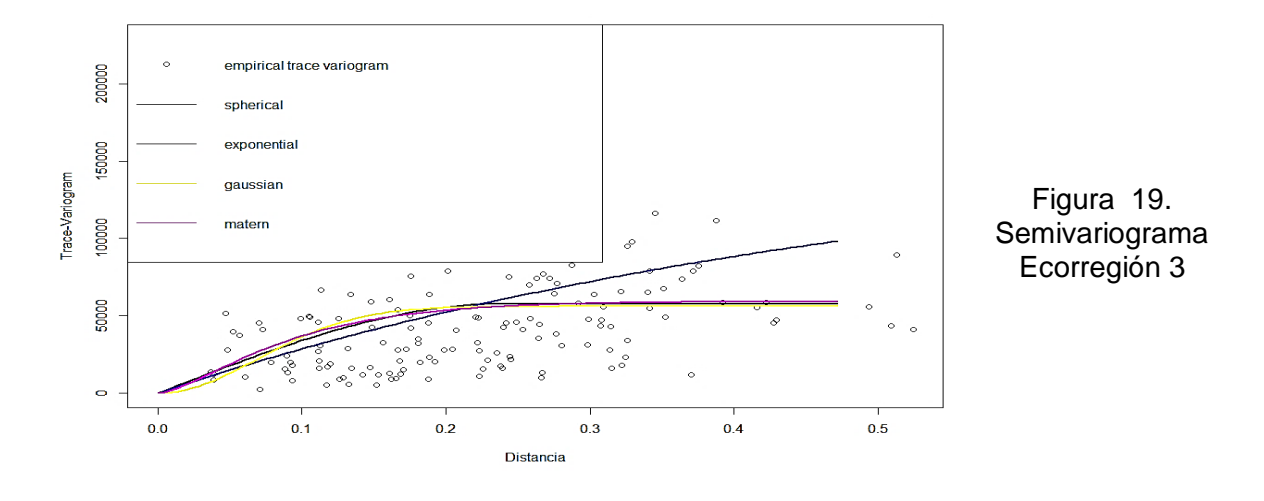

#### **6.2.6.3 Análisis de tendencia**

Otro de los requisitos para generar la interpolación es realizar el análisis de tendencia que valida la ubicación espacial y la tendencia entre las estaciones, con el módulo de Geostatistical Analyst y usando la herramienta Trend Analyst del software ArcGIS se genera esta medida. Los resultados **no presentan tendencia** y generan la posibilidad de realizar predicciones con metodologías **no determinísticas**, como la mejor técnica de estimación a utilizar. Las figuras 20 a 22 presentan los resultados.

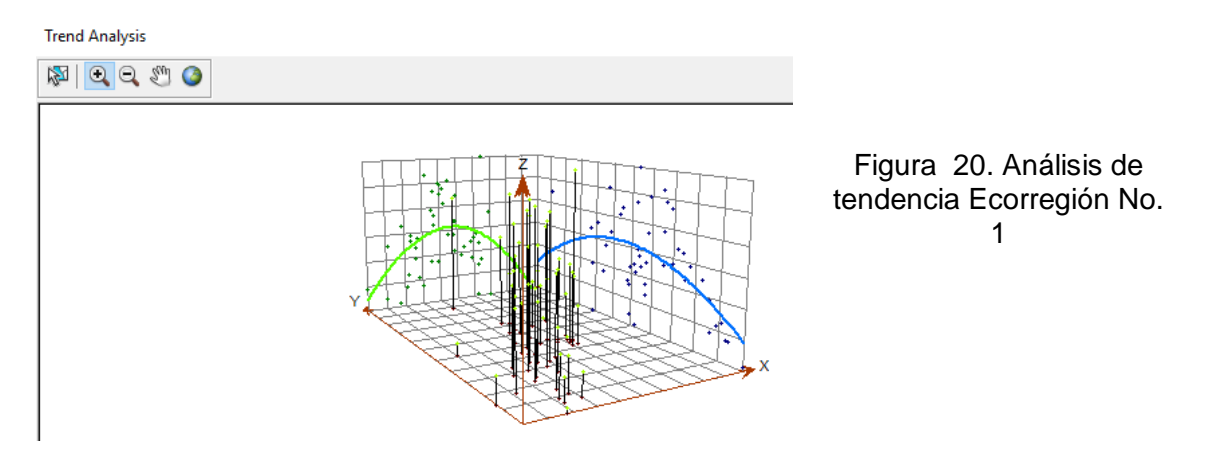

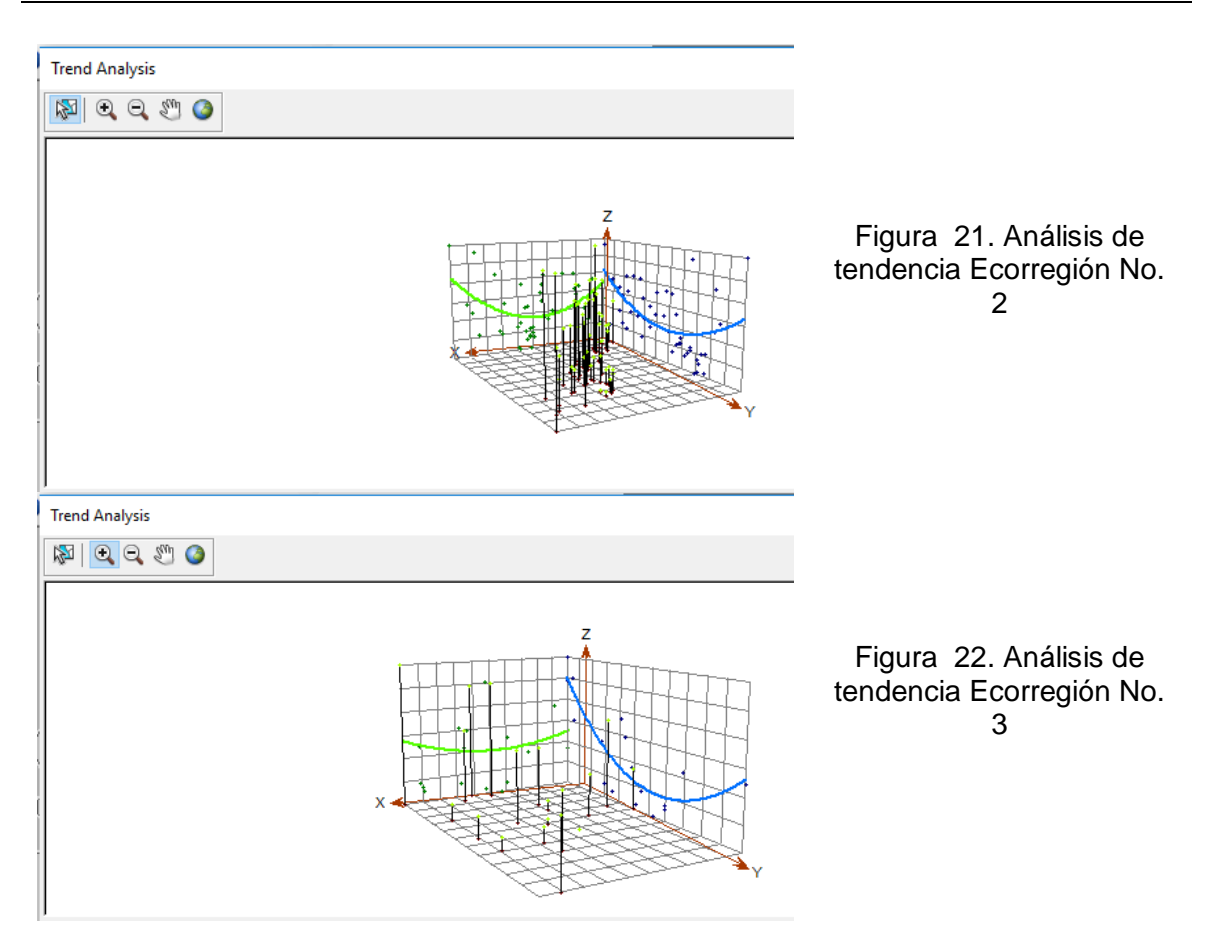

#### **6.2.6.4. Análisis de patrón espacial de la variable**

Con el uso de la herramienta de autocorrelación espacial de Moran del software ArcGIS, se identificó el agrupamiento, la extensión y localización de la variable, y se determinó la posibilidad de utilizar técnicas de predicción espacial.

Las figuras 23 y 24, presentan los análisis de los agrupamientos. El índice de moran es 0.39, además de ser positivo; el z-score presenta un valor de 5.25 que indica un alto nivel de agrupamiento de la variable en el espacio. Los resultados validan el uso de técnicas de interpolación para generar la predicción de la precipitación mensual, los resultados obtenidos se producen con el software ArcGIS con las aplicaciones spatial autocorrelation y High/Low clustering, ambas herramientas de análisis espacial

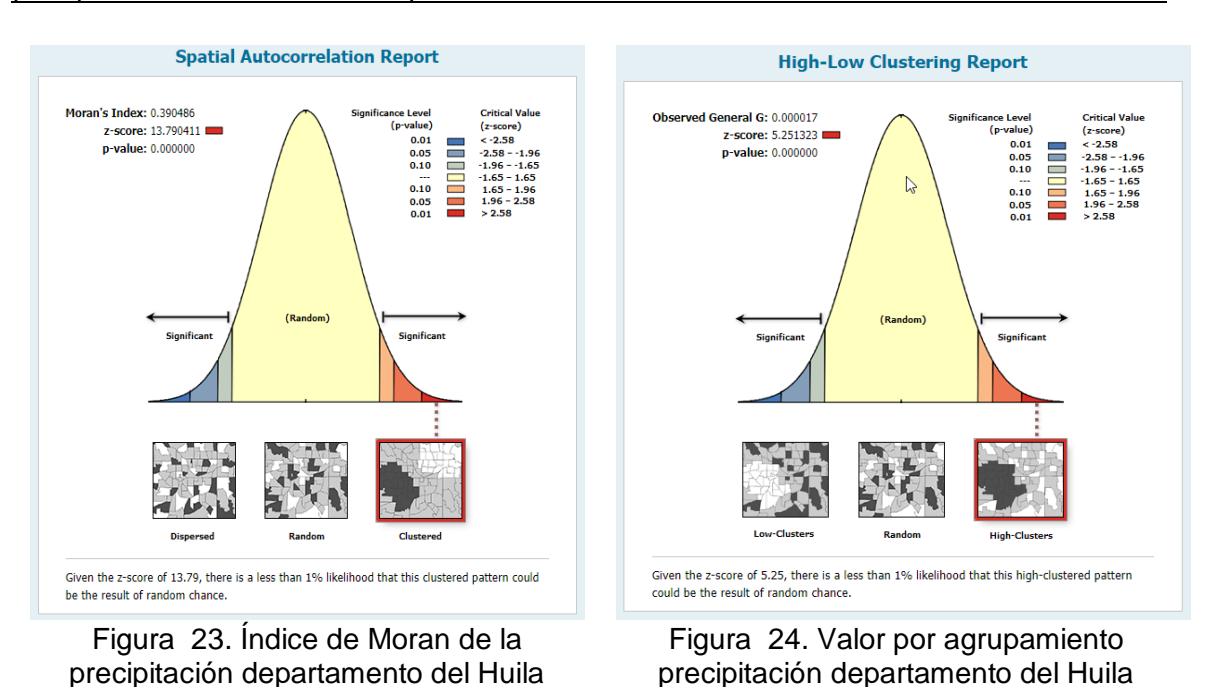

**6.3 Información y métodos para identificar el número y ubicación de nuevas estaciones**

# **6.3.1 Información y selección de estaciones por ecorregión**

Se realizó la selección aleatoria de una estación climática por cada una de las tres ecorregiones, a su vez se utilizó el coeficiente de determinación  $R<sup>2</sup>$  con 5 estaciones ubicadas en un rango inferior a 40 km (Tabla 6), este análisis se realiza para determinar el área de influencia que presenta cada una de las estaciones climáticas por ecorregión. La Figura 25 presenta las estaciones seleccionadas espacialmente.

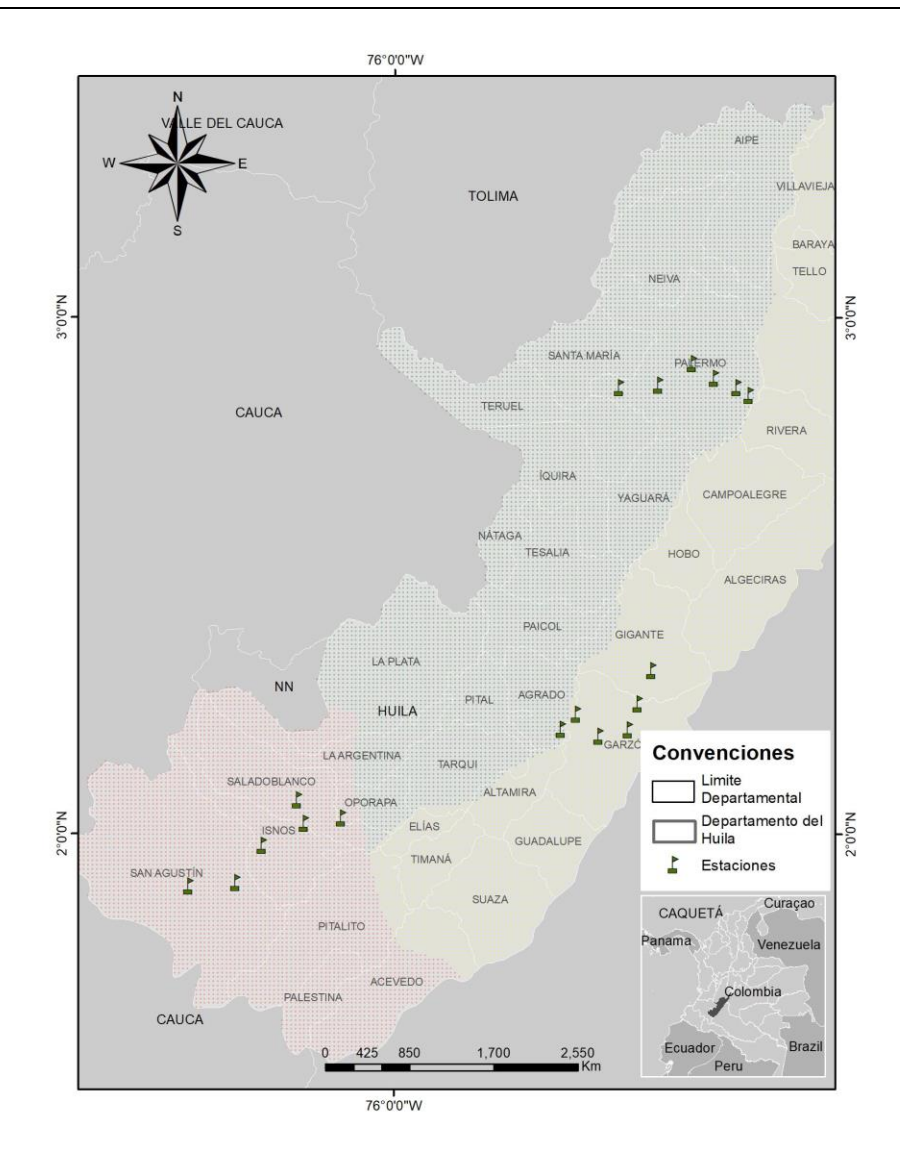

Figura 25. Estaciones validación área de Influencia por ecorregión

## Tabla 6. *Estaciones seleccionadas por ecorregión*

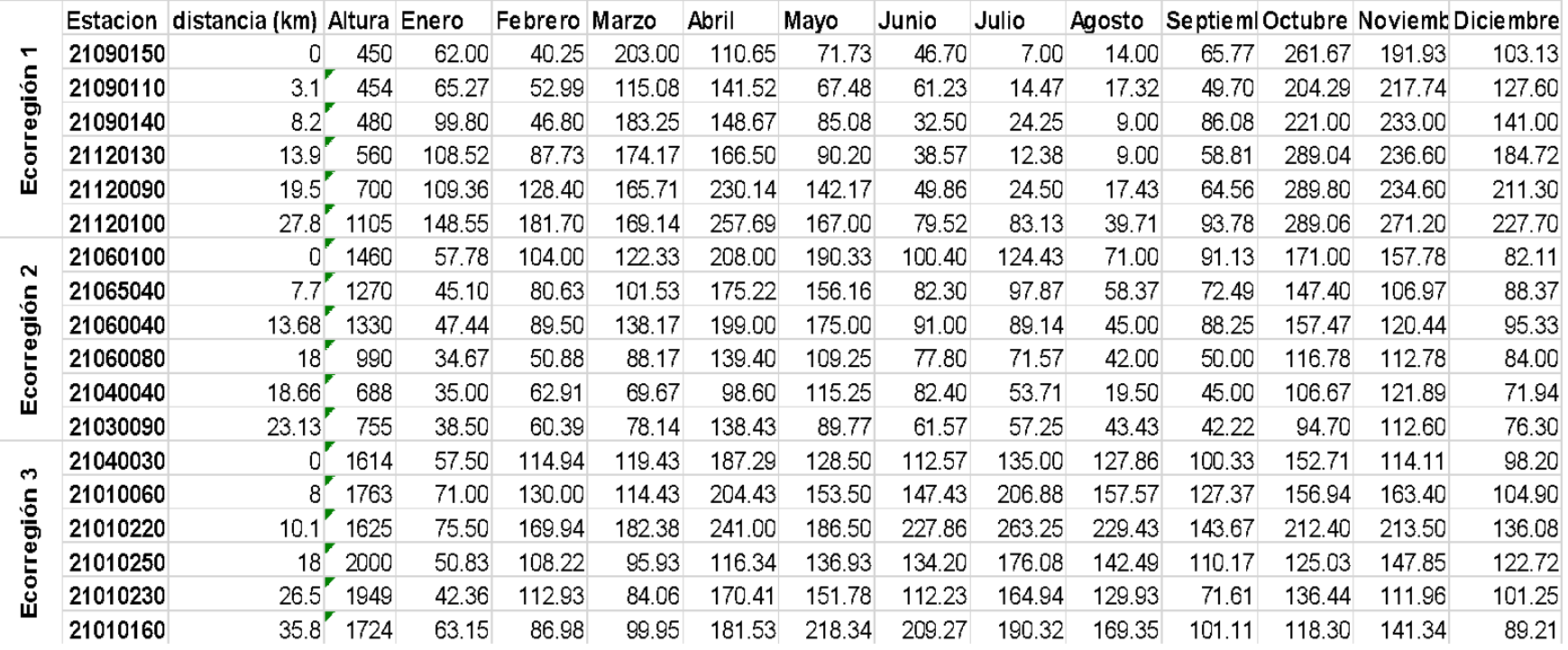

# **6.3.2 Información de área de influencia con polígonos de voronoi de las estaciones climáticas**

Con ayuda de ArcGIS se utilizó la herramienta Voronoi map del módulo Geostatistical Analyst, que permitió generar el área de influencia, basada en la vecindad de las estaciones y la equidistancia del perímetro generado, para cada una de las estaciones climáticas (Figura 26).

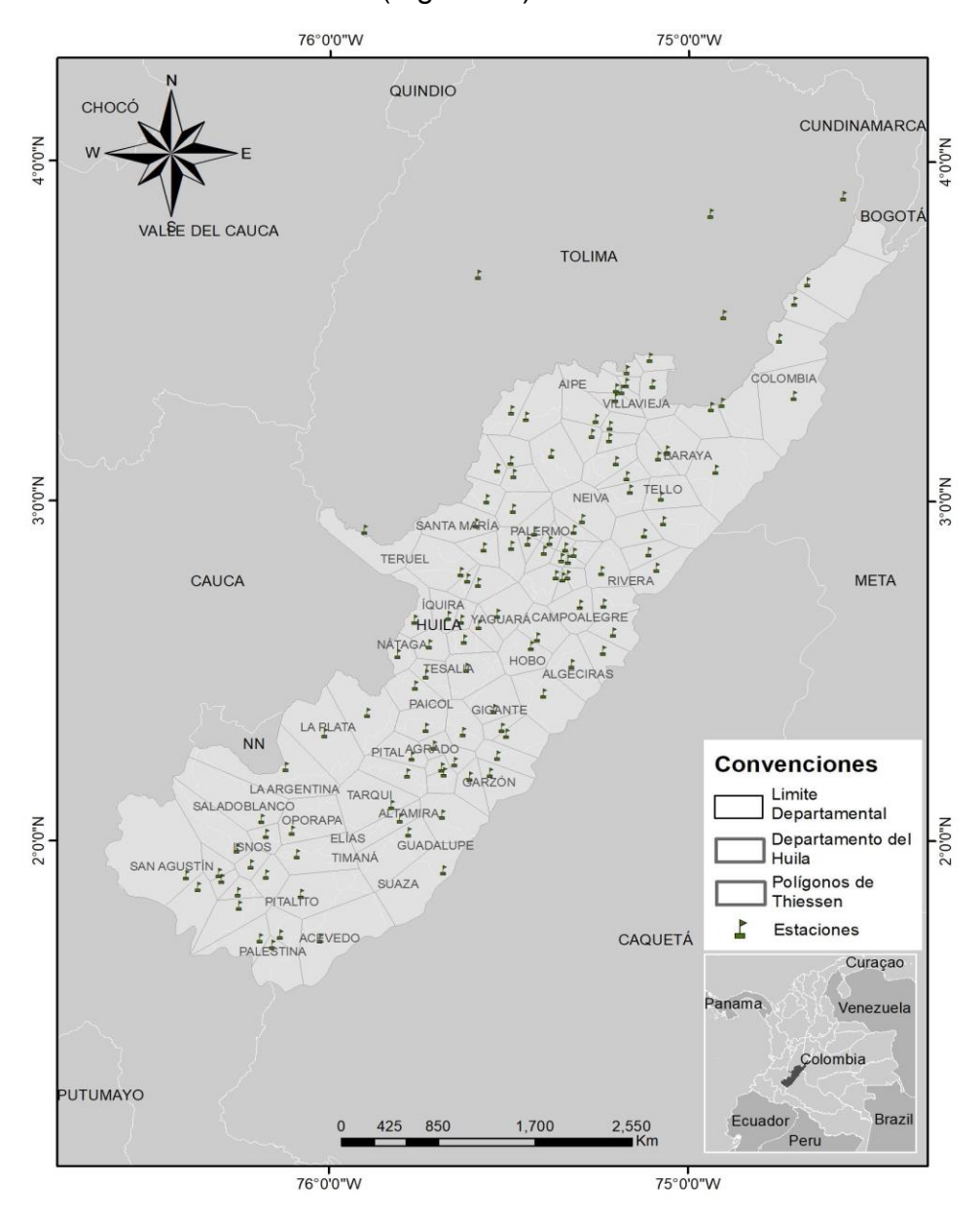

Figura 26. Polígonos de Voronoi estaciones Huila

# **7.Resultados y discusión**

# **7.1 Selección, procesos y rutinas de interpolación**

Después de utilizar los insumos y métodos de las 4 rutinas de interpolación descritos en 6.2, se procedió a iniciar el proceso predictivo usando el escenario climático **Neutro** para los 12 meses del año. Se generaron 4 archivos espaciales tipo shape con la información climática de las estaciones discriminadas por ecorregión, en donde se reducen el número de estaciones a interpolar bajo una selección aleatoria en un 5%, 10%, 20% y 30%, como lo presenta la Tabla 3, esta reducción se realiza para identificar el número límite de estaciones a interpolar. A continuación, se describen los insumos y los pasos para realizar la predicción espacial.

- 1. Shape precipitación ecorregión 1 a escala mensual para el 5%, 10%, 20% y 30% de estaciones para validar los resultados (Figura 7)
- 2. Shape precipitación ecorregión 2 a escala mensual para el 5%, 10%, 20% y 30% de estaciones para validar los resultados (Figura 6)
- 3. Shape precipitación ecorregión 3 a escala mensual para el 5%, 10%, 20% y 30% de estaciones para validar los resultados (Figura 5)
- 4. Ráster con la máscara de la ecorregión 1 (Figura 8)
- 5. Ráster con la máscara de la ecorregión 2 (Figura 9)
- 6. Ráster con la máscara de la ecorregión 3 (Figura 10)
- 7. Modelo de Elevación Digital (DEM) dpto. del Huila (Figura 3)
- 8. Rutinas de Interpolación EBK, Cokri, OK y IDW.

Cada una de las rutinas de interpolación usa los insumos de las estaciones a interpolar, por meses: mes1, mes2, … mes12, y la máscara en formato ráster sobre la cual el script entregará los resultados de la interpolación. Cada ecorregión tiene un script propio (Anexo 12 al 15), donde se cambia el shape de entrada de las estaciones climáticas descritas en la tabla 3. La tabla 7 presenta la cantidad de interpolaciones generadas por ecorregión.

| <b>Interpolaciones</b> |                |                 |               |       |  |
|------------------------|----------------|-----------------|---------------|-------|--|
| Ecorregión No.         |                |                 | 3             | Total |  |
| Ecorregión Nombre      | <b>Central</b> | <b>Oriental</b> | <b>Macizo</b> |       |  |
| 95% Estaciones         | 12             | 12              | 12            | 36    |  |
| 90% Estaciones         | 12             | 12              | 12            | 36    |  |
| 80% Estaciones         | 12             | 12              | 12            | 36    |  |
| 70% Estaciones         | 12             | 12              | 12            | 36    |  |
| <b>Total</b>           | 48             | 48              | 48            | 144   |  |

Tabla 7. *Interpolaciones por Ecorregión*

Se realizaron 12 interpolaciones para cada mes del año, adicionalmente se realizó la validación estadística con el uso del 95%, 90%, 80% y 70% de los datos, por cada una de las ecorregiones, las estaciones restantes el 5%, 10%, 20% y 30%, se utilizan como testigos para validar las interpolaciones. El total de interpolaciones por metodología es de 144, la tabla 8 presenta el total de interpolaciones bajo las 4 metodologías propuestas por la investigación.

| <b>Item</b>  | Metodología                       | <b>Interpolaciones</b> |
|--------------|-----------------------------------|------------------------|
|              | <b>Empirical Bayesian Kriging</b> | 144                    |
|              | Ordinary kriging                  | 144                    |
|              | Inverse weigthed of Distance      | 144                    |
|              | CoKriging                         | 144                    |
| <b>Total</b> |                                   | 576                    |

Tabla 8. *Interpolaciones por metodología*

# **7.1.1 Salidas de interpolación**

El resultado de las rutinas descritas en 7.1, entrega un archivo ráster por cada interpolación con la máscara ajustada para cada una de las ecorregiones; se obtienen 576 salidas totales de interpolación mensual con resolución espacial de 1 km2.

A continuación, se presentan las salidas de enero, junio y octubre, debido a que por su histórico estadístico presentan los valores acumulados extremos, mostrando los periodos húmedos y secos para el departamento del Huila, además se presentan los resultados del 90% de los datos interpolados para la ecorregión 1, con el desarrollo de las 4 metodologías aplicadas: CoKriging, Empirical Bayesian, Inverse weigthed of Distance y Kriging, Ordinary kriging (Figuras 27 a 29).

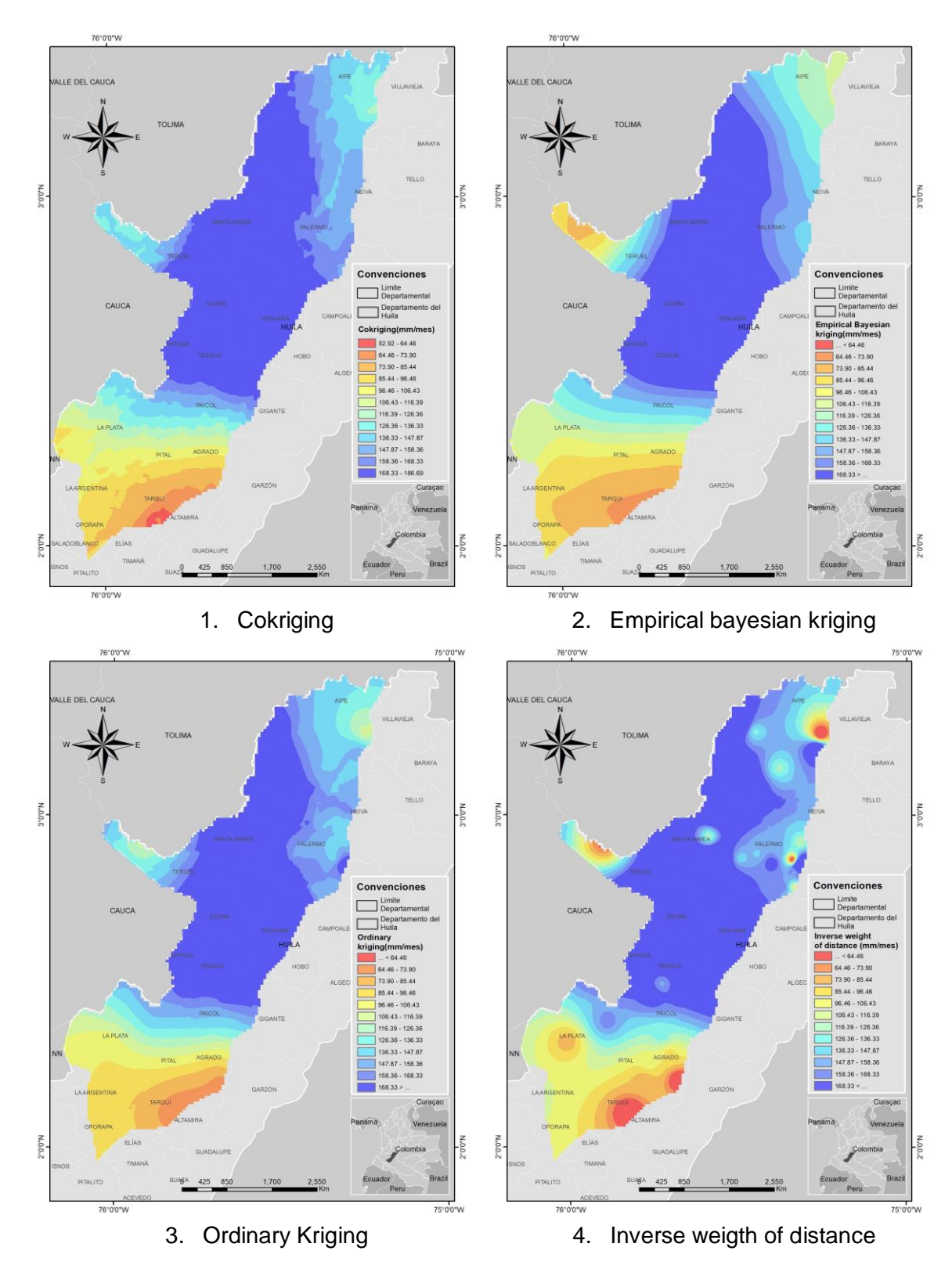

Figura 27. Salidas gráficas interpolaciones mes de enero

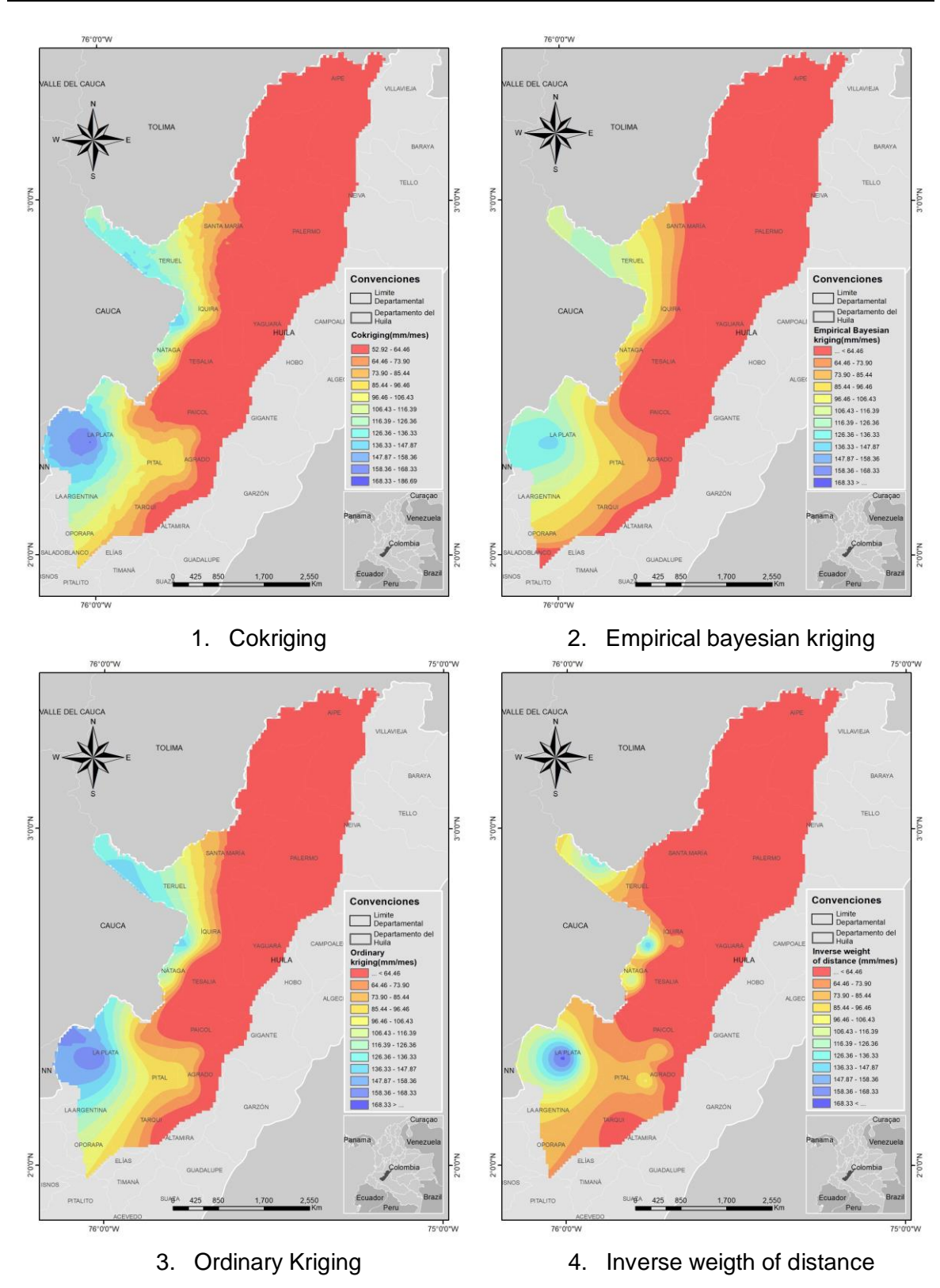

Figura 28. Salidas gráficas interpolaciones mes de junio

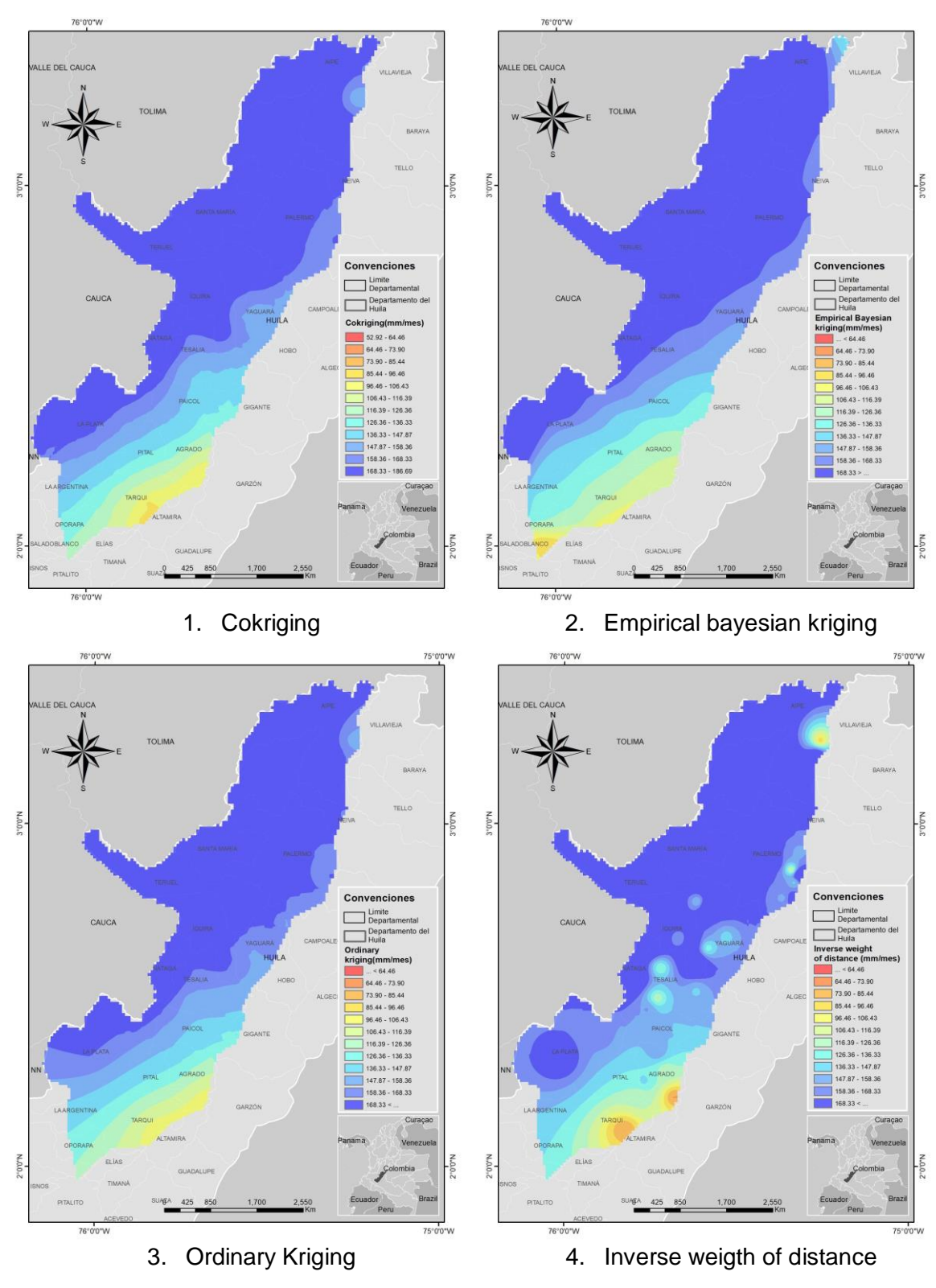

Figura 29. Salidas gráficas interpolaciones mes de octubre

#### **7.1.2 Validación, análisis de metodologías de interpolación y sus salidas estadísticas**

Para realizar análisis y validación de las salidas de interpolación, se utilizó el software ArcGIS, y se empleó la herramienta **Extract multi values to points**. Se realizó la extracción, de los valores de las capas ráster, de las estaciones que no se integraron en las interpolaciones, es decir las estaciones testigos con el 5%, 10%, 20% y 30% de aquellas fuentes que no entraron en el proceso de interpolación (Figuras No. 5 a 7). Los anexos 4 a 11 relacionan, la cantidad de estaciones que se utilizaron para realizar la validación cruzada, empleando métodos estadísticos de coeficiente de determinación  $R<sup>2</sup>$  y error cuadrático medio (ECM).

Con un código en el software R Studio, se genera la validación estadística. Los anexos 4 a 11 presentan los resultados de validación para cada una de las estaciones interpoladas con la que se realizó la validación cruzada, las proporciones de estimación se realizaron de forma aleatoria para el 95%, 90%, 80% y 70% de las estaciones seleccionadas. El resultado de los análisis de los estadísticos de validación comparativa de las 4 metodologías de interpolación propuestas, 3 metodologías de predicción no determinísticas y 1 determinística, utilizando los promedios del coeficiente de determinación  $(R^2)$  y el error cuadrático medio (ECM), se presentan en la Tabla 9 a 10 y las Figuras No. 30 a 31.

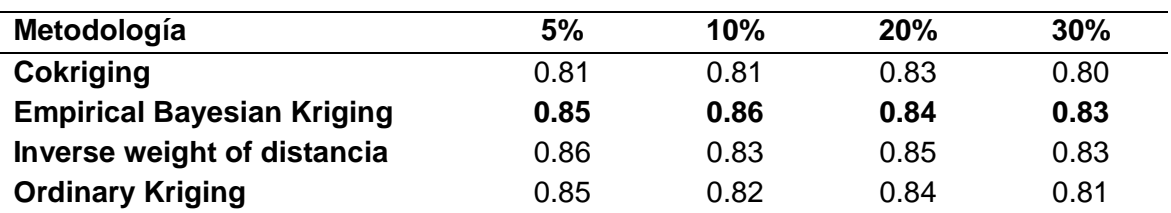

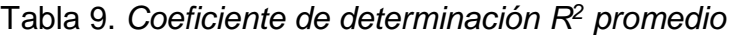

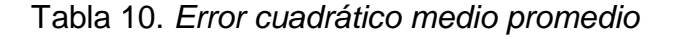

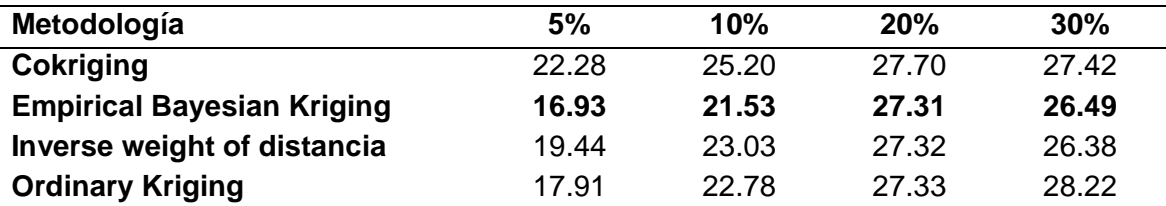

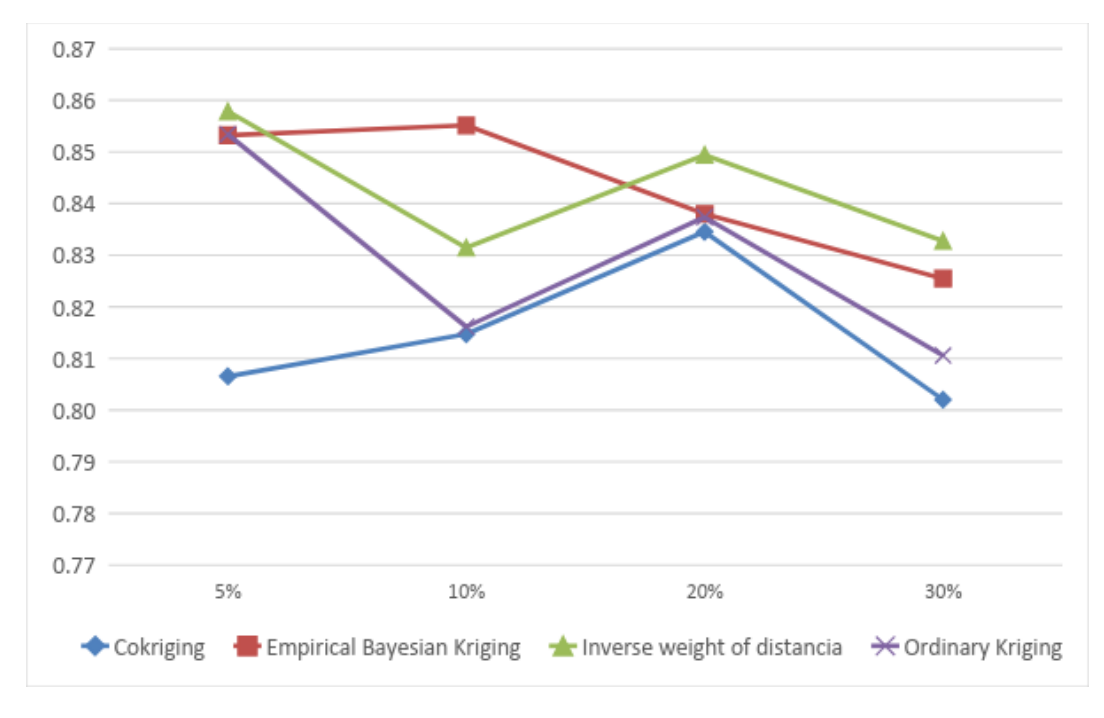

Figura 30. Gráfico comportamiento estadístico del R<sup>2</sup>

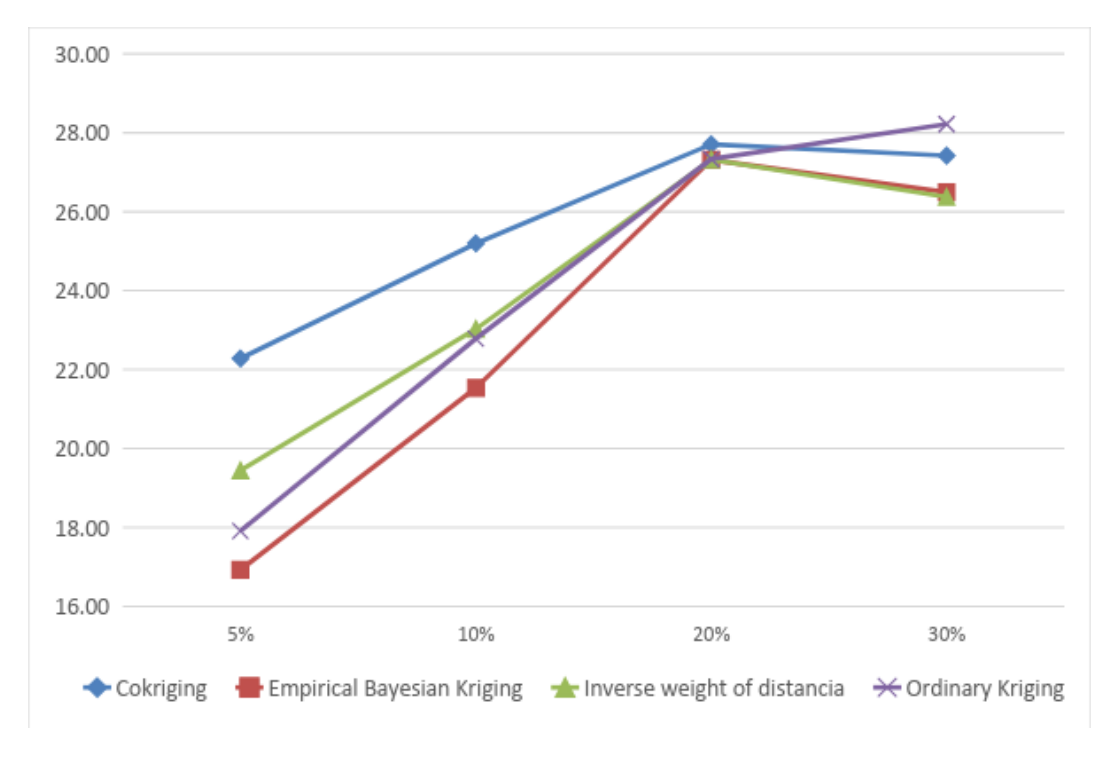

Figura 31. Gráfico comportamiento estadístico del ECM

# **7.1.3 Determinación del interpolador de la precipitación para el departamento del Huila, con base en los resultados 7.1.2.**

Las Tablas 9 y 10 identifican a las metodologías Empirical Bayesian Kriging y Kriging Ordinario, en sus coeficientes de determinación con una alta significancia y similaridad estadística, ya que los valores promediados muestran el mayor ajuste en sus resultados, sin embargo, los resultados del ECM presenta el menor error sobre la metodología **Empirical Bayesian Kriging (EBK)**, lo que permitió definir la técnica **EBK** como la metodología a usar para predecir la precipitación acumulada mensual para el departamento del Huila.

El grafico No. 30 muestra una mejor tendencia y una mayor significancia sobre el R<sup>2</sup> , en la metodología **EBK**, además el menor **ECM**, se presenta para las interpolaciones en donde se utilizaron el **95%** y **90%** de estaciones interpoladas, se determina una mejor tendencia que sobre el resto de las interpolaciones realizadas (Grafico No. 31). Con base en los resultados estadísticos se resuelve que, la interpolación de la precipitación acumulada mensual, debe realizarse con la metodología **Empirical Bayesian Kriging**, ya que presenta la mejor predicción sobre las metodologías propuestas.

## **7.1.4 Determinación del número límite de estaciones a Interpolar con base en los resultados 7.1.2.**

El grafico 31 muestra que los resultados de los promedios del ECM, presentan una tendencia de aumento del 5% hasta el 20%. La predicción muestra una tendencia de estabilidad en los errores del 20% al 30%. Bajo los anteriores conceptos se determina como el número mínimo de estaciones para interpolar en **92 muestras con precipitación mensual acumulada,** equivalente al 80% estaciones climáticas usadas en la predicción de la precipitación (Tabla 3).

Es concluyente determinar en el grafico 31, que bajo la tendencia de similaridad en los ECM sobre el 20% de las estaciones en adelante, no se generará un numero de aumento; pero si es determinante el usó de **todas las estaciones climáticas posibles para interpolar**, con la finalidad de generar la mejor predicción espacial de la precipitación mensual acumulada para el departamento del Huila.

# **7.2 Selección de sitios de futuras estaciones climáticas**

# **7.2.1 Regresión de estaciones por ecorregión**

La Tabla 11 presenta los resultados estadísticos de la regresión de las estaciones por ecorregión, con la aplicación del coeficiente de determinación  $R^2$  y con el uso de la información de la Tabla 7. La Tabla 11 presenta la similaridad del comportamiento de la precipitación frente a las estaciones vecinas.

| Ecorregión | <b>Estación</b> | Distancia (km) | $R2$ squared | <b>ECM</b> |
|------------|-----------------|----------------|--------------|------------|
| Ecorregión | 21090110        | 3.1            | 0.810        | 36.775     |
|            | 21090140        | 8.2            | 0.891        | 27.803     |
|            | 21120130        | 13.9           | 0.866        | 30.849     |
|            | 21120090        | 19.5           | 0.717        | 44.881     |
|            | 21120100        | 27.8           | 0.601        | 53.278     |
| Ecorregión | 21065040        | 7.7            | 0.939        | 12.492     |
| 2          | 21060040        | 13.68          | 0.889        | 16.892     |
|            | 21060080        | 18             | 0.838        | 20.467     |
|            | 21040040        | 18.66          | 0.700        | 27.826     |
|            | 21030090        | 23.13          | 0.770        | 24.342     |
| Ecorregión | 21010060        | 8              | 0.709        | 17.757     |
| 3          | 21010220        | 10.1           | 0.631        | 20.002     |
|            | 21010250        | 18             | 0.249        | 28.524     |
|            | 21010230        | 26.5           | 0.648        | 16.509     |
|            | 21010160        | 35.8           | 0.310        | 27.347     |

Tabla 11. *Coeficiente de determinación por estación*

# **7.2.2 Área de influencia por estación climática**

Con el análisis realizado por los semivariogramas en 7.1.1 por estación, se determinó el **Lagsize**, esta herramienta calculó la influencia que presenta la ubicación espacial, para cada una de las estaciones que se interpolaron (Tabla 6). Bajo el criterio del investigador y con la metodología presentada en 6.3, se realizaron los coeficientes determinación entre las estaciones cercanas 7.2.1, con la finalidad de mejorar el criterio de área de influencia por estación y compararla con el Lagsize producto del semivariograma. Los resultados en la ecorregión 1 y 2, se utilizaron los promedios de las distancias de los coeficientes  $(R^2)$  superiores a 0.8, además se redujo un 10%, de margen de error en la estimación del área de influencia. En la ecorregión No. 3, se usó el promedio de la distancia de los coeficientes  $(R^2)$  superiores a 0.7, y se redujo el 10% de margen de error para estimar el área de influencia. Los resultados se presentan en la Tabla 12.

| ld | Ecorregión   | Distancia (km) |
|----|--------------|----------------|
|    | Ecorregión 1 | 10.1           |
|    | Ecorregión 2 | 11.8           |
|    | Ecorregión 3 | ר ל            |
|    |              |                |

Tabla 12. *Área de Influencia de las estaciones por Ecorregión.*

Al revisar los resultados del **Lagsize** en la tabla 5, y los resultados de los promedios de la regresión en la tabla 12. Se determinó utilizar los resultados de la metodología de regresión, como el resultado del área de influencia para las estaciones por ecorregión (Figura No. 32)

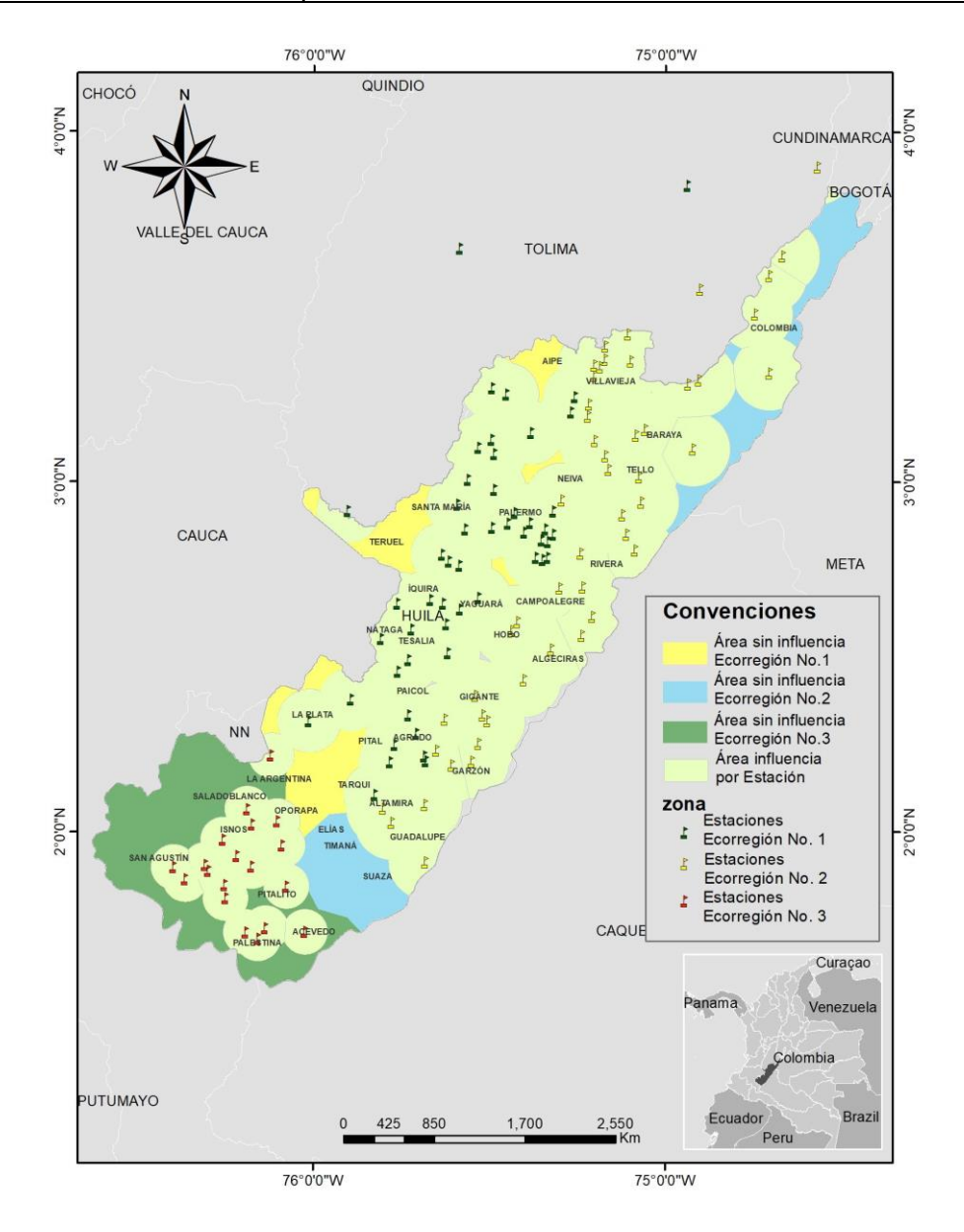

Figura 32. Área de Influencia por Estación y Ecorregión.

## **7.2.3 Centroides de intersección por área de influencia por ecorregión**

Luego de reconocer el área de influencia que presenta las estaciones por ecorregión, se procedió con herramientas de geoproceso a generar la conversión de los polígonos que no presentan área de influencia. En color amarillo se presentan para la ecorregión No. 1, color azul el área sin influencia de estaciones en la ecorregión No. 2 y tonalidad verde para la ecorregión No. 3. Los centroides se obtuvieron con el uso de herramientas, que permiten encontrar los centroides de los ráster generados sobre los polígonos sin influencia. (Figura No. 33).

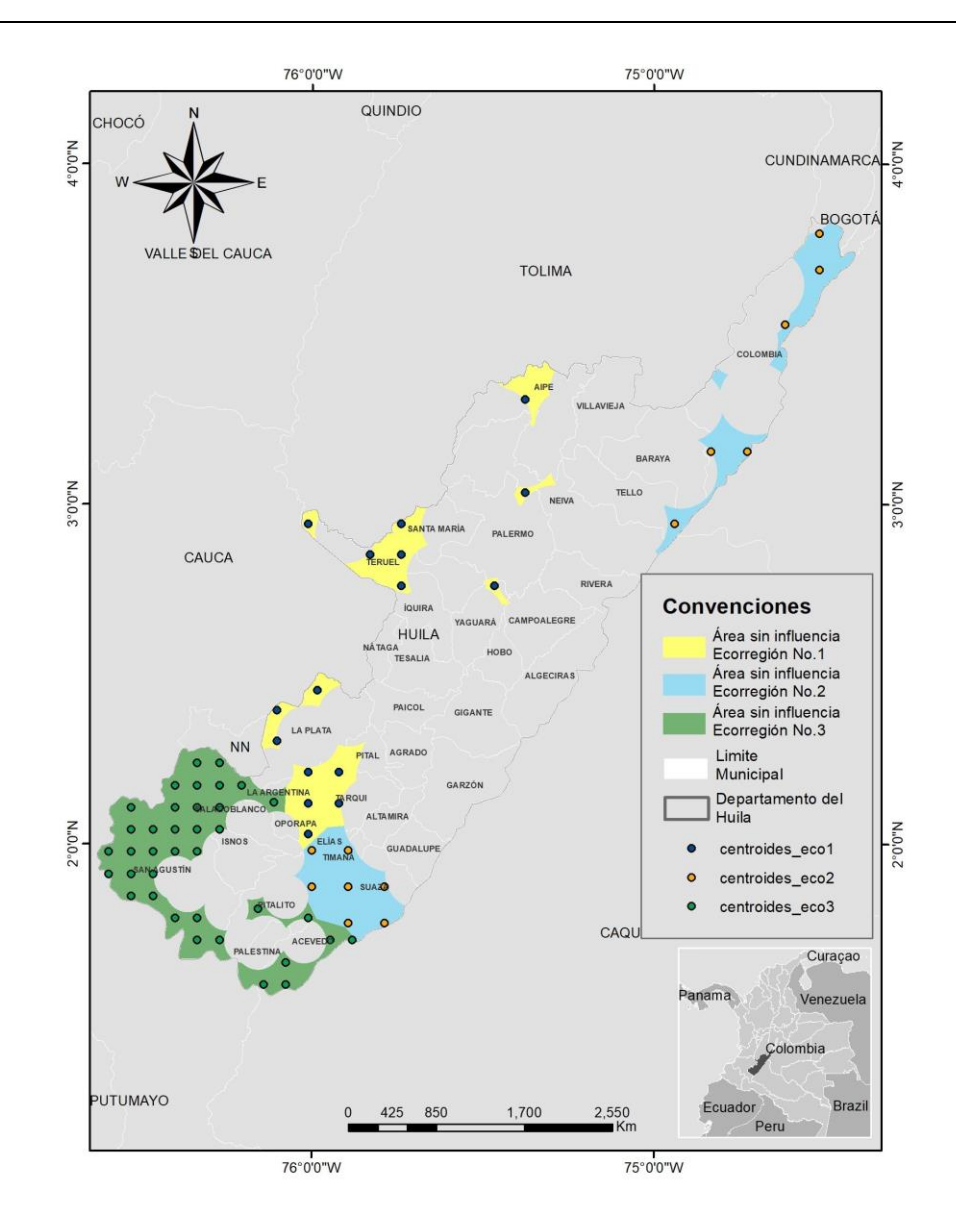

Figura 33. Centroides y área sin Influencia de estaciones climáticas.

# **7.2.4 Área de influencia de las estaciones futuras**

Se utilizaron las áreas de influencia para determinar el alcance de la precipitación acumulada a escala mensual de las estaciones futuras. En los centroides, se utiliza el mismo criterio desarrollado por la metodología en el ítem No. 7.2.2. (Tabla 9), con el usó la herramienta **Buffer,** con la que se generó el área de influencia, se propone la futura ubicación de las nuevas estaciones climáticas y el rango de alcance que ellas presentan utilizando la distancia que se presenta entra cada uno de los centroides (Figura 34).

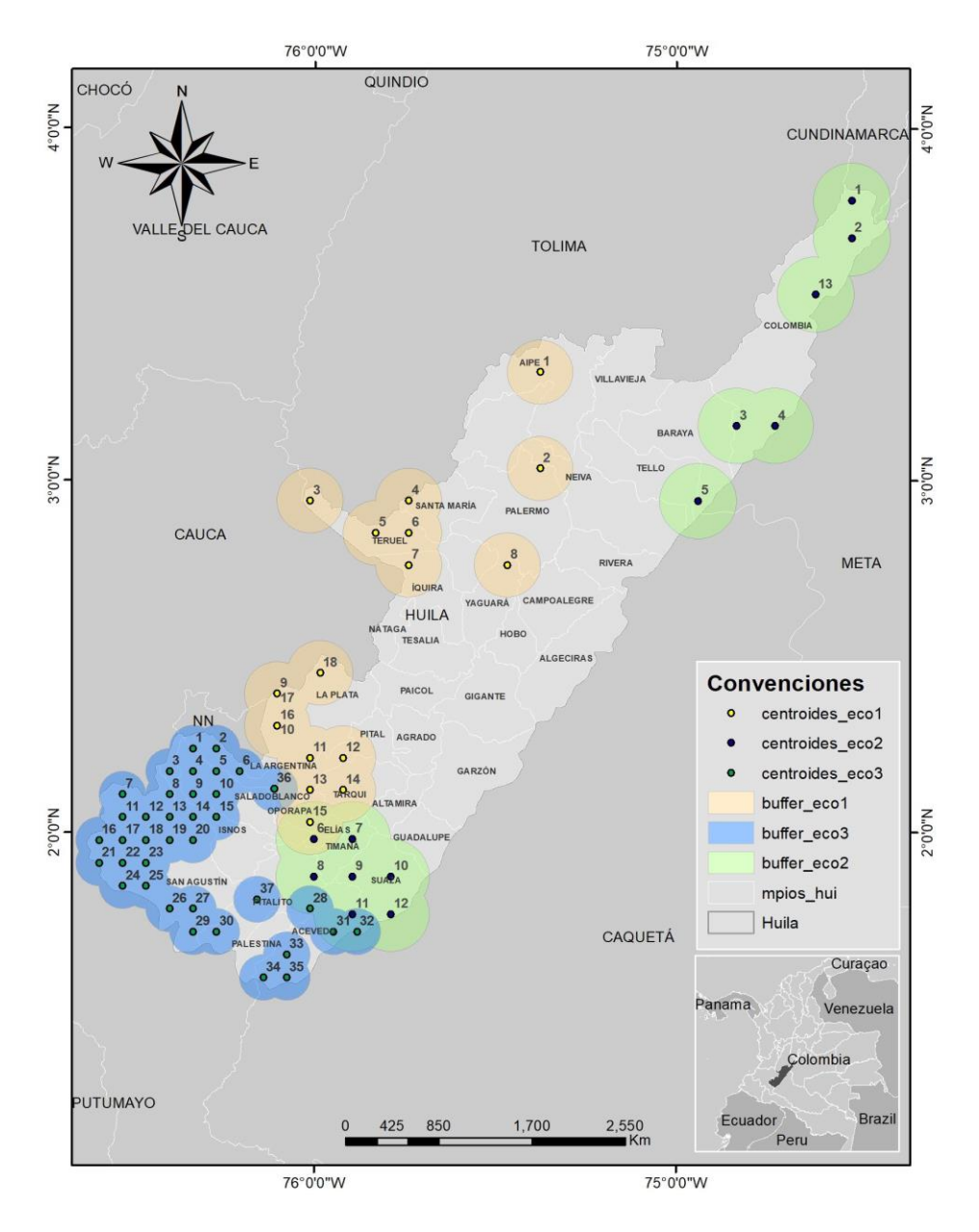

Figura 34. Centroides y ubicación de nuevas estaciones.

## **7.2.5 Número y ubicación de nuevas estaciones**

La tabla 10 y la figura 35 presentan la cartografía, con la ubicación espacial de cada estación por ecorregión climática. El resultado generado muestra un mayor número de estaciones sobre la zona sur del departamento, hecho que confirma que el alcance que presentan las estaciones actuales y su cantidad no generen un amplio cubrimiento espacial por estación, sin embargo, sobre la zona norte del departamento el alcance de las estaciones actuales y su cantidad hace que el número de estaciones nuevas a ubicar sea menor en comparación con la zona sur

del departamento del Huila. El total de estaciones para instalar es de 68 para todo el departamento del Huila, en la zona de macizo colombiano se deben ubicar 37 estaciones, mientras que en la ecorregión 1 se deben instalar 18 estaciones y en la ecorregión 2 se deben instalar 13 estaciones climáticas.

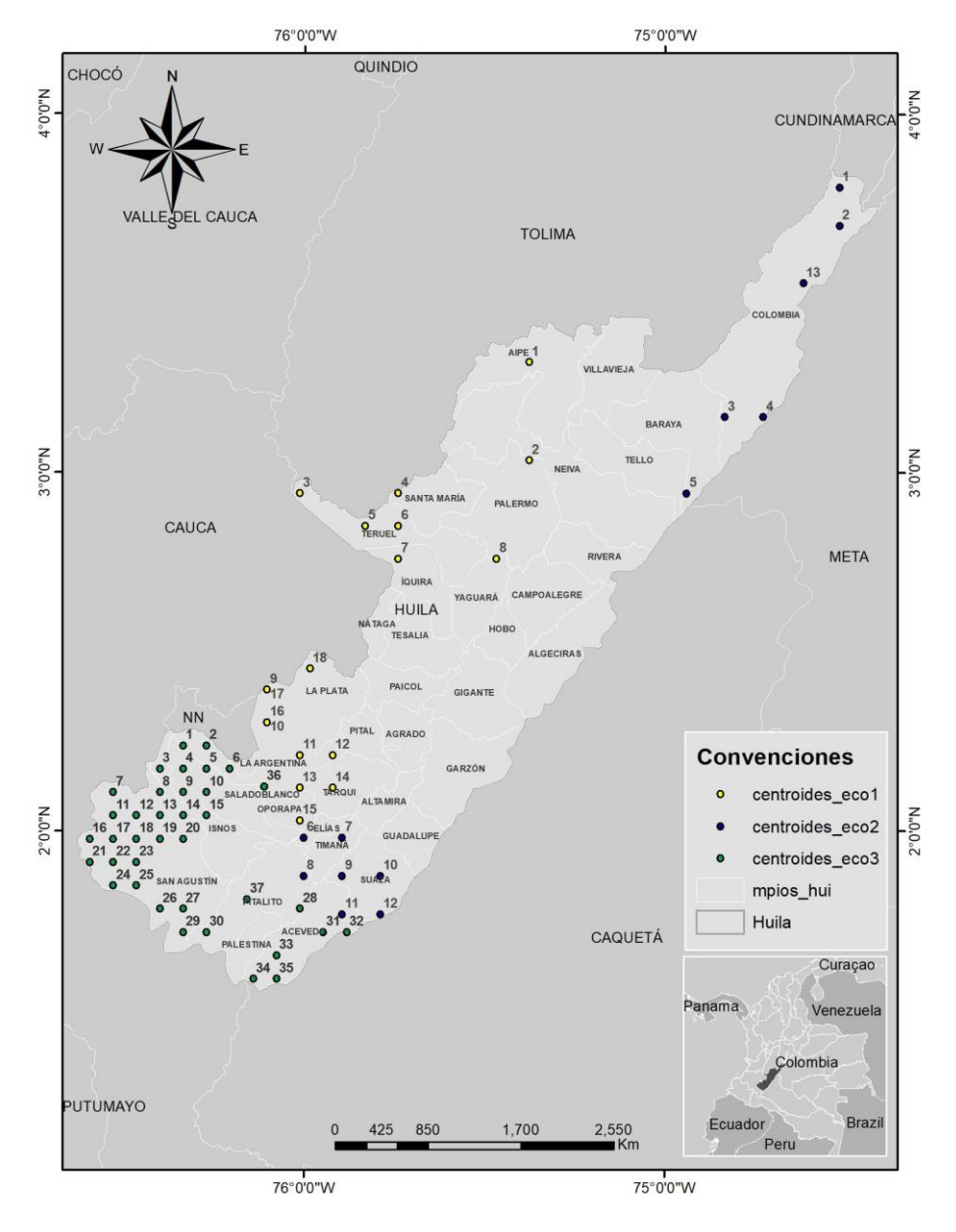

Figura 35. Mapa de la ubicación de nuevas estaciones Climáticas.

La tabla 13 presenta un listado con las estaciones propuestas para llenar vacíos informáticos para el departamento del Huila. Las coordenadas están proyectadas con referencia espacial Magna Colombia Bogotá.

Tabla 13. *Ubicación espacial de las Nuevas estaciones para la precipitación.*

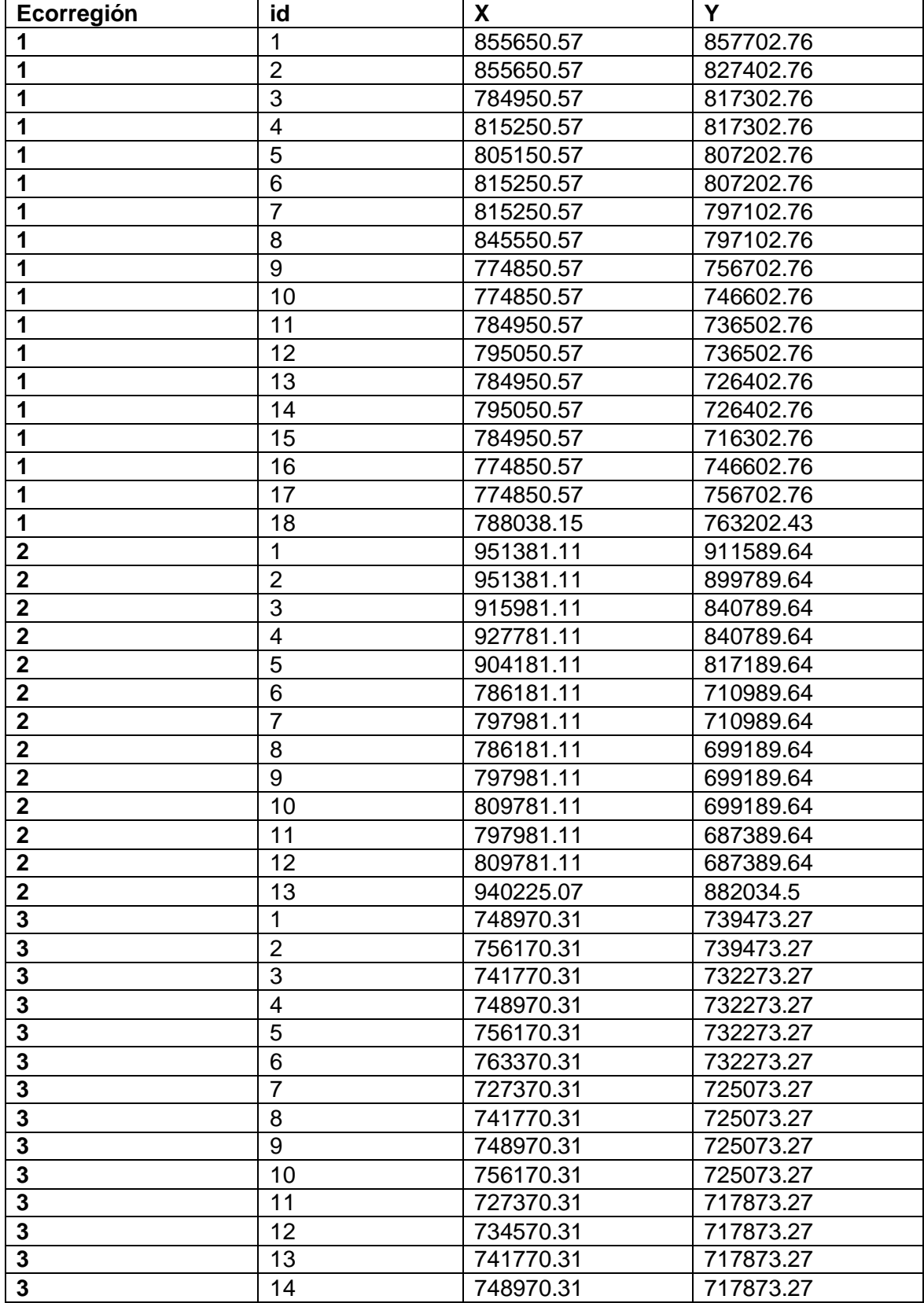

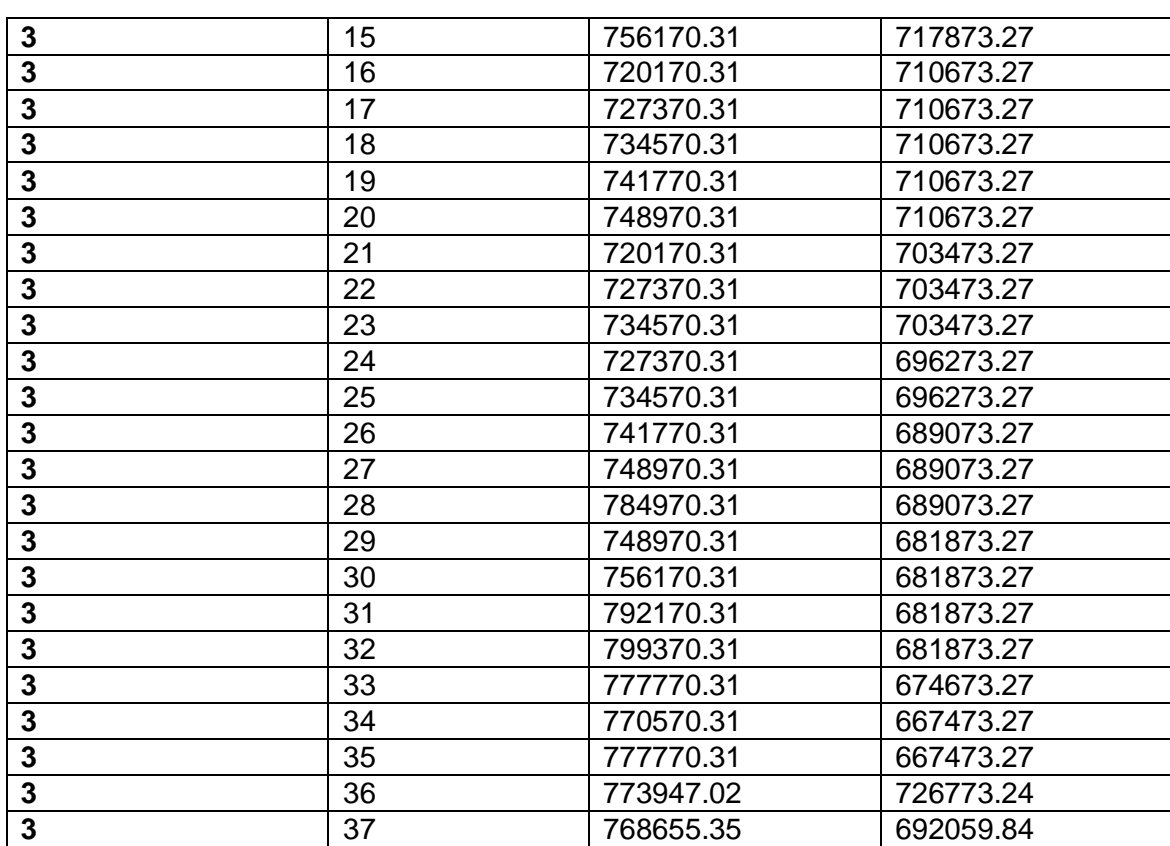

# **7.3 Análisis y cartografía temática de la precipitación en escenarios de variabilidad climática**

Cabe destacar que la zona donde no tenemos presencia de estaciones climáticas con área de influencia significativa, son aquellas áreas en donde el interpolador presenta un menor ajuste en la precipitación y diferencias entre los extremos de las ecorregiones.

La cartografía temática presenta una mayor acumulación de la precipitación mensual sobre la ecorregión No. 3 ubicada en la zona de macizo colombiano en primer lugar, hecho que confirma los resultados estadísticos de la Tabla 3, en segundo lugar, se destacan tonalidades azules y amarillas indicando la ecorregión No. 1 como el segundo espacio geográfico con mayor precipitación y la ecorregión No. 2 como el área geográfica donde las condiciones de acumulación de la precipitación a escala mensual más baja para todo el departamento del Huila (Figuras 36 a 41).

Sobre los tres escenarios de variabilidad climática, es notorio como sobre la ribera del río Magdalena que divide la cordillera central y oriental respectivamente, y que además presenta las cotas más bajas sobre la continuidad del río, se presentan las condiciones más secas del departamento del Huila, a excepción de los aumentos pronunciados en los eventos El Niño (Figuras 36 a 41).

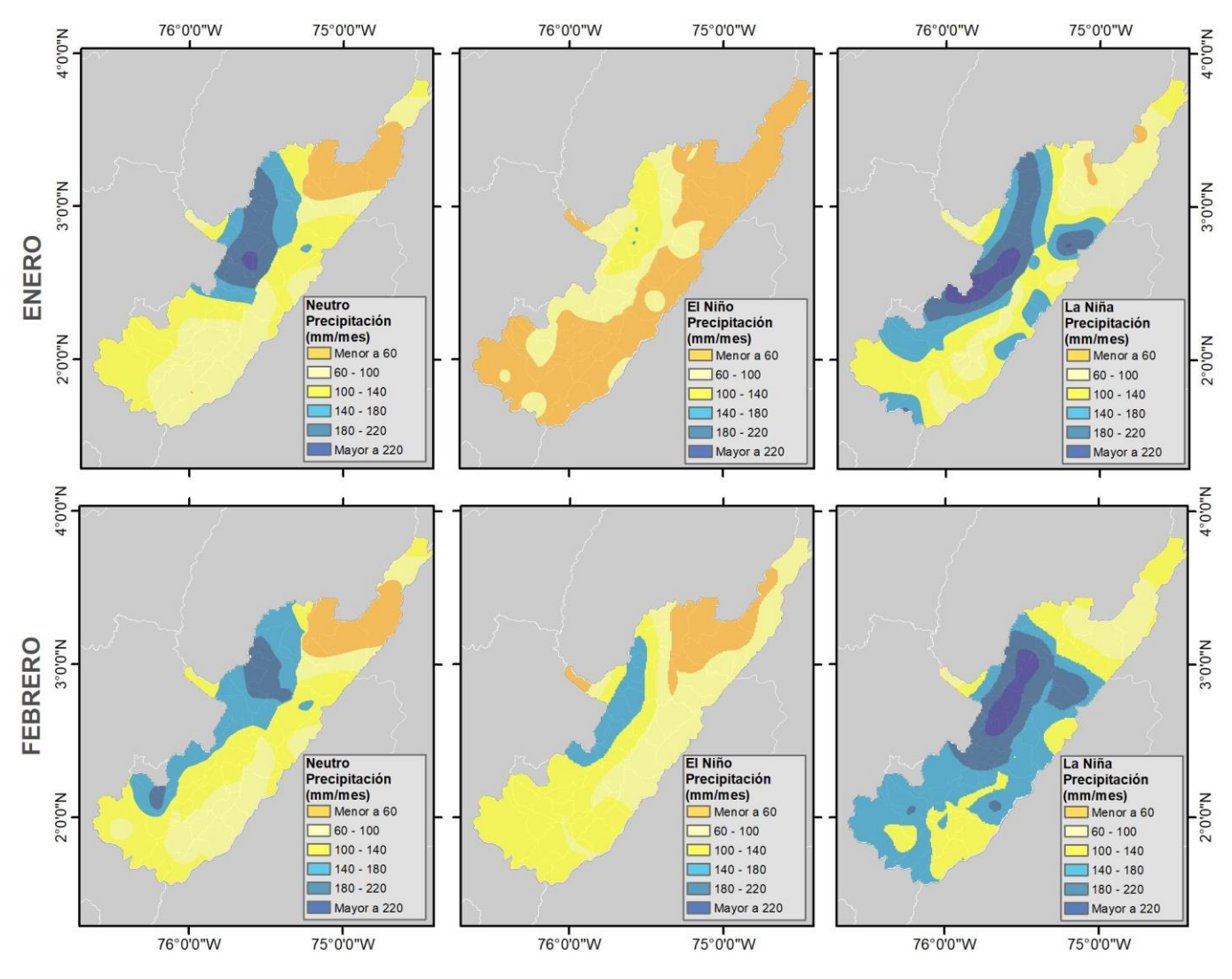

Figura 36. Mapas Temáticos precipitación Enero y febrero

72
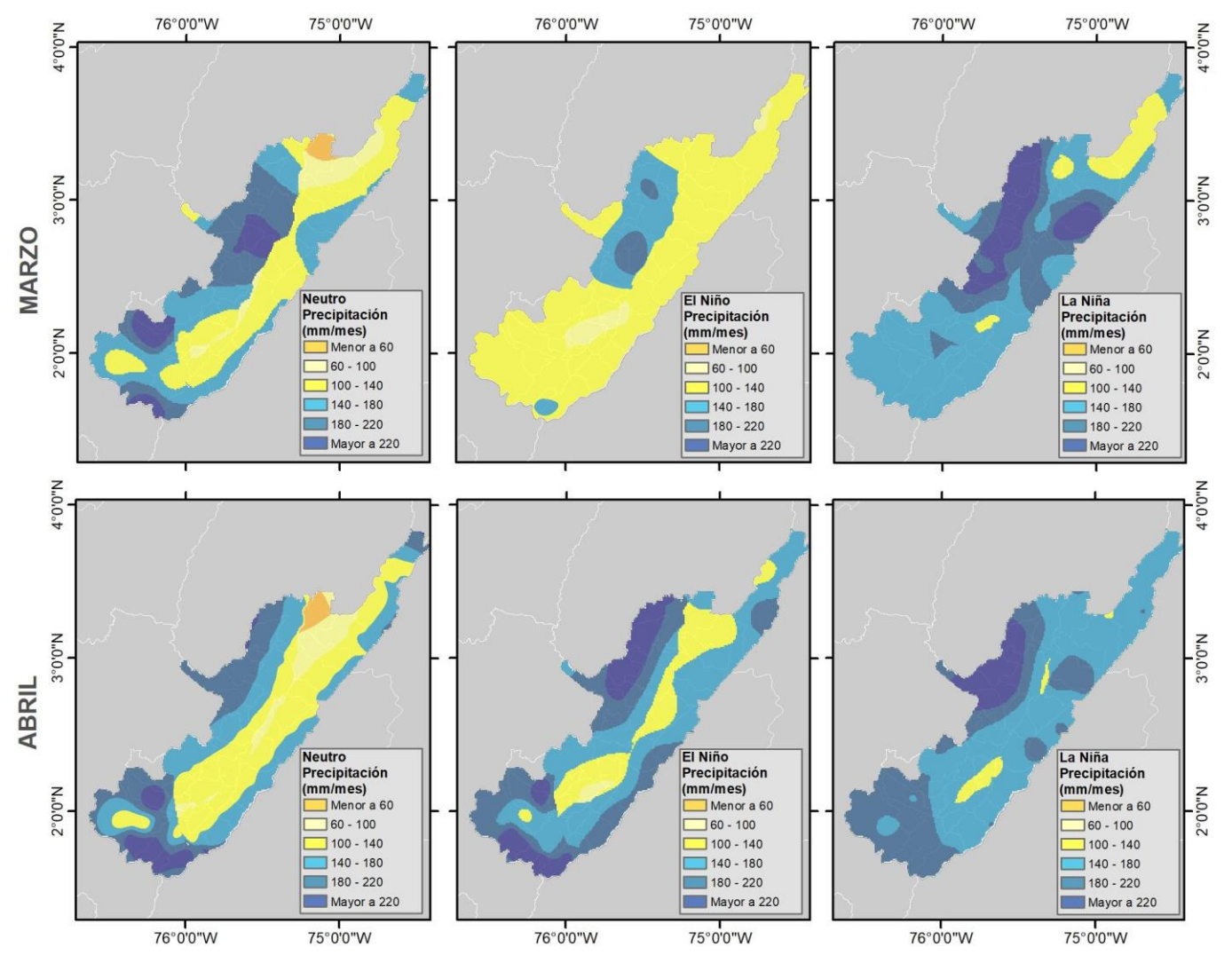

Figura 37. Mapas Temáticos precipitación Marzo y abril

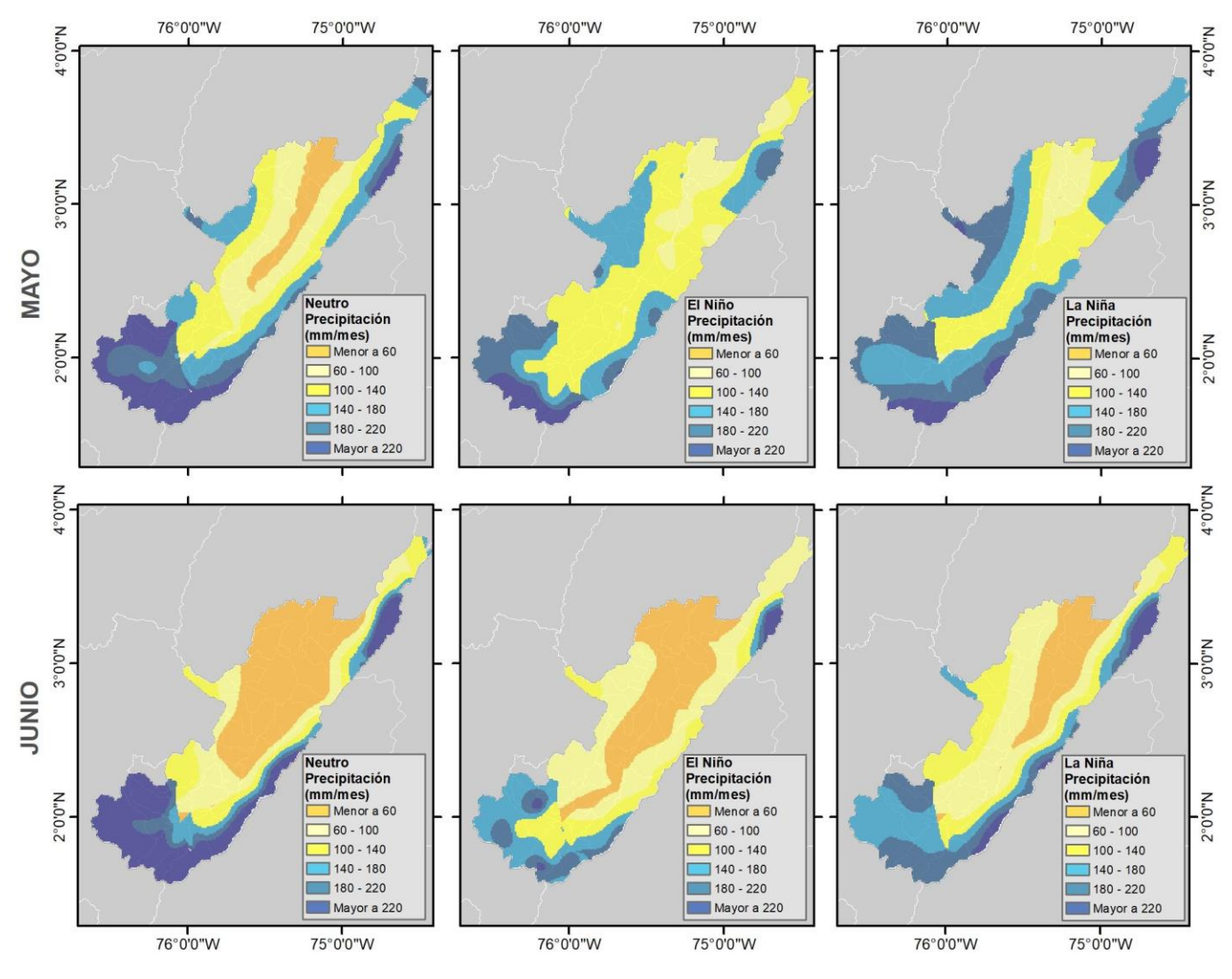

Figura 38. Mapas Temáticos precipitación Mayo y junio

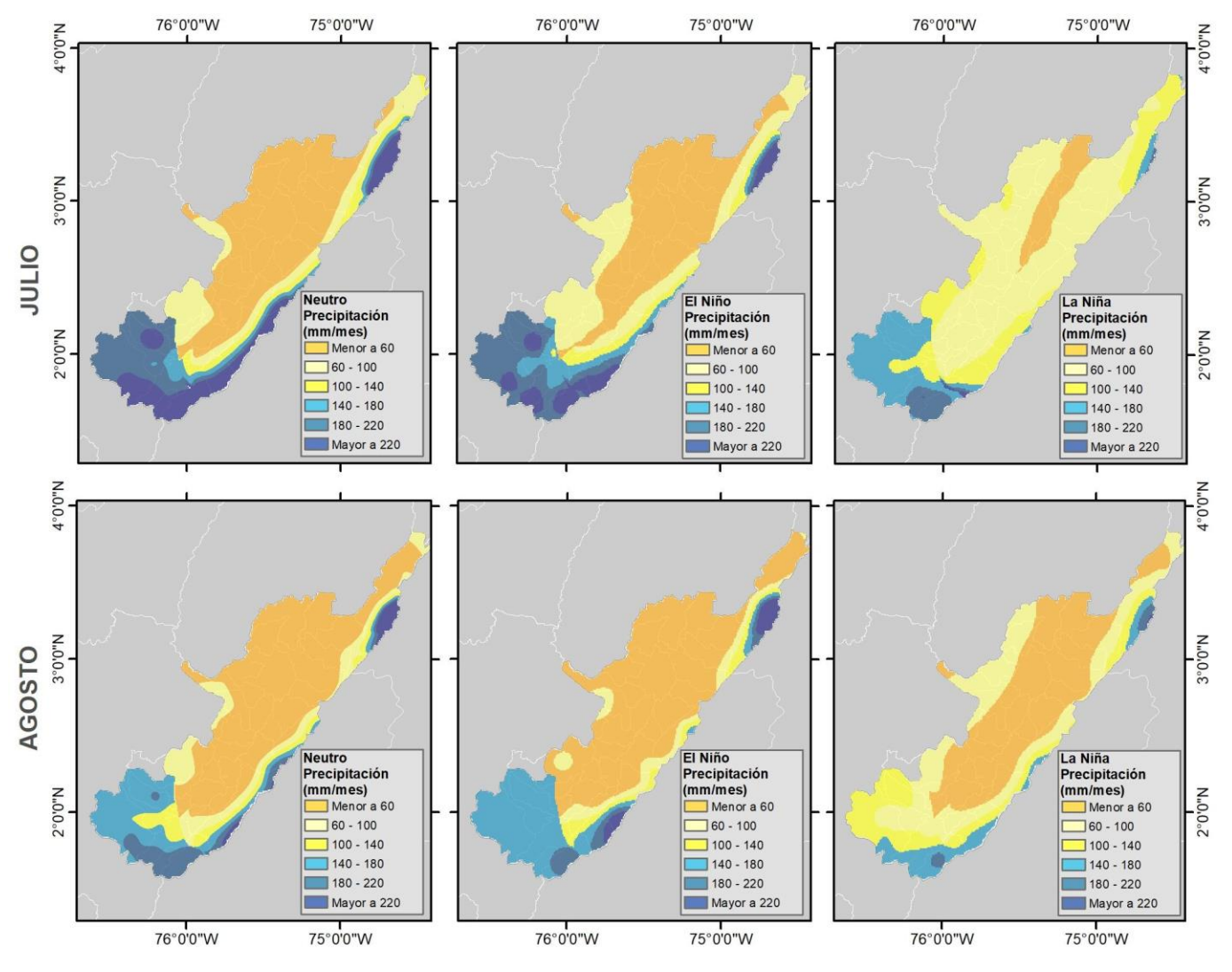

Figura 39. Mapas Temáticos precipitación Julio y agosto

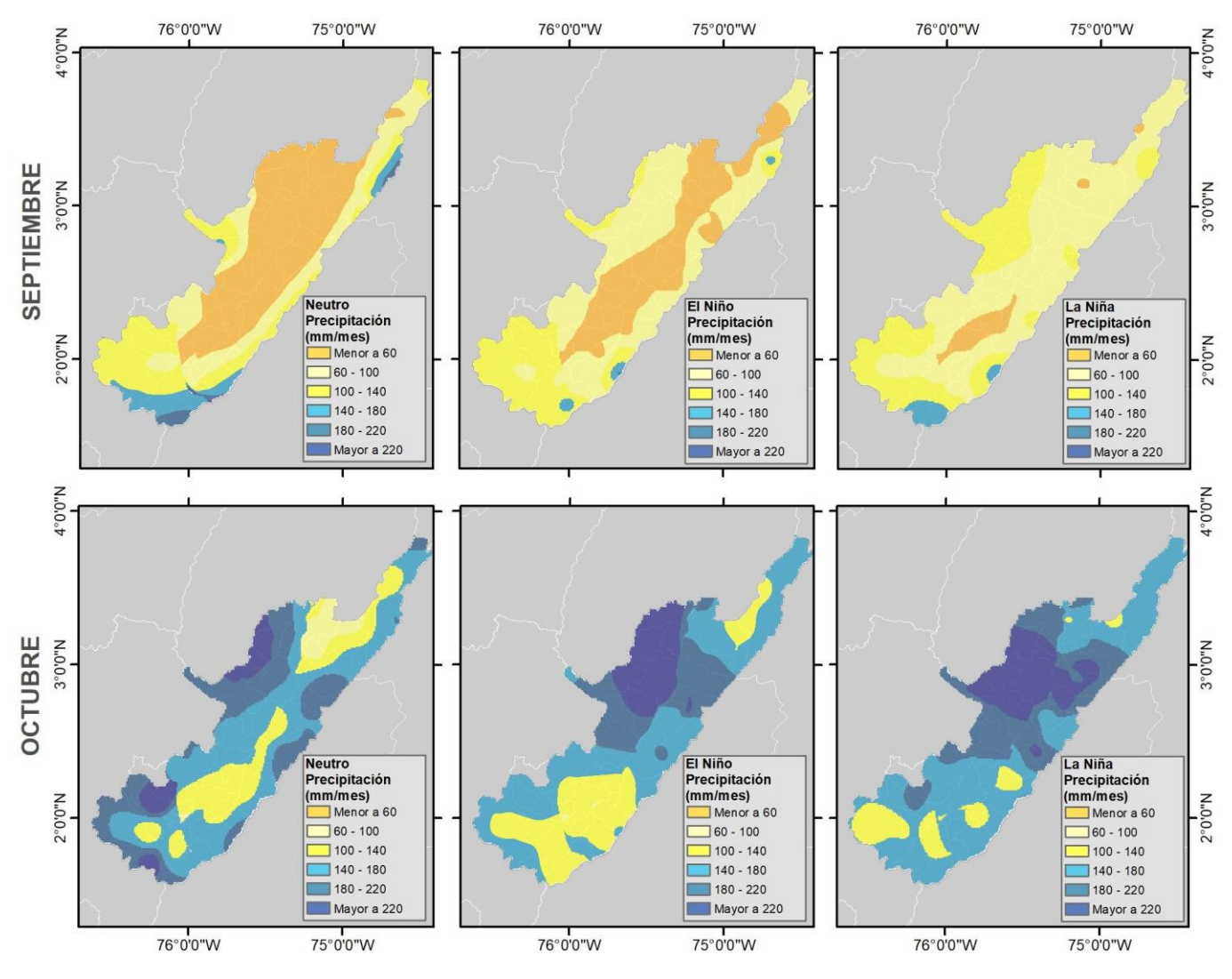

Figura 40. Mapas Temáticos precipitación Septiembre y octubre

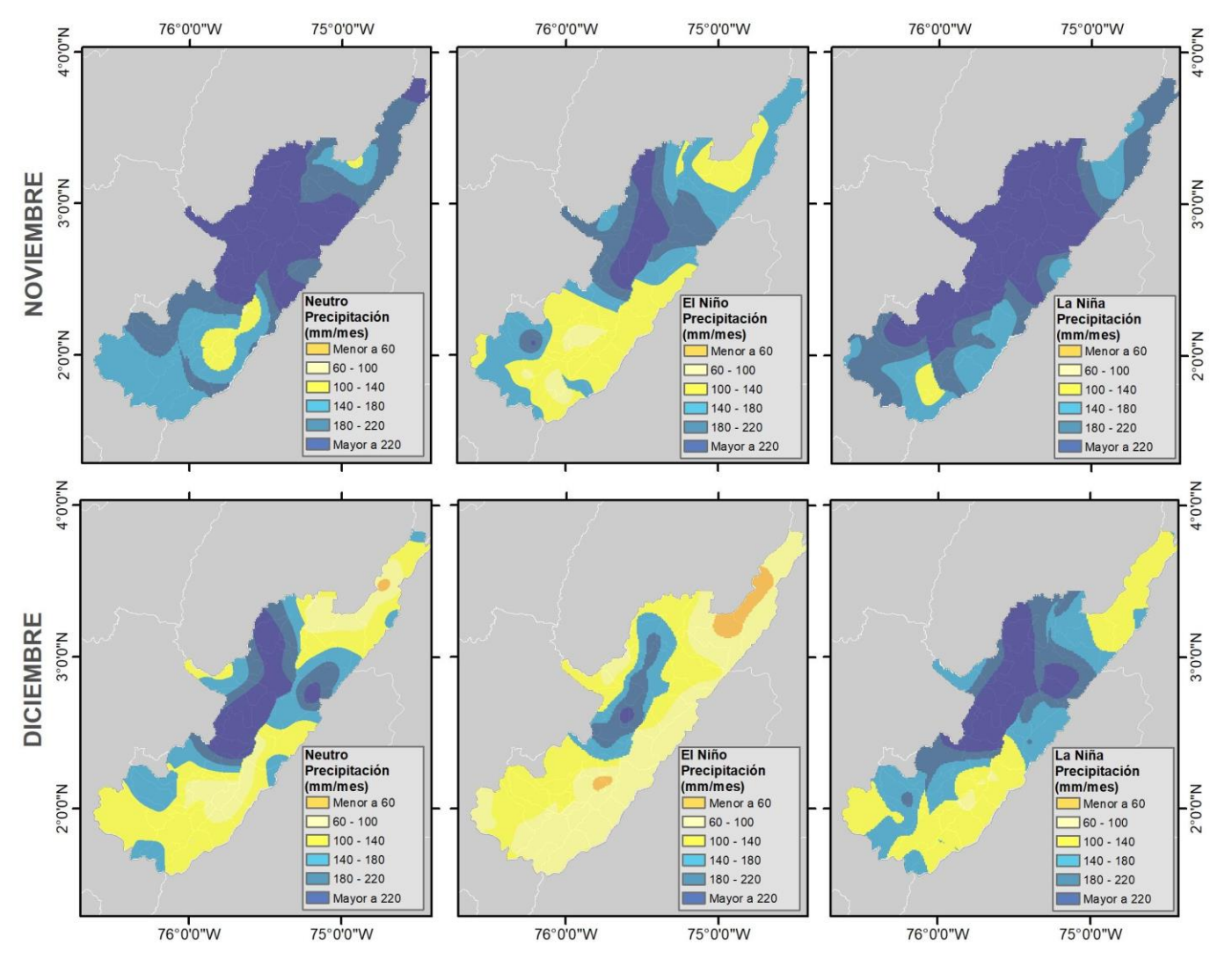

Figura 41. Mapas Temáticos precipitación Noviembre y diciembre

# **8.Conclusiones**

#### **8.1 Metodologías de Interpolación**

La Inter comparación de las metodologías de interpolación, generó un total de 576 predicciones espaciales entre las metodologías propuestas, la técnica que presento la mejor predicción de la precipitación mensual en el departamento del Huila fue **Empirical Bayesian Kriging (EBK)**, sin embargo, el resultado estadístico no presenta una variabilidad significativa respecto a la metodología de Kriging Ordinario (OK), por lo que el OK también puede ser un buen candidato para realizar predicciones de la precipitación.

Los estadísticos del coeficiente de regresión en su promedio por metodología no presentan diferencias estadísticas significativas entre las metodologías EBK y OK, sin embargo, al asociar el cuadrado medio del error (ECM), si es posible determinar las diferencias, los cambios sobre la variable en su medida real y sobre la predicción.

Las metodologías no determinísticas EBK, OK y cokriging, mostraron la mejor predicción y los valores estadísticos de validación más ajustados que la metodología determinística IDW.

Segmentar las interpolaciones en ecorregiones de interpolación, basados en criterios orográficos y estadísticos, mejoró la estimación de la precipitación a escala mensual para el departamento del Huila.

El uso de la covariable altura, tomada de un modelo de elevación digital (DEM) de 30 metros, para métodos de interpolación como el cokriging, mejoro el ajuste del modelo, sin embargo, los resultados no presentan diferencias estadísticas respecto a las demás metodologías. Se sugiere usar un modelo de elevación con mejor resolución espacial para buscar mejorar la predicción del modelo de interpolación.

#### **8.2 Selección de nuevos sitios para futuras estaciones climáticas**

La metodología propuesta para generar en ordenamiento de la estaciones con el uso del lagsize y la regresión lineal, con base en el uso de las estaciones a su alrededor, presento una forma sencilla y práctica, que permite encontrar el área de influencia de las estaciones por ecorregión de interpolación, con la finalidad de poder observar con herramientas de Geoproceso los sitios que **no** poseen un **área**  **de influencia**, y sobre estos espacios realizar el trabajo de ubicación de las nuevas estaciones como lo presenta la figura 33. El total de estaciones que se deben instalar para cubrir toda el área del departamento son 68, discriminadas por ecorregiones de la siguiente manera: para la ecorregión 1 se deben instalar 18, en la ecorregión 2 se deben colocar 13 y finalmente en el área de macizo se deben ubicar 37 estaciones (Tabla 13)

#### **8.3 Mínimo de estaciones para interpolar**

El análisis de los resultados estadísticos, presentan el 80% de las estaciones como el porcentaje mínimo de estaciones a interpolar, sin perder estimación de la variable; el número mínimo de estaciones para interpolar según la investigación es 92 para el total de las estaciones que poseen precipitación. Cabe destacar que, para generar la predicción de la precipitación, es fundamental el usó de **todas las estaciones posibles obtenidas**, para generar el mejor pronóstico espacial. A su vez, una mayor densidad de estaciones climáticas, es fundamental en la interpolación, para poder mejorar la estimación de la metodología en cualquier escala temporal.

#### **8.4 Comportamiento espacial de la precipitación**

El departamento del Huila presenta una precipitación anual acumulada mayor en la zona del macizo colombiano o ecorregión 3 en donde están ubicados los municipios de Pitalito, San Agustín, Isnos, Acevedo, Timaná, Palestina y Oporapa, la segunda zona con mayor precipitación es la ecorregión 1 y la zona que presenta una menor acumulación en su precipitación es la ecorregión 2. El área más seca y donde la precipitación acumulada mensual es más escasa, está ubicada al norte del departamento entre los municipios de Aipe y Villavieja, denominada el desierto de la Tatacoa. Cabe destacar el componente orográfico, en su componente altitudinal, como una variable física espacial, es directamente dependiente de la precipitación, pues los mapas de predicción presentan las mayores acumulaciones de lluvia sobre las zonas con mayor altitud, y las zonas con menor altitud muestran las acumulaciones más bajas.

#### **8.5 Análisis de la precipitación los escenarios de variabilidad climática**

El departamento del Huila presenta dos periodos húmedos y dos periodos secos, dichos periodos están distribuidos así: enero se presenta como un mes seco, para febrero inicia la transición de periodo seco a húmedo y así continua hasta el mes de mayo en donde nuevamente llega un periodo seco, aproximadamente este periodo húmedo pueden ser 3 meses que inician en febrero y terminan en mayo (Figuras 36 a 38). El inicio del primer periodo seco inicia en junio y finaliza en septiembre con la llegada de las lluvias de octubre, este periodo está representado por 4 meses y constituye el periodo seco más amplio del año (Figuras 38 a 40). En octubre inicia un nuevo periodo húmedo que finaliza en noviembre con la disminución de la lluvia en diciembre, este periodo es de aproximada 3 meses y constituye el segundo periodo húmedo del año; finalmente el último periodo inicia en diciembre y finaliza en enero, este es el periodo más corto, dura aproximadamente 2 meses y constituye el primero de los periodos secos al inicio de año. (Figuras 41 y 36)

El aumento de los periodos húmedos a principio de año inicia en el mes de febrero y finaliza sobre el mes de abril (Figuras 36 y 37), cabe anotar que la precipitación en los tres escenarios de variabilidad Neutro, El Niño y La Niña, siempre inicia el aumento de las lluvias sobre la cordillera Oriental en el mes de febrero (Figura 36). En el segundo semestre del año el aumento de las lluvias en los tres escenarios de variabilidad climática sobre la zona norte del departamento del Huila en los meses de octubre, noviembre y diciembre, en la mayor parte de su área con precipitaciones acumuladas por encima de los 180 mm por mes, a diferencia de la zona sur sobre la misma temporalidad (Figuras 40 y 41).

En los meses de enero y febrero se presentan precipitaciones por debajo de los 140 mm mensuales acumulados a diferencia de la zona norte; es claro que en el escenario El Niño sobre la misma temporalidad se presenta una reducción de las lluvias inferior a 100 mm en el mes de enero, sin embargo, en los eventos La Niña se presenta rangos entre los 140 y 180 mm en el mes de febrero evidenciando el aumento de las lluvias producto del fenómeno climático (Figura 36).

Se presenta una discontinuidad en los resultados de la predicción espacial sobre la precipitación mensual acumulada entre la zona de macizo o ecorregión 3, respecto con el área sur de las ecorregiones 1 y 2, en los meses mayo, junio, julio y agosto, esta discontinuidad en la predicción se presenta por la baja densidad de estaciones en el área para simular la precipitación mensual acumulada (Figuras 38 y 39).

# **9.Recomendaciones**

## **9.1 Metodologías de interpolación**

Para realizar una correcta interpolación los datos previos al ingreso del interpolador se deben normalizar y depurar, eliminar datos faltantes, depurar outlayers y datos extremos, este debe ser uno de los procesos más importantes para el desarrollo metodológico de cualquier variable a predecir. Además, realizar el análisis exploratorio de datos y la estadística descriptiva permitirá observar el movimiento de la variable, permitiendo tomar decisiones para generar la interpolación, utilizando la segmentación de las muestras para mejorar su ajuste predictivo o por el contrario realizar una sola predicción.

Segmentar las interpolaciones por regiones, con patrones de similaridad estadística en su variable, generará la mejor estimación posible sobre las interpolaciones a escala mensual sobre la variable.

#### **9.2 Técnicas para ubicar nuevas estaciones.**

Con el uso de los polígonos de Voronoi y técnicas de geoproceso, es posible ubicar los espacios que no presentan área de influencia sobre las estaciones o las muestras que se utilizarán como entrada en la interpolación. Se recomienda el uso de la metodología descrita en 7.2 para poder encontrar los espacios sin área de influencia y poder generar una ubicación de posibles nuevas estaciones.

### **9.3 Porcentaje mínimo de estaciones a interpolar**

La disminución porcentual de las estaciones o muestras de entrada a cada una de las metodologías de interpolación, permitirá la selección con técnicas de validación estadística, determinar un número o porcentaje de las estaciones que se pueden interpolar sin perder la significancia estadística, como se describe en el ítem 7.1.2.

### **9.4 Cartografía temática de precipitación**

El uso de geoprocesos, metodologías y software de análisis espacial, permite generar la cartografía temática y genera la posibilidad de realizar una evaluación visual de los fenómenos que allí se presentan. En nuestro caso con la precipitación, es posible apreciar los cambios que presenta la variable en su temporalidad, y los cambios que sufren en escenarios de variabilidad climática.

Como recomendación principal, el uso de una paleta de colores permite la identificar y apreciar el comportamiento de los fenómenos en el espacio a diferencia de utilizar tonos monocromáticos.

### **9.5 Precipitación los escenarios de variabilidad climática**

El modelamiento espacio temporal y la obtención de una buena base de datos climática permite conocer del comportamiento de las lluvias en el año en escenarios de variabilidad, que es de vital importancia para generar recomendaciones y anticipar posibles riesgos que se presenten en diferentes sectores económicos.

Como lo evidencian las conclusiones y presenta la cartografía temática en las figuras 36 a 41, el departamento del Huila presenta una precipitación de características bimodales, dichas condiciones permiten ajustar las labores agrarias conforme las especificaciones técnicas de los cultivos como: fertilizar en los periodos húmedos, realizar podas, programar actividades de siembra y cosechas basados en las características de la precipitación. En temas de riesgo y prevención de desastres, anticiparse y recomendar precauciones en eventos climáticos como El Niño y La Niña, con la finalidad de evitar incendios, aumentos en los caudales de ríos y quebradas, avenidas torrenciales y derrumbes.

# **10. Referencias bibliográficas**

- A, S. (06 de 08 de 2018). *Atlas Geográfico. Departamento del Huila*. Obtenido de Atlas Geográfico: www.atlasgeografico.net
- Apaza, A. (2012). *Calculo Numérico.* JTP-Cálculo Numérico.
- Banco Interamericano de Desarrollo, (BID); Comisión Económica para América Latina y el Caribe, (CEPAL); (2012). *Valoración de daños y pérdidas, Ola invernal en Colombia 2010-2011.* Bogotá: Misión BID - Cepal.
- Calvo, N. (2011). Interpolación. *Computación Grafica Facultad Ingeniería y Ciencias Hídricas*, 11.
- CAM. (2014). *Plan de cambio climático Huila 2050: preparándose para el cambio climático.* Neiva: USAID, FCMC.
- CARDER. (2004). *Ecorregión eje cafetero, un territorio de Oportunidades. 2a.ed.* Pereira: Corporación autónoma regional de Risaralda.
- Casas Anguita, J., Repullo Labrador, J., & Donado Campos, J. (2003). La encuesta como técnica de investigación. Elaboración de cuestionarios y tratamiento estadístico de los datos. *Aten Primaria*, 527-537.
- Castillo Ibarra, D., Ruiz Corral, J., Flores Garmica, J., & González Eguiarte, D. (2007). Distribución espacial del contenido de materia orgánica de los suelos agrícolas de Zapopan, Jalisco. *Terra Latinoamericana*, 187-194.
- Cenicafé, F. (2017). *Definición de las zonas agroecológicas para la caficultura del Huila y ajustes en el sistema productivo.* Manizales.
- Cifuentes, A. (2016). *Evaluación de diferentes métodos de interpolación para la variable precipitación en el departamento de Caldas- Colombia.* Manizales: Universidad de Manizales.
- Cortés C., A., Botero H., B., & Franco R., C. (2009). Análisis de la variabilidad de la magnitud e intensidad de la lluvia sobre la ciudad de Manizales. *Universidad Nacional*, 1-5.
- D G Rossiter. (2012). *Technical Note: Co-kriging with the gstat package of the R environment for statistical computing.* Enschede: University of Twente, Faculty of Geo-Information Science & Earth.
- Da Silva, A. (2000). Potencial Edafoclimático da "Chapada Diamantina" no estado da Bahía para cultivo de Cítrus. *Rev. Brasileira de Agrometeorología 8:* 133- 139.
- Díaz Padilla, G., Sánchez Cohen, I., Quiroz, R., Garatuza Payán, J., Watts Thorp, C., & Cruz Medina, R. (09 de 2008). Interpolación espacial de la precipitación pluvial en la zona de Barlovento. *Agricultura Técnica en México*, 279-287.
- Díaz Viera, M. (2002). *Geoestadística Aplicada.* La Habana, Cuba: Instituto de Geofísica, UNAM.
- Díaz Viera, M. (2002). *Geoestadística Aplicada.* La Habana: Instituto de geofísica, UNAM.
- Díaz, A. C. (1991). *Muestreo Estadístico.* Medellín: Acesta.
- ESRI. (27 de 04 de 2017). *ArcGIS Desktop*. Obtenido de ArcMap ¿Qué son los datos ráster?: http://desktop.arcgis.com/es/arcmap/latest/managedata/raster-and-images/what-is-raster-data.htm
- ESRI. (01 de 02 de 2012). ArcGIS Desktop: Release 10.2. Redlands, Redlands, CA:, Califormia.
- FAO. (1997). *Zonificación Agroecológica.* Roma: FAO.
- Felicísimo, A. (2009). *Glosario de términos usados en el trabajo con Sistemas de Información Geográfica.* Pereira: http://www6.uniovi.es/~feli/pdf/glosario.pdf.
- FNC Cenicafé; CT&I SGR Huila. (2016). *Definición de las zonas agroecológicas para la caficultura del Huila y ajustes en el sistema productivo.* Manizales: Cenicafé.
- FNC, & Cafeteros, F. N. (2016). *SIC@.* Bogotá: 2016.
- García Cruz, Y., & Sierra Villagrana, A. (2003). *Manual de Zonificación Ecológica de Especies Forestales y Aplicación de Modelos de Simulación del Efecto del Cambio Climático 2014- 2018.* Ciudad de México: Conafor.
- García, J., Posada-Suárez, H., & Läderach, P. (2014). *Recommendations for the Regionalizing of Coffee Cultivation in Colombia: A Methodological Proposal Based on Agro-Climatic Indices.* Manizales: PLOS ONE, 9(12), e113510. Obtenido de http://doi.org/10.1371/journal.pone.01135
- Giraldo, R. (2002). *Introducción a la Geoestadística.* Bogotá: Universidad Nacional de Colombia.
- Giraldo, R., Mateu, J., & Delicado, P. (2012). geofd: an R package for functionvalued geostatistical prediction. *Revista Colombiana de Estadística*, 385- 407.
- Gómez, L. C. (1991). *Ecotopos Cafeteros de Colombia.* Bogotá: Federación Nacional de Cafeteros de Colombia.
- González Morcillo, C. (2007). *Splines: Curvas y Superficies.* Castilla: Universidad de Castilla-La Mancha.
- Goovaerts, P. (2005). *Geostatistical Modeling of the Spaces of Local, Spatial, and Response Uncertainty for Continuous Petrophysical Properties.* Ann Arbor, Michigan, U.S.A.: University of Michigan.
- Huila, G. d. (02 de 02 de 2017). *información General del Departamento del Huila*. Obtenido de Gobernación del Huila: http://www.huila.gov.co/conoce-elhuila/informacion-del-departamento
- Hutchinson, M. (1997). *Anusplin versión 3.2.* Canberra.
- Hutchinson, M. (1998). Interpolation of Rainfall Data with Thin Plate Smoothing Splines -Part 1: Two Dimensional Smoothing of Data with Short Range Correlation. *Journal of Geographic Information ans Decision Analysis*, 139- 152.
- Hutchinson, M., & Xu, T. (2004). *Anusplin versión 4.4 User guide.* Canberra: Australian National University.
- IDEAM. (2007). *Modelo institucional del IDEAM sobre el efecto climático de los fenómenos El Niño y La Niña en Colombia.* Bogotá: IDEAM, subdirección de Meteorología.
- IDEAM. (14 de 05 de 2017). *http://www.ideam.gov.co/*. Obtenido de TIEMPO Y CLIMA: http://www.ideam.gov.co/web/tiempo-y-clima/clima
- IDEAM, Rangel, E., & Torres, L. (2005). *Protocolo para el control de la Calidad de la Información meteorológica en las etapas de obtención, evaluación, verificación, calculo y procesamiento.* Bogotá: 2005.
- Jaramillo Robledo, A. (2005). *Clima Andino y Café en Colombia.* Chinchiná, Caldas: Cenicafé.
- Jaramillo, A. y. (2002). *Desarrollo de una aplicación de cómputo para el cálculo de balance hídrico en cafetales.* Cenicafé, Chinchiná, Caldas.
- Jordán, A., & Bellinfante, N. (2000). Cartografía de la erosividad de la lluvia estimada a partir de datos pluviométricos mensuales en el Campo de Gibraltar (Cádiz). *Departamento de Cristalografía, Mineralogía y Química Agrícola*, 83-92.
- Krige, D. (1951). A statistical approach to some basic mine valuation problems on the Witwatersrand. *Journal of the chemistry*, 119-139.
- Matheron, G. (1962). Traité de géostatistique appliquée. *Mémoires du Bureau de recherches géologiques et minières.*
- Maturana, J., Bello, M., & Manley, M. (1997). Antecedentes históricos y descripción del fenómeno El Niño, Oscilación del Sur. *Servicio Hidrográfico y Oceanográfico de la Armada de Chile*, 13-27.
- Mejía, F., Mesa, O., Poveda, G., Vélez, J., Hoyos, C., Mantilla, R., . . . Botero, B. (1999). Distribución espacial y ciclos anual y semianual de la precipitación en Colombia. *DYNA, Revista de la facultad de minas, Universidad Nacional de Colombia sede Medellín*, 7-15.
- Montealegre, J. E. (2009). *Estudio de la variabilidad climática de la precipitación en Colombia asociada a procesos oceánicos y atmosféricos de meso y gran escala.* Bogotá.
- NASA. (2000). *National Aeronautics and Space Administration*. Obtenido de NASA: http://www2.jpl.nasa.gov/srtm/dataprod.htm
- National Oceanic & Atmospheric administration (NOAA Research). (04 de 05 de 2017). *Earth System Reserach Laboratory*. Obtenido de NOAA: https://www.esrl.noaa.gov/psd/enso/mei/
- Núñez-López, D., Treviño-Garza, E., & Jiménez-Pérez, J. (2013). *Interpolación espacial de la precipitación media mensual en la cuenca del río Bravo/Grande* (Vol. IV). Ciudad de México, México: Tecnología y Ciencias del Agua.
- OMM. (2007). *Cambio climático 2007. Informe de síntesis. Informe del Grupo Intergubernamental de Expertos sobre el Cambio Climático (IPCC).* Ginebra: © Grupo Intergubernamental de Expertos sobre el Cambio Climático. Recuperado el 31 de 10 de 2018, de https://www.ipcc.ch/pdf/assessmentreport/ar4/syr/ar4\_syr\_sp.pdf
- Peña Q, A., Ramírez B, V., Valencia A, J., & Jaramillo R, A. (2012). La Lluvia como factor de Amenaza para el cultivo del café en Colombia. *Avances Técnicos 415*, 2-8.
- Pérez Paredes, D. (2016). *Comparación de métodos de interpolación geoestadísticos con y sin variables auxiliares para la precipitación anual (2003-2008) en Ecuador.* Cuenca-Ecuador: Universidad de Cuenca.
- Pérez-Planells, L., Delegido, J., Rivera-Caicedo, J., & Verrelst, J. (2015). Análisis de métodos de validación cruzada para la obtención robusta de parámetros biofísicos. *Revista de Teledetección (Researchgate)*, 55-64.
- Portalés, C., Boronat, N., Pardo Pascual, J. E., & Balguer beser, A. (2010). Seasonal precipitation at the Valencia region with multivariate method using geographic and topographic information. *Royal Meteorological Society (RMetS)*, 1547-1563.
- Poveda, G., Jaramillo, A., Gil, M., Quiceno, N., & Mantilla, R. (2001). Seasonality in ENSO-related precipitation, river discharges, soil moisture, and vegetation index in Colombia. *Water resources research*, 2169-2178.
- Ramírez, V. H., Arcila P, J., Jaramillo R, A., Rendon, J., Cuesta G, G., García L, J., . . . Peña Q, A. (2011). Variabilidad climática y la floración del café en Colombia. *Avances Técnicos 407*, 2-8.
- Ramírez Builes, V., & Arcila Pulgarín, J. (2014). Criterios para definir la densidad máxima de siembra de café. *Avances Técnicos cenicafé*, 1-8.
- Ramírez Builes, V., & Jaramillo Robledo, A. (2009). Relación entre el Índice Oceánico de El Niño y la lluvia, en la región Andina central de Colombia. *Cenicafé*, 161-172.
- Ramírez Builes, V., Jaramillo Robledo, Á., & Arcila Pulgarín, J. (2010). Rangos Adecuados de Lluvia para el Cultivo de Café en Colombia. *Avances Técnicos 395*, 1-8.
- Ramsay, J., Wickham, H., & Ramsay, M. (2014). Functional Data Analysis Package 'fda'. *CRAN*, 70. Obtenido de http://citeseerx.ist.psu.edu/viewdoc/download?doi=10.1.1.406.5397&rep=re p1&type=pdf
- Rovedo, A. (08 de 12 de 2014). Panorama Cafetero. *Diario del Huila, Economía.*, pág. 10.
- Salvador, M. F., & Gallardo, P. V. (06 de 08 de 2003). *ANÁLISIS EXPLORATORIO DE DATOS (A.E.D.)*. Obtenido de 5campus.com: http://www.5campus.com/leccion/aed
- USGS. (2017). *United States Geological Survey*. Obtenido de USGS: https://earthexplorer.usgs.gov/
- Watson, D., & Philip, G. (1985). A Refinement of Inverse Distance Weighted Interpolation. *Geoprocessing*, 315-327.

# **11. Anexos**

Anexo 1. *Base de datos Climática escenario Neutro departamento del Huila*

| No. | Estación Longitud Latitud |            |                   |      |       |       |                   |             |       |                               |       |       |       | Altitud Mes 1 Mes 2 Mes 3 Mes 4 Mes 5 Mes 6 Mes 7 Mes 8 Mes 9 Mes 10 Mes 11 Mes 12 |       |       |
|-----|---------------------------|------------|-------------------|------|-------|-------|-------------------|-------------|-------|-------------------------------|-------|-------|-------|------------------------------------------------------------------------------------|-------|-------|
|     | 1 21010040                |            | -76.0857 1.961472 | 1334 | 78.0  |       | 116.8 127.0 152.5 |             | 149.6 | 134.7                         | 125.5 | 99.0  | 87.9  | 114.2                                                                              | 125.6 | 98.9  |
|     | 2 21010050                |            | -76.2149 1.931583 | 1720 | 87.5  | 121.1 | 129.8             | 145.0       | 149.5 | 129.7                         | 126.6 | 97.6  | 77.9  | 128.1                                                                              | 138.5 | 115.9 |
|     | 3 21010060                |            | -76.1721 2.020833 | 1763 | 118.5 | 146.1 | 149.6             | 192.8       | 189.1 | 176.5                         | 178.2 | 124.6 | 103.8 | 156.9                                                                              | 179.0 | 139.8 |
|     | 4 21010100                |            | -76.1333 1.724833 | 1530 | 80.9  | 130.6 | 144.2             | 173.3       | 197.0 | 201.0                         | 185.9 | 154.1 | 126.6 | 128.2                                                                              | 123.9 | 109.2 |
|     | 5 21010110                |            | -76.0744 1.844917 | 1265 | 58.8  | 103.5 | 114.0             | 140.7       | 147.1 | 138.8                         | 124.8 | 102.0 | 84.3  | 111.3                                                                              | 107.0 | 88.6  |
|     | 6 21010130                |            | -76.2467 1.810389 | 1660 | 98.2  | 117.4 | 156.3             | 199.0       | 205.1 | 200.8                         | 175.9 | 141.2 | 115.6 | 167.2                                                                              | 156.0 | 125.0 |
|     | 7 21010140                |            | -76.3608 1.864389 | 1940 | 118.1 | 141.3 | 163.2             | 196.1       | 215.9 | 226.0                         | 211.7 | 175.0 | 139.0 | 169.8                                                                              | 159.6 | 137.9 |
|     | 8 21010160                |            | -76.3942 1.899444 | 1724 | 92.2  | 106.9 |                   | 118.4 155.4 | 169.4 | 181.0                         | 176.2 | 133.6 | 108.7 | 122.2                                                                              | 152.1 | 115.8 |
|     | 9 21010170                |            | -76.1725 1.901389 | 1700 | 99.5  | 132.1 | 135.7             | 165.5       | 164.0 | 156.5                         | 168.3 | 127.3 | 115.3 | 140.7                                                                              | 149.1 | 121.0 |
|     | 10 21010180               |            | -76.1552 1.695278 | 1700 | 92.1  | 120.2 | 164.0             | 217.7       | 240.0 | 223.2                         | 198.6 | 167.8 | 151.0 | 141.5                                                                              | 136.4 | 122.0 |
| 11  | 21010190                  |            | -76.2497 1.848944 | 1700 | 86.4  | 106.8 | 137.9             | 171.5       | 181.0 | 194.0                         | 191.8 | 155.2 | 97.2  | 119.8                                                                              | 128.3 | 104.6 |
|     | 12 21010210               |            | -76.1889 1.713806 | 1674 | 131.3 | 139.7 | 186.5             | 221.3       | 234.8 | 241.5                         | 222.8 | 184.9 | 144.1 | 187.7                                                                              | 164.0 | 141.4 |
|     | 13 21010220               |            | -76.185 2.065889  | 1625 | 145.5 | 192.3 | 197.4             | 206.4       | 207.5 | 226.4                         | 226.7 | 171.5 | 132.6 | 228.2                                                                              | 229.3 | 179.7 |
|     | 14 21010230               |            | -76.3043 1.905806 | 1949 | 94.1  | 119.6 | 119.9             | 141.0       | 150.2 | 143.6                         | 137.9 | 103.9 | 87.7  | 122.8                                                                              | 131.7 | 127.5 |
|     | 15 21010250               |            | -76.2535 1.977806 | 2000 | 104.3 |       | 142.2 139.5       | 159.2       | 158.2 | 165.0                         | 164.3 | 107.9 | 91.8  | 134.9                                                                              | 163.0 | 126.2 |
|     | 16 21015030               |            | -76.295 1.888472  | 1800 | 85.8  | 107.4 | 128.7             | 153.5       | 152.7 | 151.0                         | 140.5 | 102.7 | 92.5  | 115.1                                                                              | 138.9 | 121.3 |
|     | 17 21025020               |            | -75.8 2.066667    | 1352 | 80.0  | 117.9 | 112.9             | 124.6       | 131.3 | 89.7                          | 69.3  | 45.1  | 64.1  | 117.0                                                                              | 127.0 | 82.9  |
|     | 18 21030050               | $-75.7754$ | 2.02625           | 893  | 77.3  | 120.3 | 122.8             | 127.9       | 131.5 | 94.1                          | 85.3  | 64.0  | 68.1  | 110.0                                                                              | 128.7 | 86.1  |
| 19  | 21030060                  |            | -76.0221 1.714278 | 1345 | 80.6  | 116.2 | 147.6             | 199.3       | 220.4 | 251.5                         | 236.4 | 225.8 | 171.9 | 137.1                                                                              | 117.1 | 102.2 |
| 20  | 21030080                  |            | -75.556 1.807917  | 1350 | 75.6  | 101.7 | 139.1             | 160.9       | 184.2 | 190.4                         | 169.8 | 148.5 | 133.9 | 114.5                                                                              | 105.8 | 87.9  |
|     | 21 21030090               |            | -75.6777 2.202944 | 755  | 71.5  | 90.0  | 116.1             | 111.9       | 102.3 | 73.4                          | 55.2  | 38.6  | 48.5  | 108.1                                                                              | 123.8 | 89.4  |
|     | 22 21030110               | $-75.6819$ | 2.07775           | 1190 | 99.3  | 150.6 | 165.5             | 162.5       | 163.9 | 141.4                         | 113.0 | 82.5  | 90.5  | 151.9                                                                              | 168.5 | 109.3 |
|     | 23 21035020               |            | -75.679 1.913889  | 2102 | 93.5  | 119.6 | 161.0             |             |       | 204.7 241.5 275.4 301.2 224.4 |       |       | 184.4 | 178.9                                                                              | 146.3 | 110.7 |

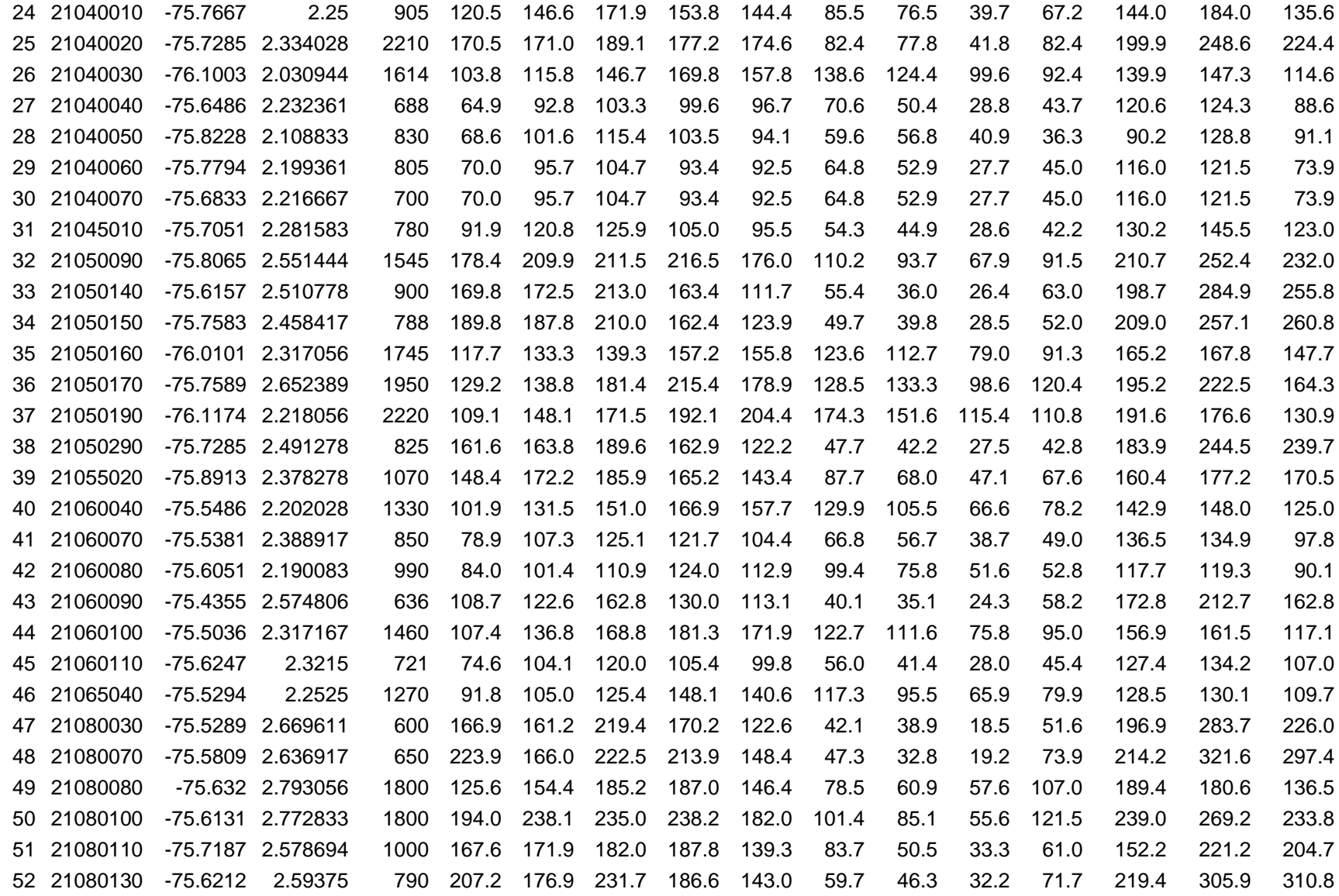

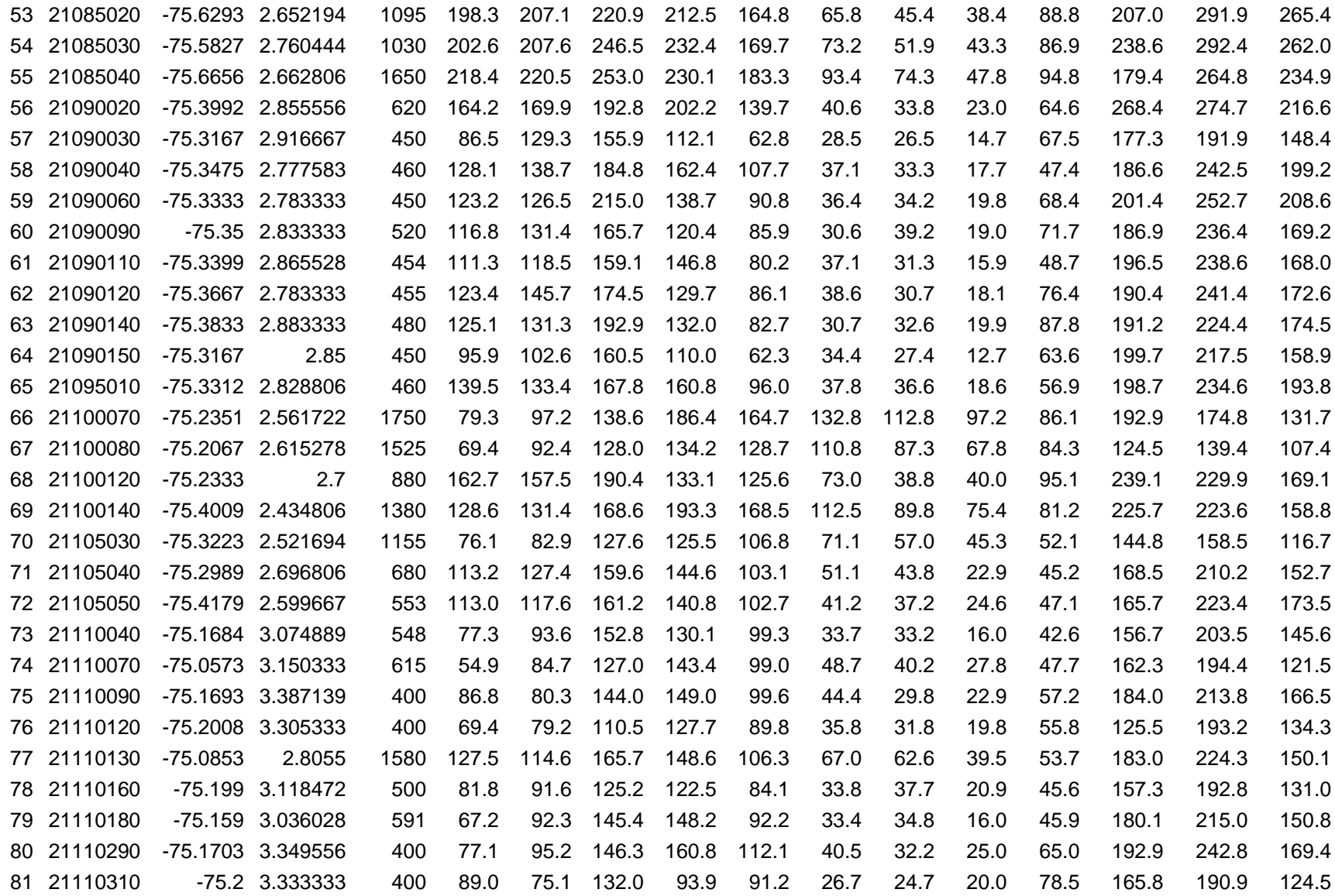

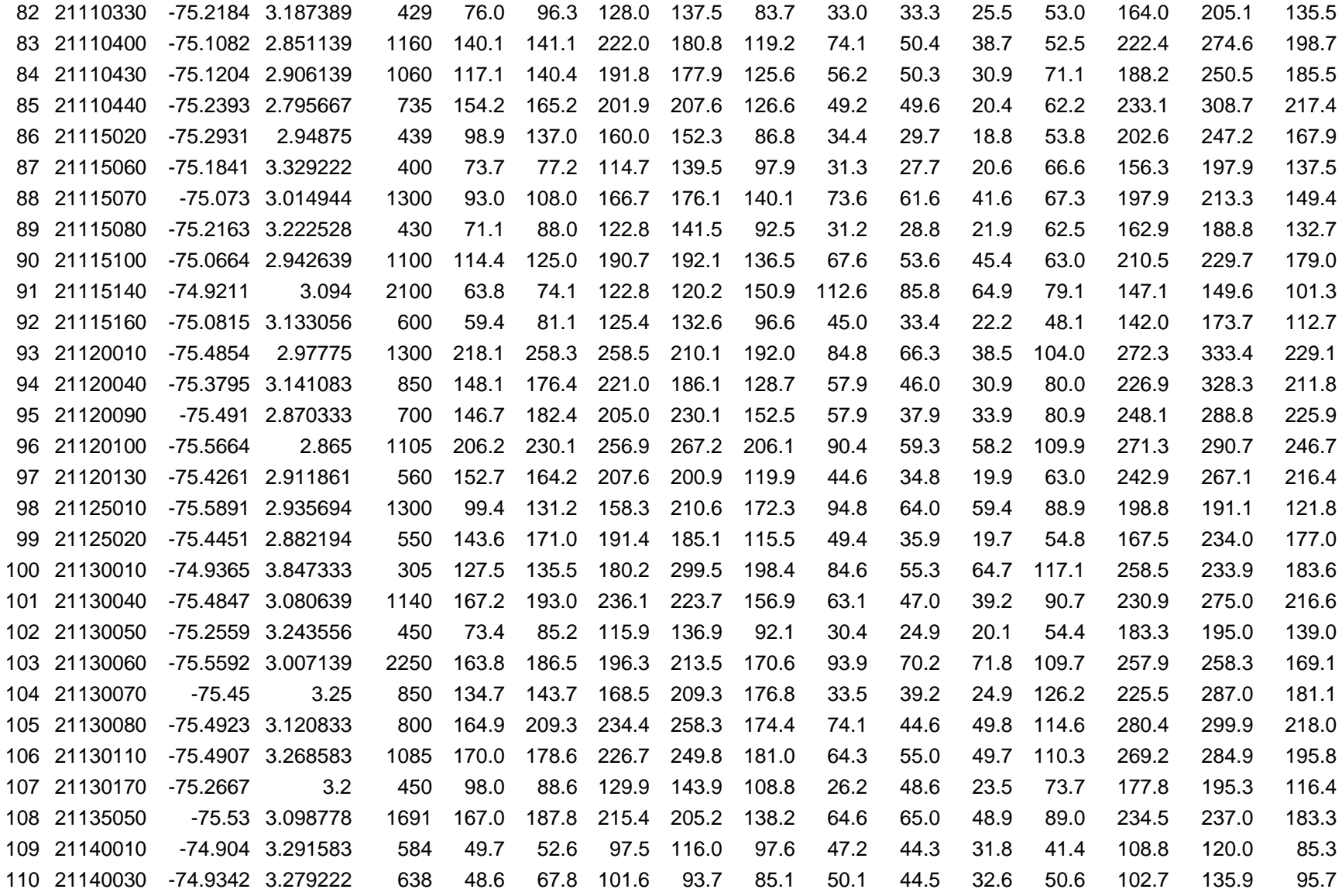

|  | 111 21140080                   |          | -74.7438 3.480528 | 1049 | 55.7 |                       |                        |      | 64.3 93.4 115.2 123.3  83.2  62.5  39.4              | 41.2                                           | 136.5 148.7 |                                      | 72.9  |
|--|--------------------------------|----------|-------------------|------|------|-----------------------|------------------------|------|------------------------------------------------------|------------------------------------------------|-------------|--------------------------------------|-------|
|  | 112 21140100                   | -75.1046 | 3.423             | 368. | 80.4 | 92.5 157.5 154.7      |                        |      | 95.3 36.6 24.3 21.8 64.0                             |                                                | 179.4 215.5 |                                      | 163.1 |
|  | 113 21140110 -75.0974 3.345361 |          |                   | 444  |      | 56.8 77.6 122.4 122.4 |                        |      |                                                      |                                                |             | 75.5 36.1 20.2 13.5 43.9 147.4 172.1 | 114.2 |
|  | 114 21140130                   |          | -74.6669 3.645472 |      |      |                       |                        |      | 2000 79.5 93.4 105.9 150.2 115.7 66.4 62.6 56.5 75.2 |                                                | 127.8 174.5 |                                      | 92.9  |
|  | 115 21145070 -74.7029 3.311028 |          |                   | 1476 | 66.0 |                       |                        |      |                                                      | 90.2 142.5 205.1 275.5 332.4 344.0 255.5 172.3 | 168.0       | 186.4                                | 116.4 |
|  | 116 21145080                   |          | -74.7029 3.589778 | 1410 | 61.7 |                       | 73.7 115.9 120.5 112.0 | 63.6 | 62.1 37.5                                            | 53.2                                           | 132.3       | 160.8                                | 90.2  |

Anexo 2. *Base de datos Climática escenario El Niño departamento del Huila*

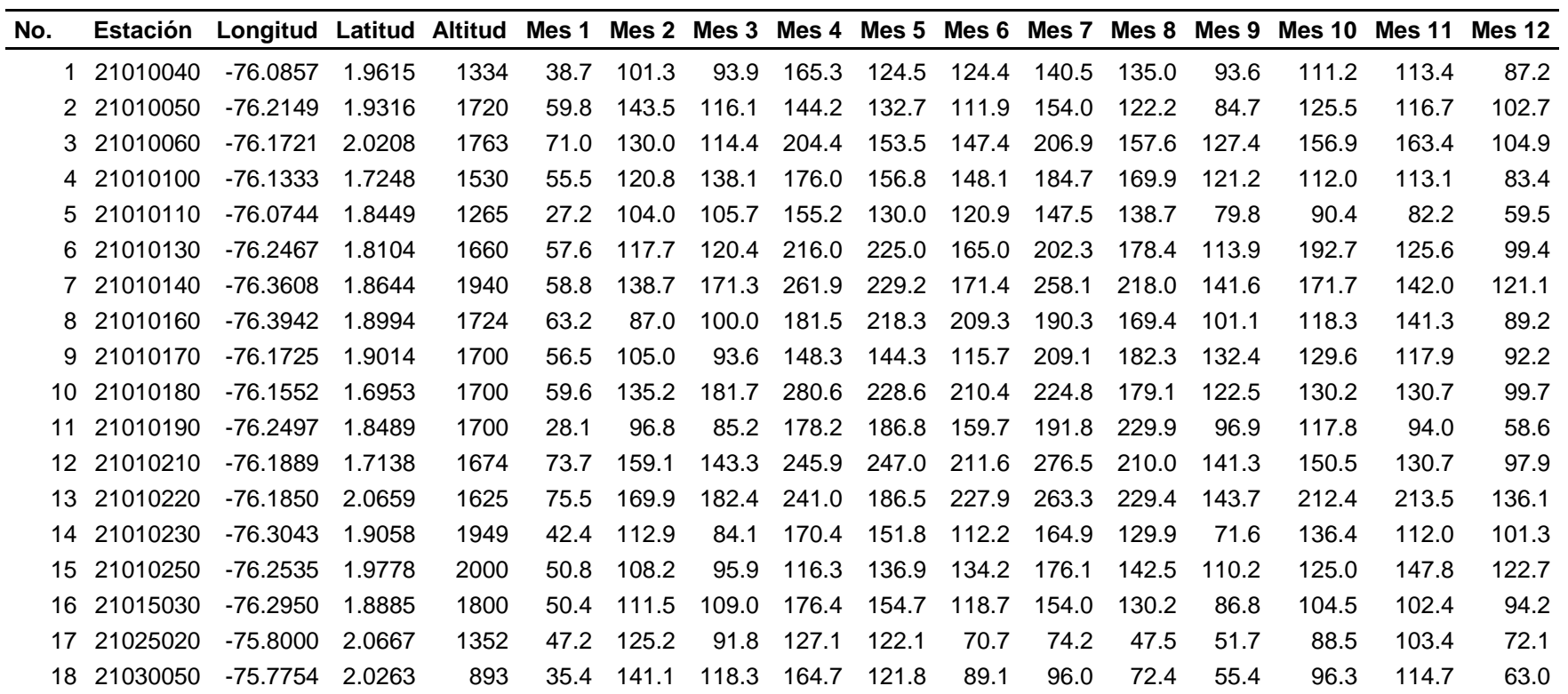

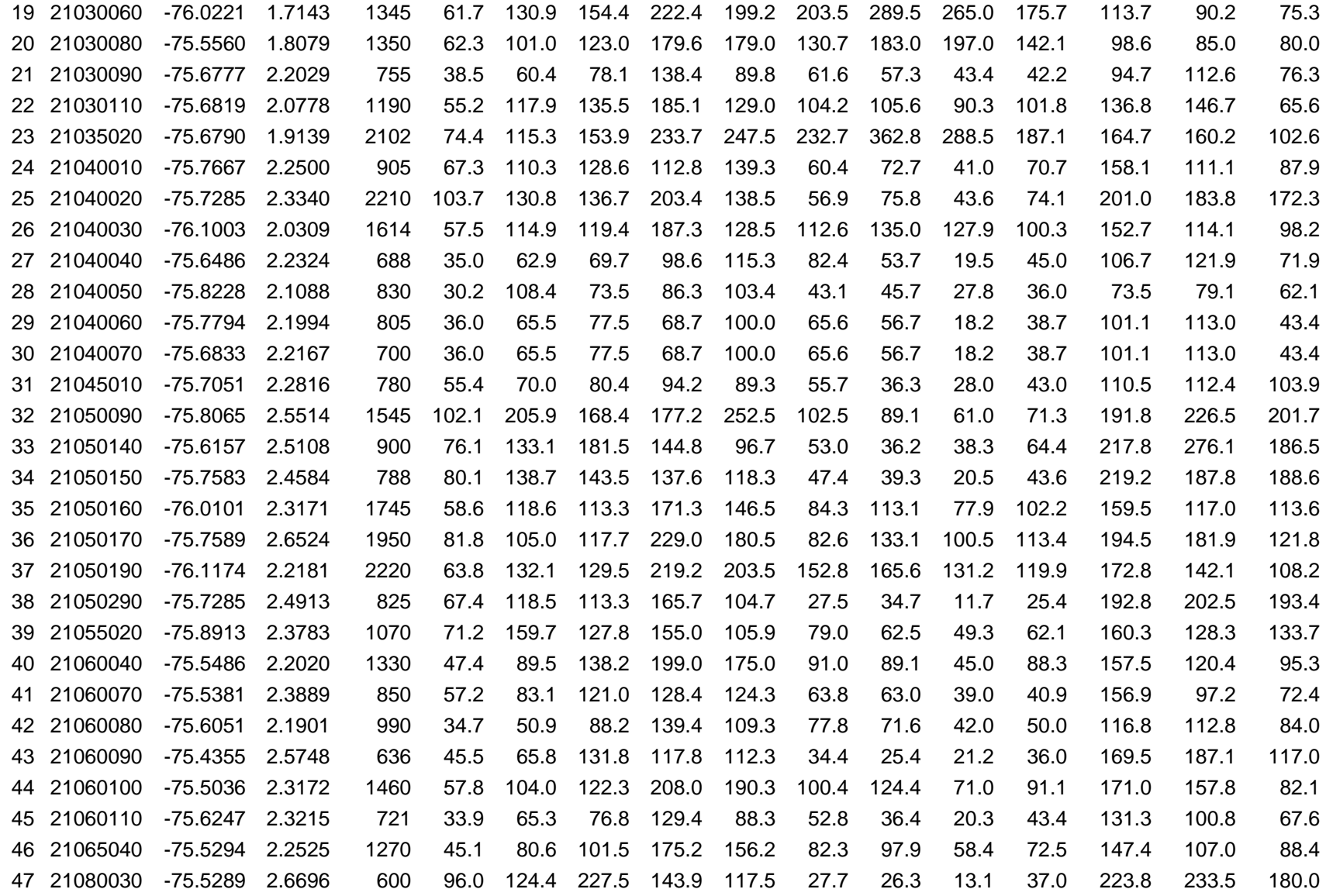

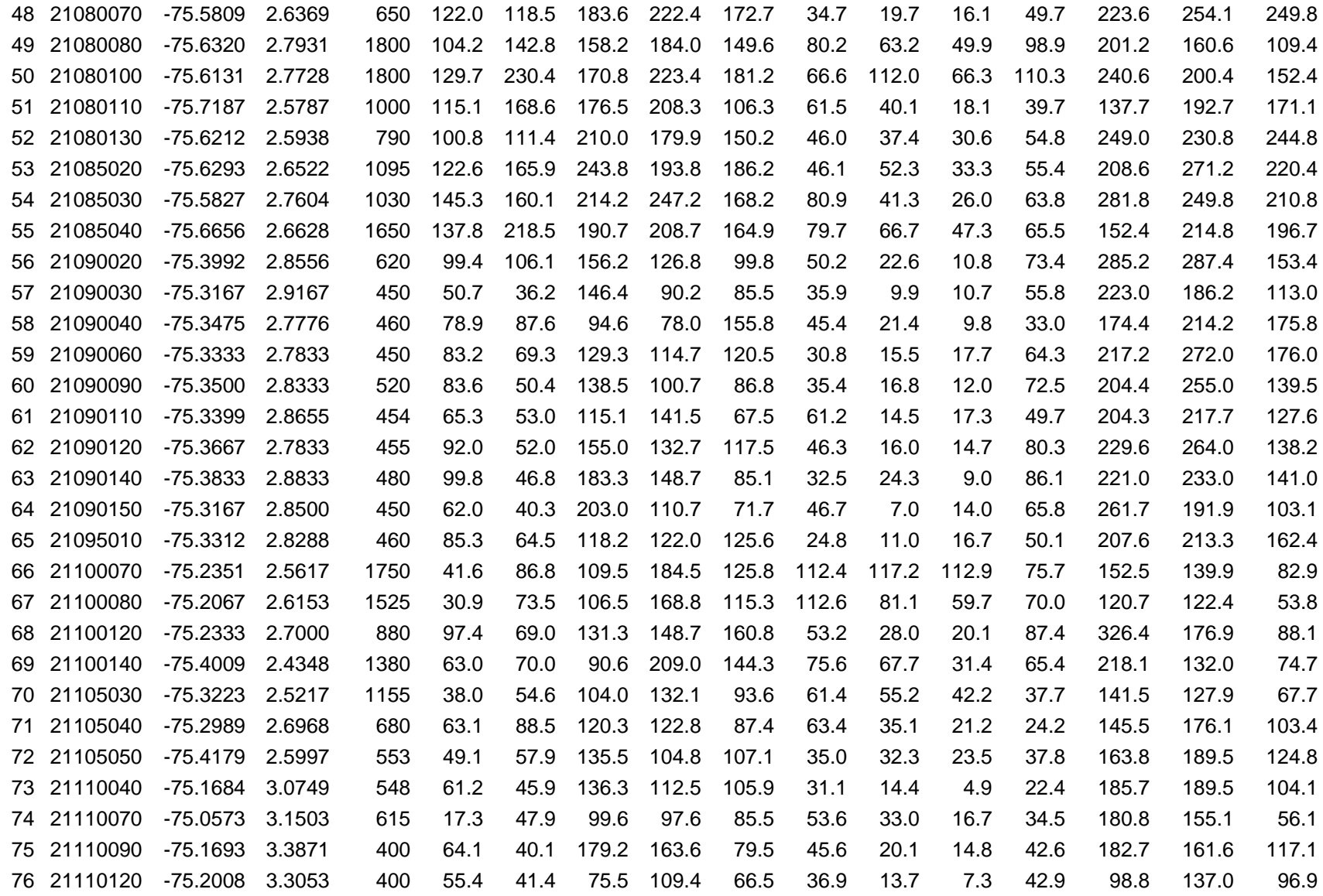

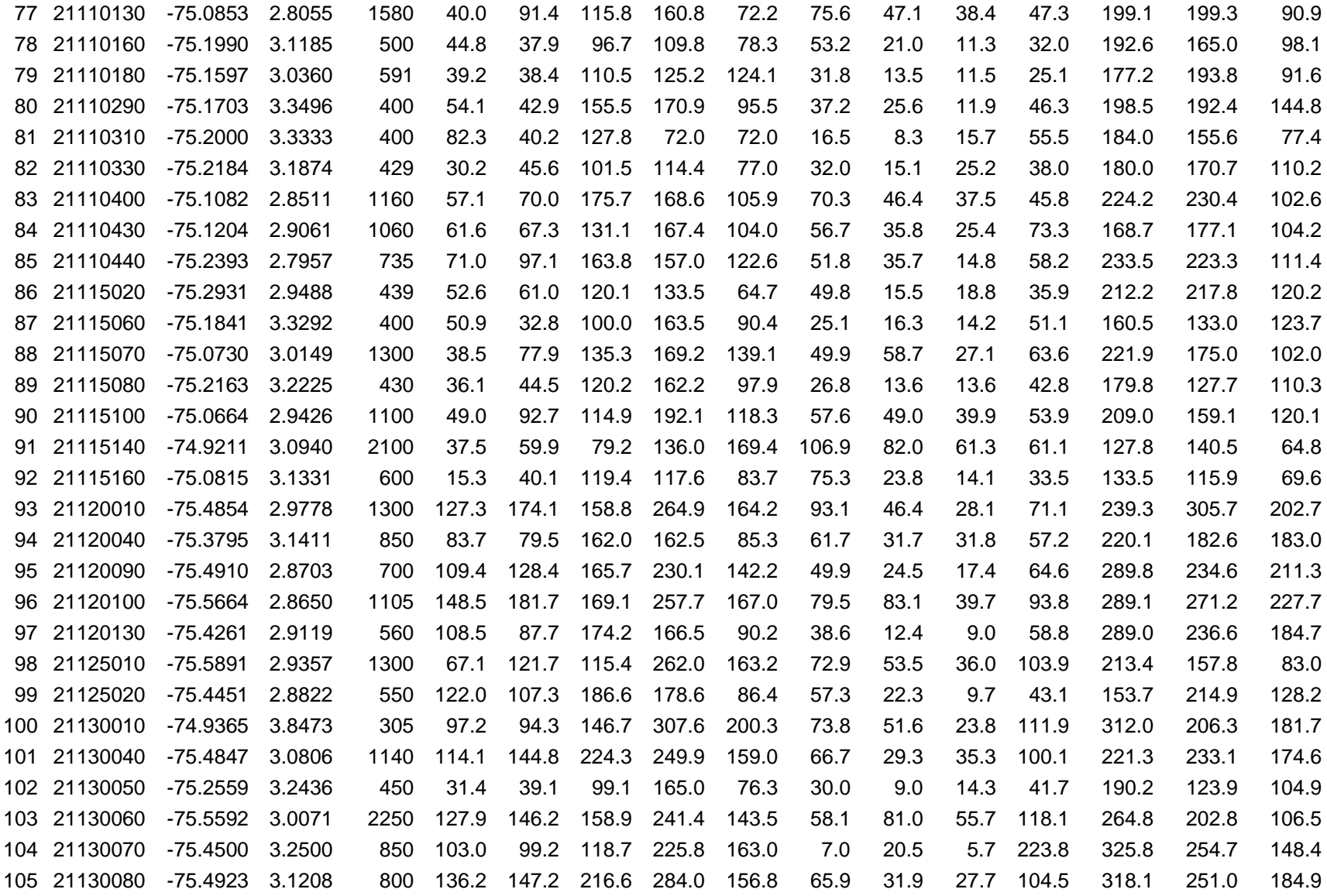

 21130110 -75.4907 3.2686 1085 112.0 118.3 177.0 302.7 138.3 44.6 39.1 31.6 89.2 278.8 270.8 142.4 21130170 -75.2667 3.2000 450 79.2 29.6 171.0 217.0 186.7 11.7 10.0 2.0 51.7 192.7 130.0 120.3 21135050 -75.5300 3.0988 1691 124.8 143.6 163.4 221.1 149.0 70.1 45.2 30.4 69.4 224.6 180.8 115.2 21140010 -74.9040 3.2916 584 28.4 30.0 117.6 176.6 112.2 50.5 35.7 29.1 31.7 111.0 102.9 40.1 21140030 -74.9342 3.2792 638 24.4 39.2 108.0 95.8 76.3 46.9 35.9 28.4 55.1 95.8 99.9 55.4 21140080 -74.7438 3.4805 1049 42.6 52.0 72.6 129.9 91.2 64.6 43.6 43.0 28.3 117.7 120.7 39.2 21140100 -75.1046 3.4230 368 42.8 38.5 131.0 151.2 95.6 33.4 10.7 14.3 44.2 212.9 171.3 93.4 21140110 -75.0974 3.3454 444 29.7 36.2 92.9 157.7 51.2 28.4 21.0 10.9 35.2 187.6 112.0 78.0 21140130 -74.6669 3.6455 2000 30.9 63.2 85.1 153.9 86.2 68.8 53.5 28.0 50.3 140.1 166.4 82.6 21145070 -74.7029 3.3110 1476 48.6 96.0 153.8 227.7 241.0 356.3 372.3 335.1 162.2 174.3 167.5 79.7 21145080 -74.7029 3.5898 1410 32.3 52.5 95.3 110.1 75.9 60.6 52.9 31.2 32.7 141.0 134.8 52.2

Anexo 3. *Base de datos Climática escenario La Niña departamento del Huila*

| No. | Estación    | Longitud Latitud Altitud Mes 1 Mes 2 Mes 3 Mes 4 Mes 5 Mes 6 Mes 7 Mes 8 Mes 9 |        |      |       |       |       |       |             |       |       |       |       | Mes 10 Mes 11 |       | Mes 12 |
|-----|-------------|--------------------------------------------------------------------------------|--------|------|-------|-------|-------|-------|-------------|-------|-------|-------|-------|---------------|-------|--------|
|     | 21130010    | -74.9365                                                                       | 3.8473 | 305  | 139.7 | 164.5 | 214.0 |       | 319.7 210.5 | 154.0 | 101.0 | 119.2 | 120.6 | 244.9         | 230.8 | 225.2  |
|     | 2 21140100  | -75.1046                                                                       | 3.4230 | 368  | 75.4  | 130.1 | 208.5 | 223.6 | 118.1       | 30.9  | 66.2  | 38.5  | 100.1 | 205.3         | 243.9 | 214.7  |
|     | 3 21110090  | -75.1693                                                                       | 3.3871 | 400  | 84.0  | 91.8  | 152.7 | 170.8 | 109.3       | 51.6  | 58.2  | 39.1  | 72.4  | 184.5         | 269.5 | 228.5  |
|     | 4 21110120  | -75.2008                                                                       | 3.3053 | 400  | 79.4  | 91.1  | 136.9 | 180.0 | 80.2        | 50.0  | 38.1  | 39.4  | 52.9  | 122.5         | 258.7 | 189.4  |
|     | 5 21110290  | -75.1703                                                                       | 3.3496 | 400  | 76.2  | 93.9  | 168.3 | 185.8 | 114.8       | 45.0  | 58.4  | 38.9  | 80.5  | 176.5         | 283.2 | 247.5  |
|     | 6 21110310  | -75.2000                                                                       | 3.3333 | 400  | 80.8  | 92.0  | 160.8 | 101.3 | 81.0        | 43.5  | 37.0  | 35.0  | 101.2 | 167.2         | 213.6 | 204.8  |
|     | 7 21115060  | -75.1841                                                                       | 3.3292 | 400  | 78.1  | 78.1  | 124.5 | 162.6 | 92.9        | 36.8  | 49.9  | 25.9  | 73.2  | 152.5         | 241.8 | 169.0  |
|     | 8 21110330  | -75.2184                                                                       | 3.1874 | 429  | 90.0  | 97.3  | 119.0 | 148.2 | 91.2        | 34.6  | 59.2  | 25.6  | 62.3  | 166.0         | 243.6 | 185.3  |
|     | 9 21115080  | -75.2163                                                                       | 3.2225 | 430  | 81.7  | 112.0 | 133.0 | 184.5 | 59.9        | 44.0  | 51.5  | 30.4  | 73.3  | 166.9         | 219.5 | 159.7  |
|     | 10 21115020 | -75.2931                                                                       | 2.9488 | 439. | 115.1 | 212.3 | 189.8 | 181.1 | 94.8        | 26.1  | 42.4  | 16.9  | 83.8  | 235.4         | 263.3 | 220.3  |
|     | 11 21140110 | -75.0974                                                                       | 3.3454 | 444  | 60.0  | 95.5  | 165.2 | 139.0 | 87.0        | 31.4  | 29.8  | 16.5  | 72.4  | 157.1         | 216.6 | 136.2  |
|     | 12 21090030 | -75.3167                                                                       | 2.9167 | 450  | 102.4 | 203.3 | 152.5 | 97.3  | 44.3        | 26.2  | 28.9  | 16.2  | 90.1  | 209.6         | 193.9 | 184.3  |
|     | 13 21090060 | -75.3333                                                                       | 2.7833 | 450  | 139.4 | 87.8  | 248.0 | 126.5 | 74.2        | 66.5  | 38.5  | 21.8  | 111.4 | 223.4         | 239.2 | 217.4  |

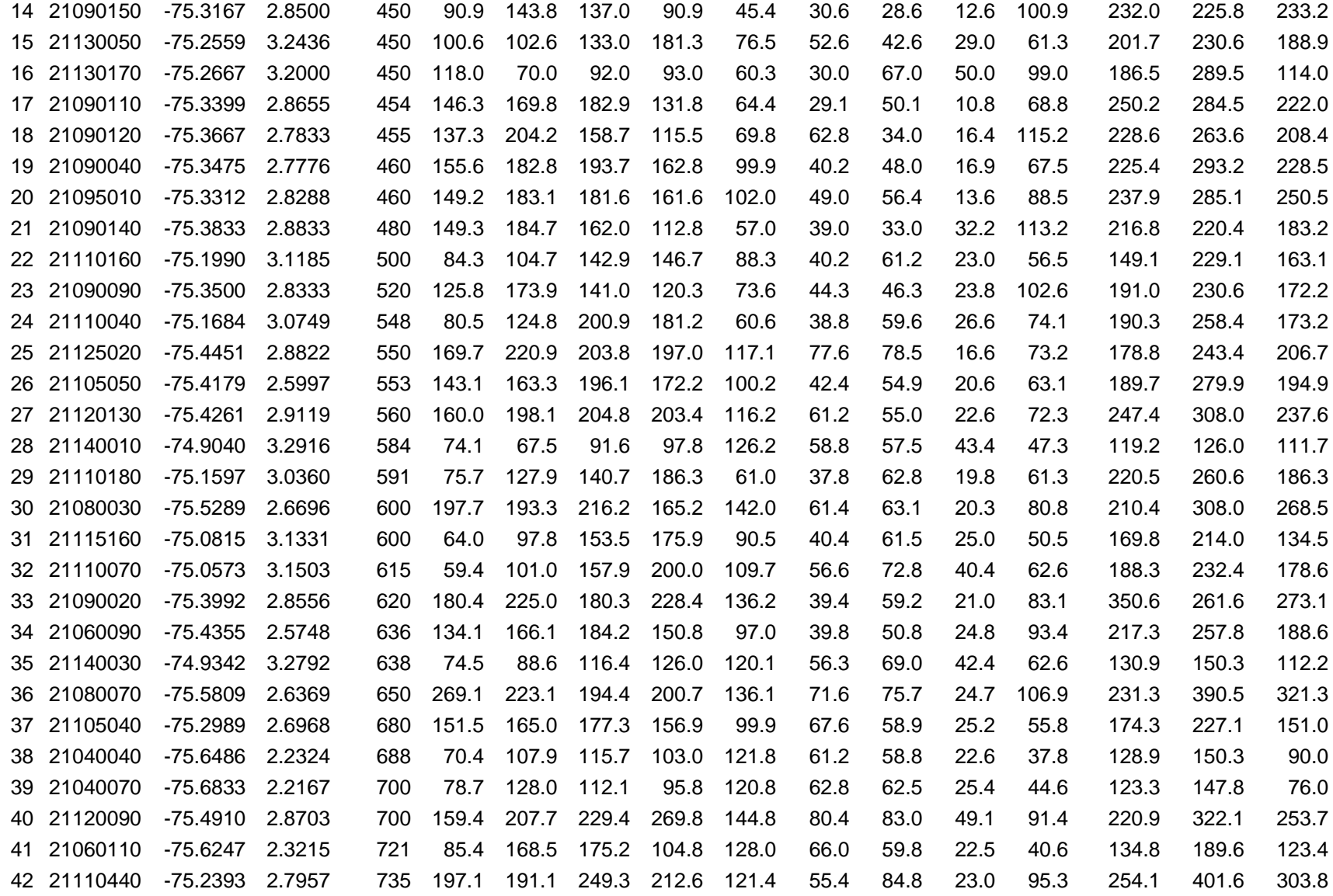

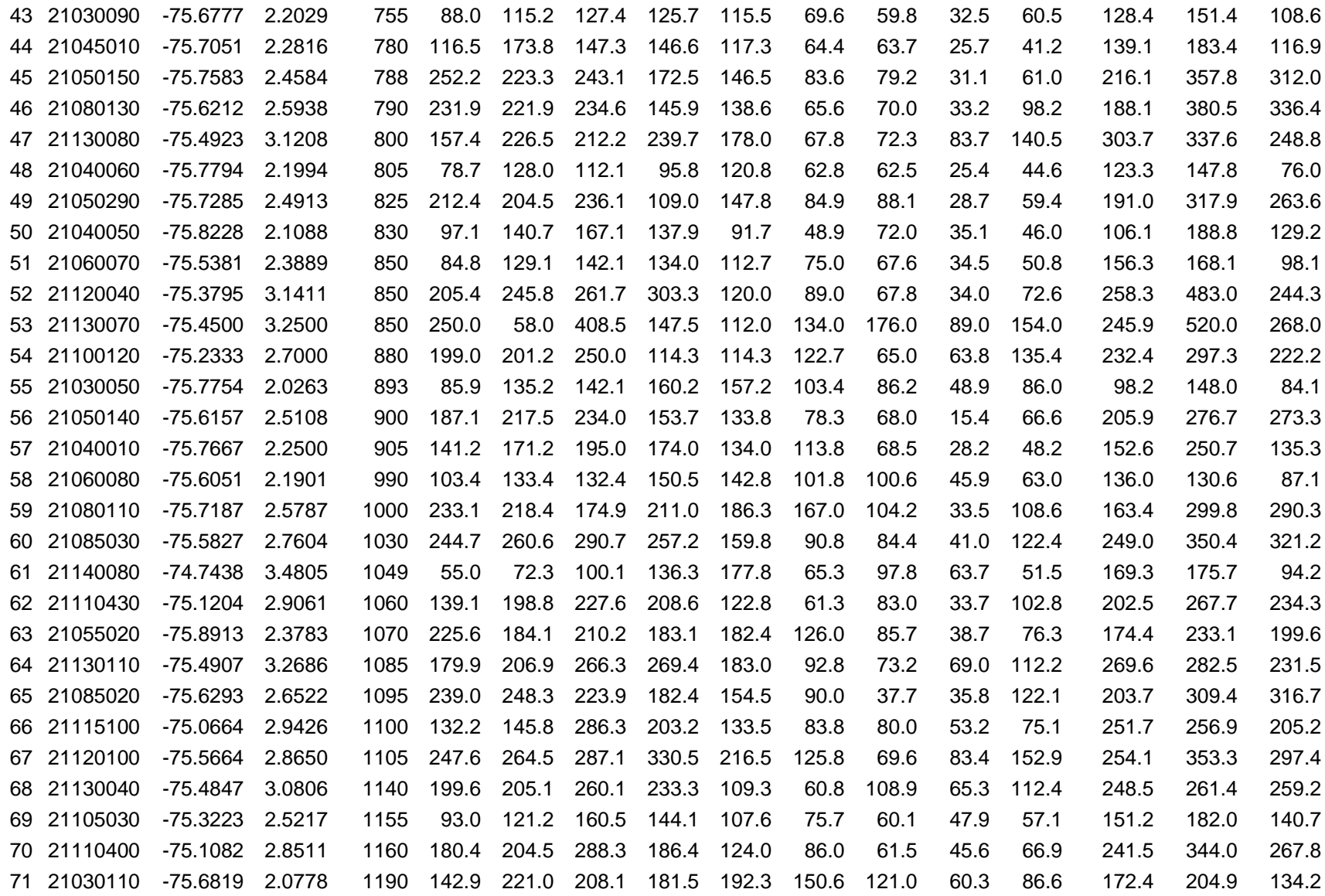

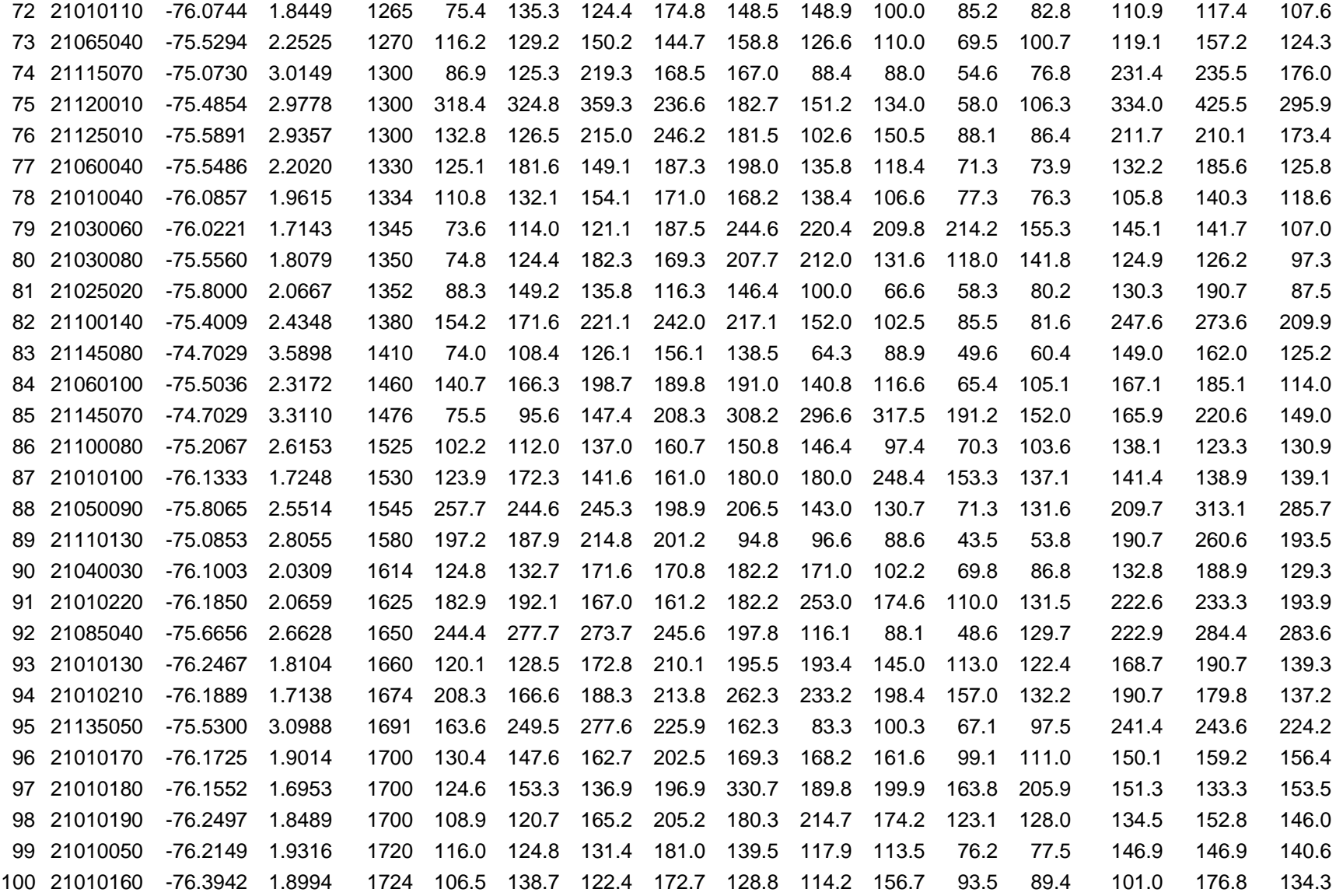

 21050160 -76.0101 2.3171 1745 200.3 146.5 155.5 181.2 145.1 137.4 131.0 72.7 85.3 187.7 239.3 197.3 21100070 -75.2351 2.5617 1750 96.9 121.1 166.0 229.8 167.8 154.7 114.4 71.4 90.9 176.5 180.0 182.5 21010060 -76.1721 2.0208 1763 163.1 174.7 166.7 195.1 209.3 193.4 150.0 97.9 104.9 159.1 199.8 183.3 21015030 -76.2950 1.8885 1800 101.0 125.5 161.3 164.4 144.3 155.8 130.1 88.4 95.4 128.7 182.5 150.1 21080080 -75.6320 2.7931 1800 148.7 174.7 216.8 220.7 150.9 89.9 64.5 72.4 123.8 204.1 223.2 175.8 21080100 -75.6131 2.7728 1800 213.6 272.9 228.1 330.9 174.3 134.3 95.8 62.0 150.9 327.8 352.3 341.1 21010140 -76.3608 1.8644 1940 142.9 150.2 170.6 167.7 214.2 260.2 169.6 159.8 126.3 167.2 190.3 165.3 21010230 -76.3043 1.9058 1949 125.7 120.0 156.8 152.2 121.8 142.3 102.5 74.4 71.5 116.0 158.1 148.4 21050170 -75.7589 2.6524 1950 141.9 166.4 221.2 232.2 225.0 137.4 192.0 96.4 117.0 188.2 284.1 192.9 21010250 -76.2535 1.9778 2000 131.1 183.2 170.2 209.7 180.0 135.7 153.9 85.8 92.4 131.8 190.7 142.3 21140130 -74.6669 3.6455 2000 97.5 128.7 123.3 198.0 166.7 85.5 99.3 47.9 78.1 137.6 196.7 116.9 21115140 -74.9211 3.0940 2100 73.4 85.9 152.4 129.6 176.9 142.1 93.3 77.3 93.6 190.5 159.3 117.9 21035020 -75.6790 1.9139 2102 108.3 122.2 145.5 199.9 268.2 274.7 243.2 202.4 196.0 173.9 137.5 137.7 21040020 -75.7285 2.3340 2210 209.2 217.7 187.9 174.2 154.9 86.2 101.4 32.1 110.6 239.4 331.8 220.8 21050190 -76.1174 2.2181 2220 158.2 150.3 171.3 204.8 222.0 215.0 180.8 80.6 95.6 195.3 234.2 145.6 21130060 -75.5592 3.0071 2250 166.4 185.5 228.3 242.3 181.4 87.0 83.4 74.3 92.9 238.2 271.9 195.3

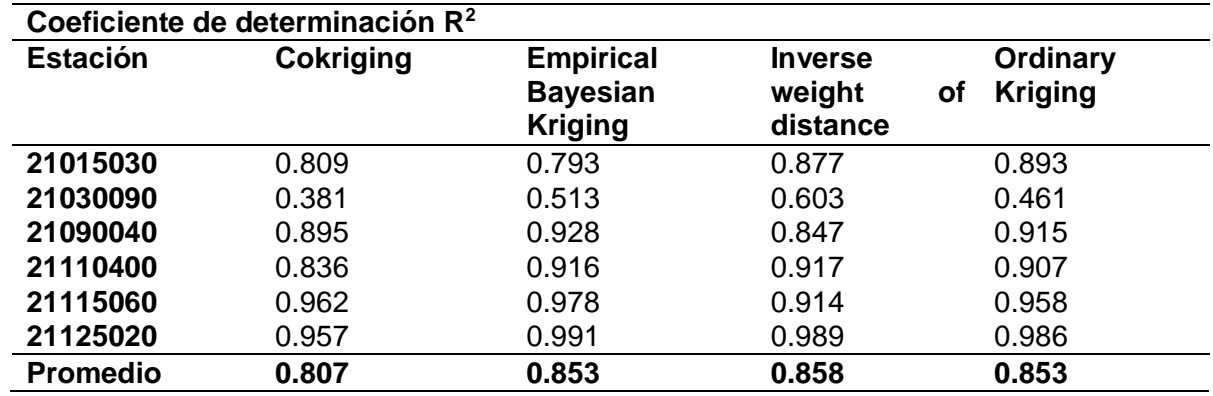

#### Anexo 4. *Coeficiente de determinación R<sup>2</sup> del 95%*

Anexo 5. *Error Cuadrático Medio (ECM) del 95%*

| <b>Error Cuadrático Medio</b> |                  |                                                       |                                      |    |                            |  |  |  |  |  |
|-------------------------------|------------------|-------------------------------------------------------|--------------------------------------|----|----------------------------|--|--|--|--|--|
| <b>Estación</b>               | <b>Cokriging</b> | <b>Empirical</b><br><b>Bayesian</b><br><b>Kriging</b> | <b>Inverse</b><br>weight<br>distance | оf | Ordinary<br><b>Kriging</b> |  |  |  |  |  |
| 21015030                      | 14.212           | 14.783                                                | 11.379                               |    | 10.628                     |  |  |  |  |  |
| 21030090                      | 18.399           | 16.327                                                | 14.731                               |    | 17.169                     |  |  |  |  |  |
| 21090040                      | 27.583           | 22.812                                                | 33.317                               |    | 24.847                     |  |  |  |  |  |
| 21110400                      | 41.464           | 29.610                                                | 29.572                               |    | 31.222                     |  |  |  |  |  |
| 21115060                      | 11.703           | 8.862                                                 | 17.533                               |    | 12.221                     |  |  |  |  |  |
| 21125020                      | 20.328           | 9.184                                                 | 10.129                               |    | 11.386                     |  |  |  |  |  |
| <b>Promedio</b>               | 22.281           | 16.930                                                | 19.443                               |    | 17.912                     |  |  |  |  |  |

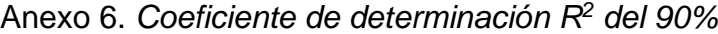

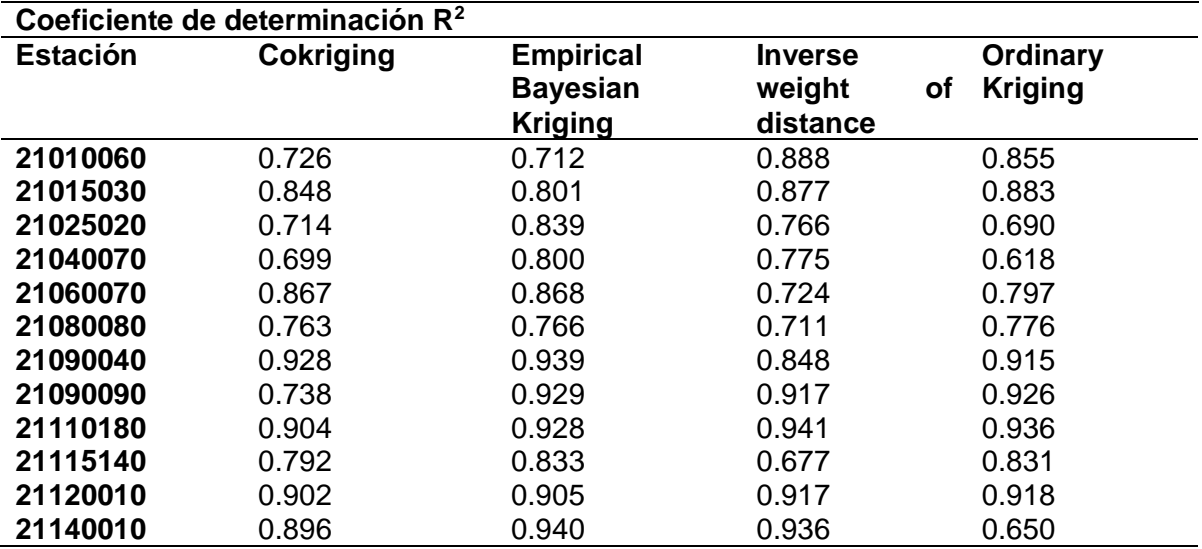

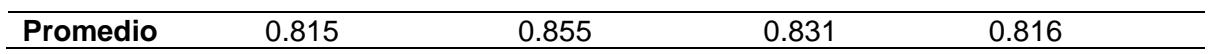

| <b>Error Cuadrático Medio</b> |           |                                                       |                               |                            |  |  |  |  |
|-------------------------------|-----------|-------------------------------------------------------|-------------------------------|----------------------------|--|--|--|--|
| <b>Estación</b>               | Cokriging | <b>Empirical</b><br><b>Bayesian</b><br><b>Kriging</b> | Inverse weight<br>of distance | Ordinary<br><b>Kriging</b> |  |  |  |  |
| 21010060                      | 25.225    | 25.863                                                | 16.100                        | 18.381                     |  |  |  |  |
| 21015030                      | 12.686    | 14.481                                                | 11.390                        | 11.135                     |  |  |  |  |
| 21025020                      | 19.122    | 14.340                                                | 17.287                        | 19.891                     |  |  |  |  |
| 21040070                      | 17.386    | 14.161                                                | 15.047                        | 19.596                     |  |  |  |  |
| 21060070                      | 13.728    | 13.684                                                | 19.821                        | 16.970                     |  |  |  |  |
| 21080080                      | 34.447    | 34.181                                                | 38.033                        | 33.506                     |  |  |  |  |
| 21090040                      | 22.876    | 21.023                                                | 33.180                        | 24.822                     |  |  |  |  |
| 21090090                      | 58.927    | 30.735                                                | 33.226                        | 31.278                     |  |  |  |  |
| 21110180                      | 19.211    | 16.711                                                | 15.085                        | 15.775                     |  |  |  |  |
| 21115140                      | 19.420    | 17.394                                                | 24.206                        | 17.539                     |  |  |  |  |
| 21120010                      | 48.110    | 47.362                                                | 44.173                        | 43.993                     |  |  |  |  |
| 21140010                      | 11.204    | 8.471                                                 | 8.761                         | 20.514                     |  |  |  |  |
| <b>Promedio</b>               | 25.195    | 21.534                                                | 23.026                        | 22.783                     |  |  |  |  |

Anexo 7. *Error Cuadrático Medio (ECM) del 90%*

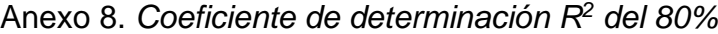

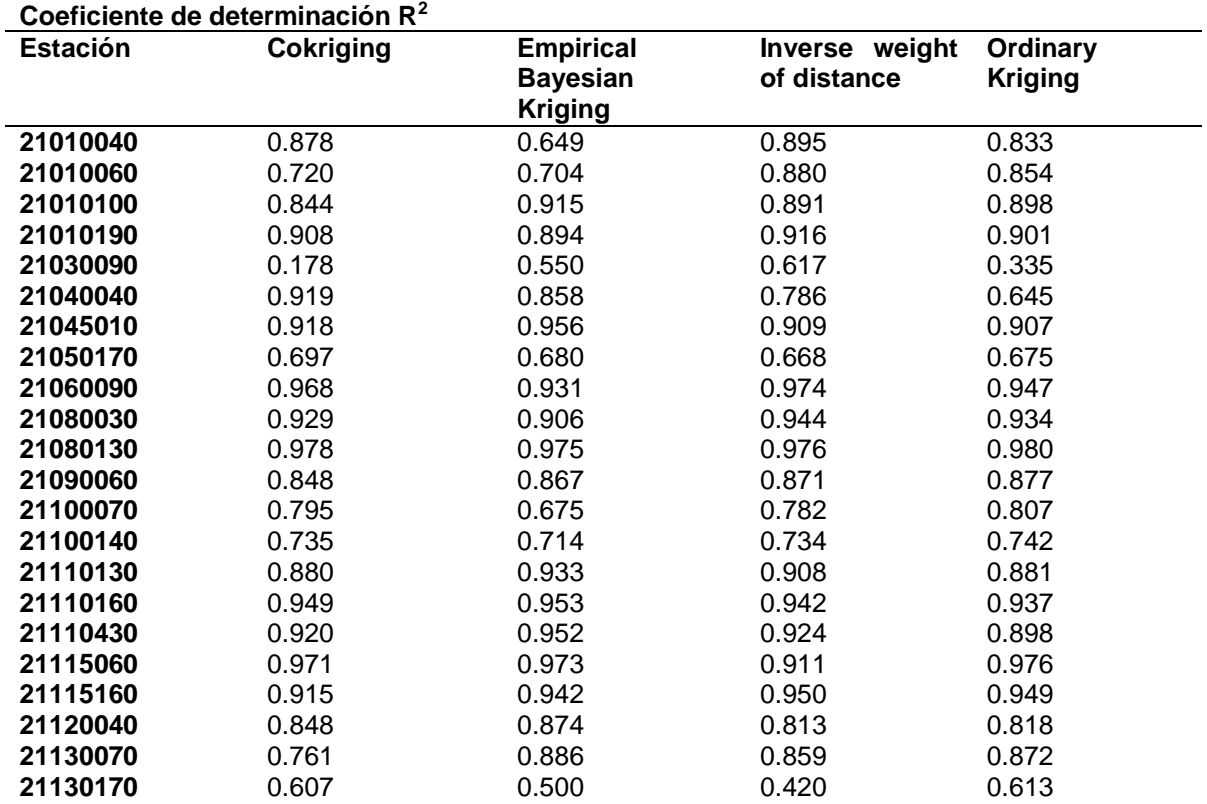

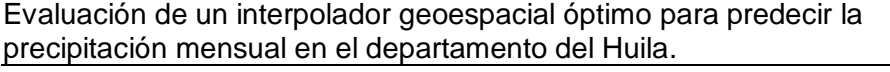

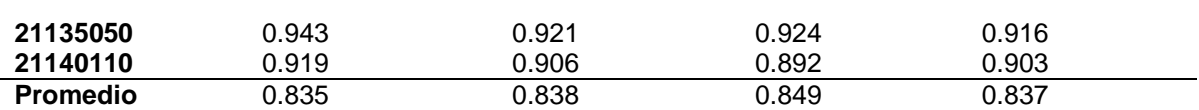

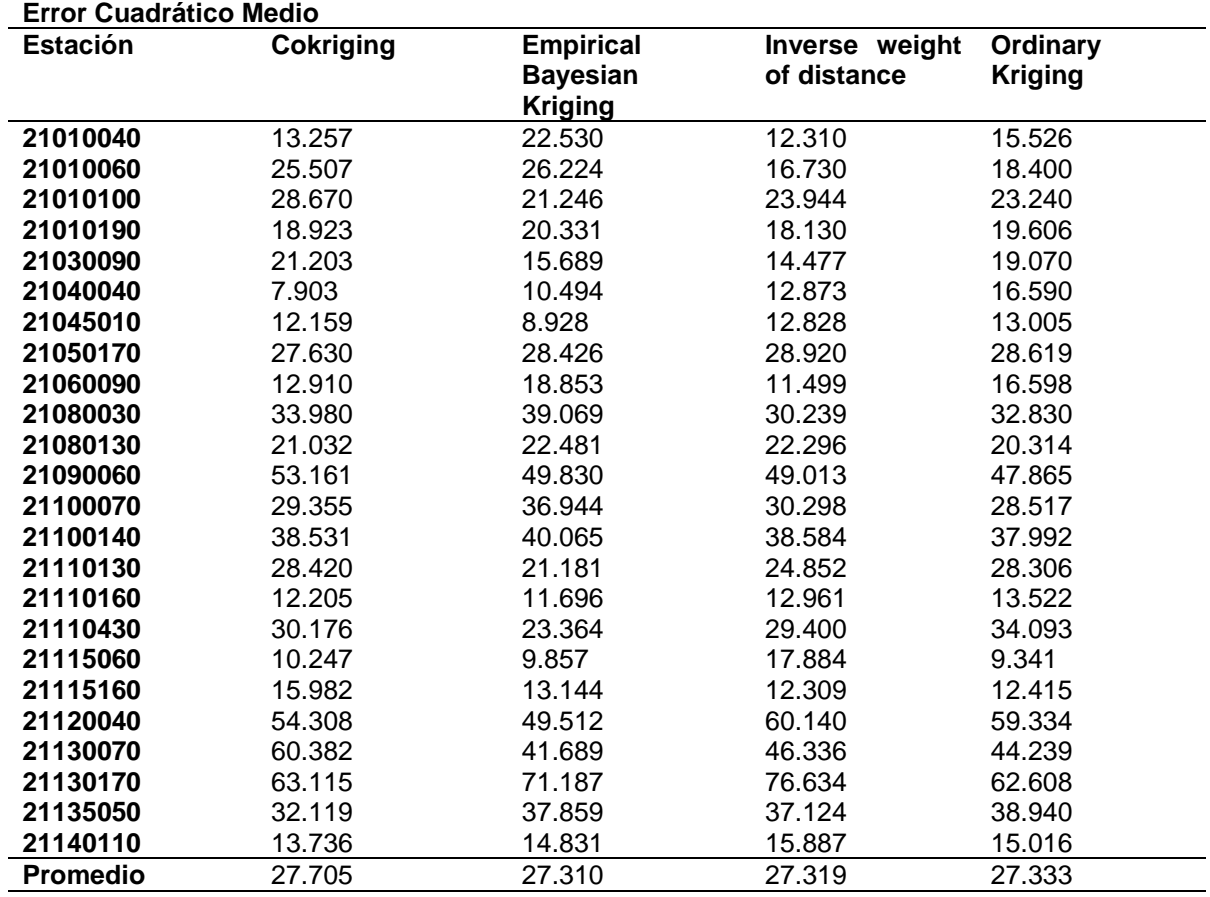

### Anexo 9. *Error Cuadrático Medio (ECM) del 80%*

Anexo 10. *Coeficiente de determinación R<sup>2</sup> del 70%*

| Coeficiente de determinación R <sup>2</sup> |           |            |            |            |  |  |  |  |  |
|---------------------------------------------|-----------|------------|------------|------------|--|--|--|--|--|
| <b>Estación</b>                             | Cokriging | <b>EBK</b> | <b>IDW</b> | O. Kriging |  |  |  |  |  |
| 2106503                                     | 0.689     | 0.609      | 0.806      | 0.709      |  |  |  |  |  |
| 21010040                                    | 0.843     | 0.781      | 0.881      | 0.874      |  |  |  |  |  |
| 21010100                                    | 0.877     | 0.927      | 0.893      | 0.891      |  |  |  |  |  |
| 21010130                                    | 0.966     | 0.948      | 0.933      | 0.949      |  |  |  |  |  |
| 21010170                                    | 0.762     | 0.677      | 0.796      | 0.779      |  |  |  |  |  |
| 21010230                                    | 0.616     | 0.763      | 0.737      | 0.746      |  |  |  |  |  |
| 21030050                                    | 0.295     | 0.833      | 0.781      | 0.823      |  |  |  |  |  |
| 21040020                                    | 0.868     | 0.937      | 0.924      | 0.852      |  |  |  |  |  |
| 21040030                                    | 0.798     | 0.883      | 0.841      | 0.830      |  |  |  |  |  |
| 21040040                                    | 0.876     | 0.868      | 0.822      | 0.776      |  |  |  |  |  |
| 21040060                                    | 0.654     | 0.857      | 0.792      | 0.624      |  |  |  |  |  |

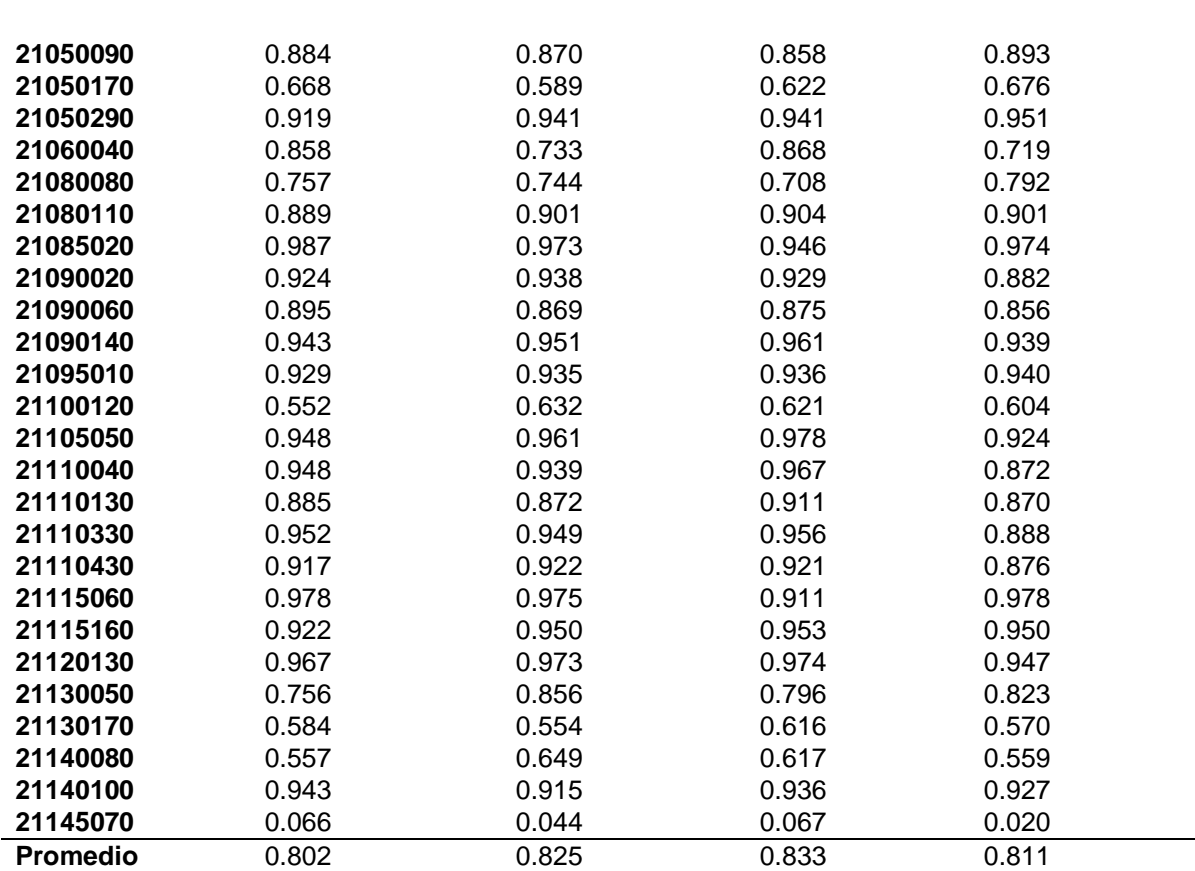

| <b>Error Cuadrático Medio</b> |                  |            |            |            |  |  |  |  |  |
|-------------------------------|------------------|------------|------------|------------|--|--|--|--|--|
| <b>Estación</b>               | <b>Cokriging</b> | <b>EBK</b> | <b>IDW</b> | O. Kriging |  |  |  |  |  |
| 2106503                       | 19.006           | 21.315     | 15.002     | 18.387     |  |  |  |  |  |
| 21010040                      | 15.045           | 17.794     | 13.118     | 13.511     |  |  |  |  |  |
| 21010100                      | 25.523           | 19.651     | 23.728     | 23.998     |  |  |  |  |  |
| 21010130                      | 10.724           | 13.113     | 14.932     | 13.063     |  |  |  |  |  |
| 21010170                      | 24.106           | 28.065     | 22.275     | 23.218     |  |  |  |  |  |
| 21010230                      | 18.930           | 14.888     | 15.664     | 15.414     |  |  |  |  |  |
| 21030050                      | 19.800           | 9.647      | 11.035     | 9.937      |  |  |  |  |  |
| 21040020                      | 33.538           | 23.144     | 25.465     | 35.592     |  |  |  |  |  |
| 21040030                      | 15.879           | 12.092     | 14.112     | 14.589     |  |  |  |  |  |
| 21040040                      | 9.823            | 10.109     | 11.752     | 13.164     |  |  |  |  |  |
| 21040060                      | 18.643           | 11.979     | 14.466     | 19.426     |  |  |  |  |  |
| 21050090                      | 27.684           | 29.388     | 30.732     | 26.603     |  |  |  |  |  |
| 21050170                      | 28.934           | 32.209     | 30.857     | 28.581     |  |  |  |  |  |
| 21050290                      | 28.758           | 24.586     | 24.492     | 22.468     |  |  |  |  |  |
| 21060040                      | 12.095           | 16.593     | 11.672     | 17.050     |  |  |  |  |  |
| 21080080                      | 34.863           | 35.814     | 38.200     | 32.264     |  |  |  |  |  |
| 21080110                      | 27.848           | 26.320     | 25.931     | 26.342     |  |  |  |  |  |
| 21085020                      | 14.088           | 20.390     | 28.963     | 19.827     |  |  |  |  |  |
| 21090020                      | 29.635           | 26.572     | 28.600     | 36.801     |  |  |  |  |  |
| 21090060                      | 44.288           | 49.315     | 48.260     | 51.717     |  |  |  |  |  |
| 21090140                      | 25.305           | 23.314     | 20.727     | 26.161     |  |  |  |  |  |
| 21095010                      | 19.786           | 18.914     | 18.796     | 18.244     |  |  |  |  |  |
| 21100120                      | 65.716           | 59.567     | 60.487     | 61.823     |  |  |  |  |  |
| 21105050                      | 17.619           | 15.410     | 11.543     | 21.429     |  |  |  |  |  |
| 21110040                      | 13.196           | 14.255     | 10.462     | 20.670     |  |  |  |  |  |
| 21110130                      | 27.772           | 29.315     | 24.446     | 29.506     |  |  |  |  |  |
| 21110330                      | 13.765           | 14.177     | 13.110     | 20.959     |  |  |  |  |  |
| 21110430                      | 30.656           | 29.812     | 29.979     | 37.501     |  |  |  |  |  |
| 21115060                      | 8.825            | 9.383      | 17.807     | 8.880      |  |  |  |  |  |
| 21115160                      | 15.327           | 12.255     | 11.863     | 12.212     |  |  |  |  |  |
| 21120130                      | 19.010           | 17.213     | 16.828     | 24.229     |  |  |  |  |  |
| 21130050                      | 32.361           | 24.909     | 29.581     | 27.617     |  |  |  |  |  |
| 21130170                      | 64.869           | 67.204     | 62.359     | 65.988     |  |  |  |  |  |
| 21140080                      | 31.451           | 28.004     | 29.238     | 31.382     |  |  |  |  |  |
| 21140100                      | 15.151           | 18.423     | 15.985     | 17.116     |  |  |  |  |  |
| 21145070                      | 127.078          | 128.558    | 127.043    | 130.157    |  |  |  |  |  |
| <b>Promedio</b>               | 27.419           | 26.492     | 26.375     | 28.217     |  |  |  |  |  |

Anexo 11. *Error Cuadrático Medio (ECM) del 70%*

Anexo 12. *Scripts para correr el Cokriging en R*

library(rgdal) library(maptools) library(gstat)

library(sp)

setwd("D:/Users/SASalA/Desktop/Tesis\_Interpol/cokri")

data<-read.table("zona1.txt",sep="",header=T) #read txt file #to read the data can be also used the function in Rcmdr

#transform the data frame into a spatial data frame coordinates(data)=~x+y

##Set the coordinate system proj4string(data)=CRS("+init=epsg:3116")

##the epsg numbers can be found here: http://spatialreference.org/ref/

```
#import the border shp file
border<-readOGR("zona_1.shp","zona_1")
proj4string(border)=CRS("+init=epsg:3116")
```

```
#import a raster from a ArcInfo ASCII format
area1<-read.asciigrid("area1.asc")
proj4string(area1)=CRS("+init=epsg:3116")
```
#plot your data image(area1) plot(data,add=T) plot(border,add=T)

```
#or use the function spplot
spplot(area1, scales=list(draw=T), sp.layout=list("sp.points", data, pch="+"))
```

```
#Let's first create a prediction grid for the interpolation, starting from the shape file
vals <-border@bbox
deltaLong \lt- as.integer((vals[1,2] - vals[1,1]) + 1.5)
deltaLat <- as.integer((vals[2,2] - vals[2,1]) + 1.5)
gridRes <-925.4631514 #change this value to change the grid size (in metres)
gridSizeX <- deltaLong / gridRes
gridSizeY <- deltaLat / gridRes
grd <- GridTopology(vals[,1],c(gridRes,gridRes),c(gridSizeX,gridSizeY))
pts <- SpatialPoints(coordinates(grd))
pts1 <- SpatialPointsDataFrame(as.data.frame(pts), 
data=as.data.frame(rep(1,nrow(as.data.frame(pts)))))
Overlay=overlay(pts1,border)
pts1$border=Overlay
nona<-na.exclude(as.data.frame(pts1))
coordinates(nona)=~x+y
gridded(nona) <- TRUE
proj4string(nona)=CRS("+init=epsg:3116") #remember to set the coordinate system also 
for the prediction grid
```

```
writeAsciiGrid(nona,"prediction_grid.asc")
```
#For the Co-kriging we need to obtain the value of the covariate for each observation #for doing that we can use the function overlay over=overlay(area1,data) data\$area1=over\$area1.asc str(as.data.frame(data))

#also the prediction grid need to be overlayed with the covariate over=overlay(area1,nona) nona\$area1=over\$area1.asc

#for (n in seq(1,12,1))

 #for the cokriging, the first thing to do is create an object with the #function gstat() that contains both the variable and the covariate

```
 g<-gstat(id="mes1",formula=mes1~1,data=data)
 g<-gstat(g,id="area1",formula=area1~1,data=data)
```
 #Fitting the variogram #first, plot the residual variogram

 vario<-variogram(g) plot(vario)

#now we can fit the linear model of coregionalization

g<-

```
gstat(g,id=c("mes1","area1"),model=vgm(psill=cov(data$mes1,data$area1),model="Sph",
range=sqrt(areaSpatialGrid(area1))/4,nugget=0))
```
 $g$   $\leftarrow$ 

```
fit.lmc(vario,g,model=vgm(psill=cov(data$mes1,data$area1),model="Sph",range=sqrt(are
aSpatialGrid(area1))/4,nugget=0))
```
plot(vario,g\$model)

k<-predict.gstat(g,nona)

 #Validation #create training and test #repredict the LMC #perfomr the prediction

 i<-sample(nrow(data),round(nrow(data)\*10/100)) #exclude 10% of the data training<-data[!data\$ID%in%i,] test<-data[data\$ID%in%i,]

```
 gv<-gstat(id="mes1",formula=mes1~1,data=training)
  gv<-gstat(gv,id="area1",formula=area1~1,data=training)
  gv<-
gstat(gv,id=c("mes1","area1"),model=vgm(psill=cov(training$mes1,training$area1),model
="Sph",range=sqrt(areaSpatialGrid(area1))/4,nugget=0))
  gv<-
fit.lmc(variogram(gv),gv,model=vgm(psill=cov(training$mes1,training$area1),model="Sph"
,range=sqrt(areaSpatialGrid(area1))/4,nugget=0))
  plot(variogram(gv),gv$model)
  krige_cross<-predict.gstat(gv,test)
  str(krige_cross)
  #Goodness of fit indexes
  RSQR<-as.numeric(cor.test(test$mes1,krige_cross$mes1.pred)$estimate)^2 
                             #Pearson's R Squared
  RMSD<-sqrt(sum((test$mes1-krige_cross$mes1.pred)^2)/length(test$mes1)) #Root 
Mean Square Deviation
  #Print Variograms and Map
  tiff("Variogram.tiff",1200,1200,res=300)
  plot(vario,g$model)
  dev.off()
  plot(k)
  write.csv(k,"interpol_mes1_eco1.csv")
  dev.off()
  tiff("Prediction_Map.tiff",1200,1200,res=300)
  spplot(k,"mes1.pred",col.regions=terrain.colors(50),main="Prediction 
Map",scales=list(draw=T))
  dev.off()
  tiff("Error_Map.tiff",1200,1200,res=300)
  spplot(k,"mes1.var",col.regions=heat.colors(50),main="Error Map",scales=list(draw=T))
  dev.off()
  #References:
```
- #- Applied Spatial Data Analysis with R. Bivand,Pebesma,Gómez-Rubio (2008)
- #- cran.r-project.org/web/packages/gstat/vignettes/gstat.pdf
- #- www.itc.nl/~rossiter/teach/R/R\_ck.pdf
- #- www.ic.arizona.edu/ic/math574/class.../cokriging%20in%20gstat.pdf
Anexo 13. *Scripts para correr el kriging en Python*

# Name: EmpiricalBayesianKriging\_Example\_02.py # Description: Bayesian kriging approach whereby many models created around the # semivariogram model estimated by the restricted maximum likelihood algorithm is used. # Requirements: Geostatistical Analyst Extension # Author: Esri

# Import system modules import arcpy from arcpy import env from arcpy.sa import \*

# Check out the ArcGIS Spatial Analyst extension license arcpy.CheckOutExtension("Spatial") # Overwrite pre-existing files arcpy.env.overwriteOutput = True

resultado = "D:/Users/SASalA/Desktop/Tesis\_Interpol/pp\_python/resultado\_ebk\_z1/"

mascara = "D:/Users/SASalA/Desktop/Tesis\_Interpol/Spatial/Shapes\_geoStat/mask1"

 $meses = []$ 

for i in (range(1,13,1)): meses.append("mes" + str(i))

# Set environment settings env.workspace = "D:/Users/SASalA/Desktop/Tesis\_Interpol/Spatial/Shapes\_geoStat/"

# Set Mask environment env.mask = mascara

# Set the extent environment using a space-delimited string xmin,ymin,xmax,ymax left,bottom,right,top env.extent = "769174.9996 708752.957543 876528.725161 869783.545883"

# Set the extent environment using snap env.snapRaster = "D:/Users/SASalA/Desktop/Tesis\_Interpol/Spatial/Shapes\_geoStat/mask1"

```
# Set local variables
inPointFeatures = "Eco_1.shp"
zField = "mes1"outLayer = "outEBK"
outRaster = "D:/Users/SASalA/Desktop/Tesis_Interpol/pp_python/resultado_ebk_z1/"
cellSize = 925.4631514
transformation = "EMPIRICAL"
maxLocalPoints = 50
```
 $overlapFactor = 1$ numberSemivariograms = 100 # Set variables for search neighborhood radius  $= 31000$ smooth  $= 0.2$ searchNeighbourhood = arcpy.SearchNeighborhoodSmoothCircular(radius, smooth) outputType = "PREDICTION" quantileValue = "" thresholdType = ""  $probabilityThreshold = "$ semivariogram = "K\_BESSEL"

# Check out the ArcGIS Geostatistical Analyst extension license arcpy.CheckOutExtension("GeoStats")

for zField in meses:

print zField + "\n Corriendo Proceso... \n"

# Execute EmpiricalBayesianKriging print "Se empieza proceso....."

outKriging = arcpy.EmpiricalBayesianKriging\_ga(inPointFeatures, zField, outLayer, outRaster + str(zField) + ".tif", cellSize, transformation, maxLocalPoints, overlapFactor, numberSemivariograms, searchNeighbourhood, outputType, quantileValue, thresholdType, probabilityThreshold, semivariogram)

print "termino proceso....." # Save the output #outKriging.save(resultado + "kriging\_" + str(zField) + "z1" + ".tif")

print "Extrayendo mascara....."

# Execute ExtractByMask outExtractByMask = ExtractByMask(outRaster + str(zField) + ".tif", "D:/Users/SASalA/Desktop/Tesis\_Interpol/Spatial/Shapes\_geoStat/mask/mask1")

# Save the output outExtractByMask.save(resultado + "kriging\_ebk" + str(zField) + "z1\_mask" + ".tif")

print "finaliza proceso de " + zField